# TECHNICKÁ UNIVERZITA V LIBERCI

Fakulta mechatroniky a mezioborových inženýrských studií

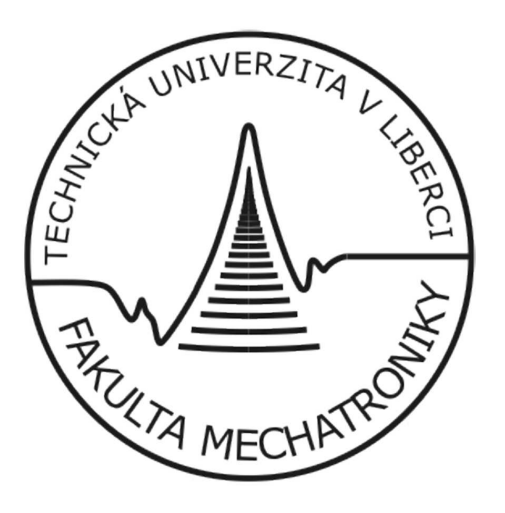

# Výpočet a měření na elektromagnetickém generátoru kmitů

2006 Jan Dolina

# Výpočet a měření indukčnosti na elektromagnetickém generátoru kmitů

Bakalářská práce v oboru Elektrotechnika a informatika

Jan Dolina

Technická univerzita v Liberci Fakulta mechatroniky květen 2006

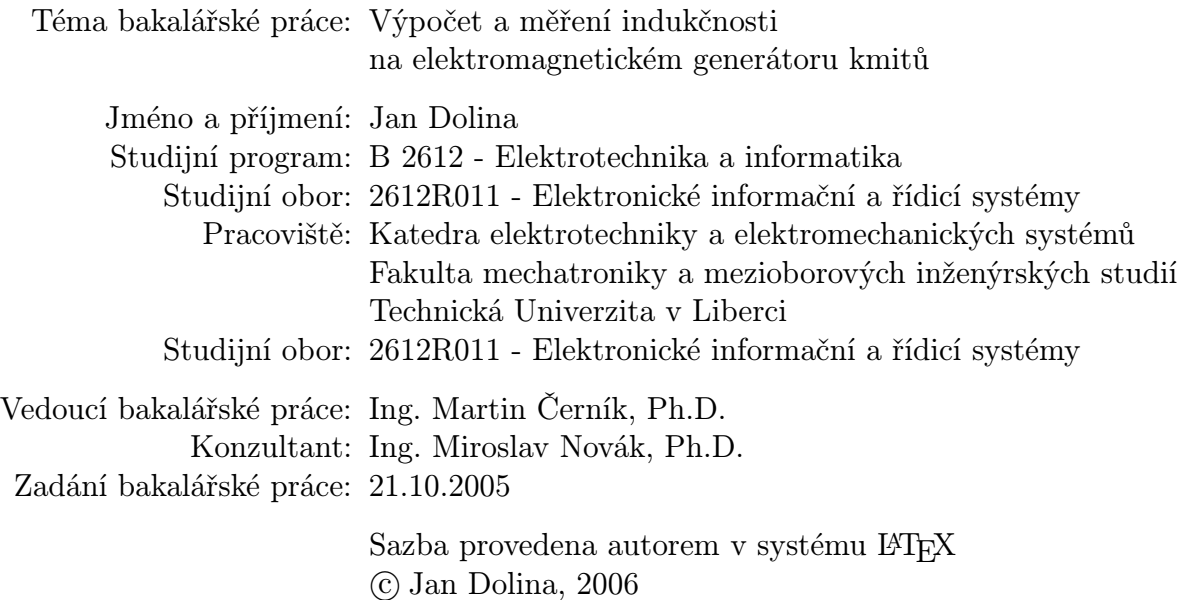

# Obsah

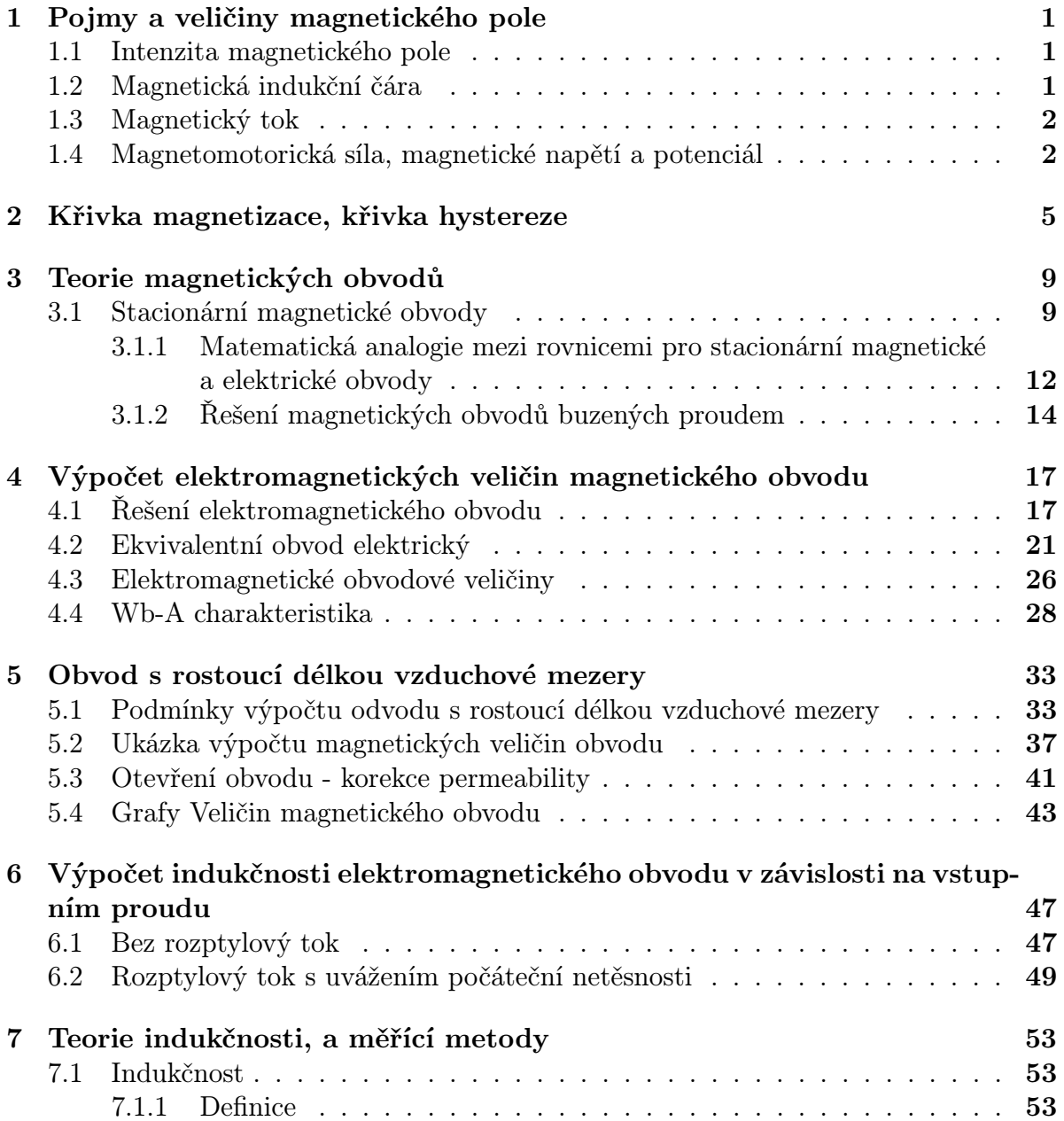

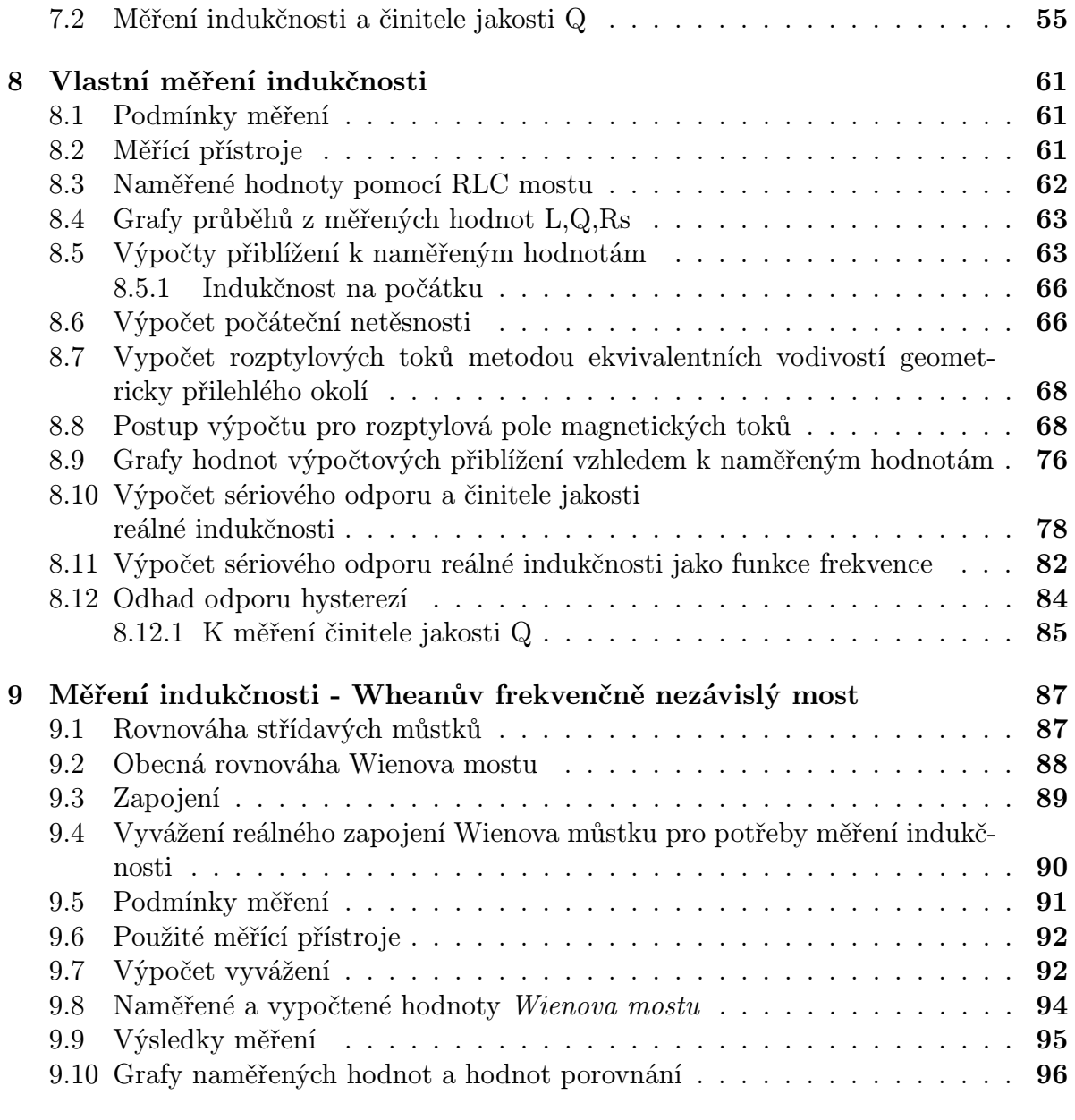

#### 10 Shrnutí, Závěr 99

# Prohlášení

Prohlašuji, že jsem bakalářskou práci napsal s použitím v seznamu uvedené literatury

> V Liberci dne 16.5 2006 Jan Dolina

### Poděkování

Chtěl bych poděkovat svému školiteli panu Ing. Martinu Černíkovi , Ph.D. za citlivý přístup, pomoc při praktických řešeních a návrzích, při realizacích i teoretickém, kritickém a věcném usměrňování.

Chtěl bych poděkovat svému konzultantovi Ing. Miroslavu Novákovi , Ph.D. za poskytnuté materiály a za část inspirace v jeho disertační práci [1].

Chtěl bych poděkovat svému kamarádovi Josefu Šišovskému , za pomoc při přípravě na zkoušky a podporu studijního života.

## Úvod

Elektromagnetický generátor kmitů je experimentálním zařízením, u něhož se v budoucnu předpokládá jeho využití k tlumeni vibrací. Parametr indukčnosti je důležitým parametrem pro konstrukci napájecího obvodu a často je také jediným možným ukazatelem na povahu elektromagnetického pole generovaného proudem u elektromagnetických jader cívek.

Přípravek se sestává z dvou proti sobě umístěných transformátorových jaderEI mezi nimiž je umístěna elektromagnetická kotva. Cílem bakalářské práce bylo měření indukčnosti na jedné z častí EI jader, jednak z ohledem na měnící se parametr délky vzduchové mezery pro frekvence do  $1kHz$  a také vliv stejnosměrného proudu (stejnosměrné sycení jádra) na hodnotu indukčnosti pro různé tloušťky otevření magnetického obvodu odpovídající tloušťce vzduchové mezery.

K měření indukčnosti v závislosti na délce vzduchové mezery elektromagetického obvodu byla použitá přímá měřící metoda RLC mostu a digitálního multimetru. Pro měření stejnosměrného sycení materiálu jádra elektromagnetického obvodu v závislosti na stejnosměrném magnetovacím proudu  $I_{ss}$  pro obvod zcela uzavřený a obvod s pevnou hodnotu délky vzduchové mezery byl sestaven frekvenčně nezávislý Wienův měřící můstek s ohledem na potlačením nežádoucích indukčnostních parazitních vlivů.

## Členění práce

Bakalářskou práci začíná úvodní teorií základních veličin magnetického pole, nejdůležitějším fyzikálním magnetickým jevem hysterezní smyčky, přes obecná řešení magnetických obvodů.

Za tímto úvodem následuje vlastní výpočet magnetického reálného obvodu na základě zjištěných materiálových magnetických vlastností a pro geometrické rozměry jádra se zavedením pojmu střední magnetické siločáry. Obvod je řešen s detailností s ohledem na možné nesymetrické magnetických obvodů pro zpětný dopočet magnetických veličin je zacházeno s vektorovými veličinami magnetické intenzity a indukce jako s veličinami lokálními. Tato řešení mající charakter počátečního přiblížení jsou výpočtem pro zcela uzavřený magnetický obvod. Pro obvod s rozšiřující se délkou vzduchové mezery je sestaven tabelární výpočet pro posouzeni vlivu vzduchové mezery na magnetické veličiny, mezi nimiž se nachází i hodnota indukčnosti L. U tohoto výpočtu se předpokládá linearita magnetického okolí a magnetizační křivka je rozdělena na několik definovaných nespojitých bodů. Následuje výpočet indukčnosti v závislosti na hodnotě vstupního proudu vytvářející budící magnetomotorické napěti. Zde je výpočet sestaven pro předpokládaný uzavřený obvod a bez rozptylu magnetických toků vlivem jeho otevření. Výpočet je zpětně opraven pro zjištěnou netěsnost magnetického obvodu a pro reálné hodnoty rozptylových toků s následným porovnáním. V navazujícím teoretické části je detailnější rozbor indukčnosti, definice a její měřící způsoby můstkových, srovnávacích a rezonančních metod spolu s činitelem jakosti Q.

Vlastní měření indukčnosti se zabývá měřením přímými metodami RLC mostu Agilent a měření digitálním multimetrem pro zjištění hodnot indukčnosti v závislosti na frekvenci do předpokládané frekvence použití elektromagnetického generátoru 1kHz a v závislosti na délce vzduchové mezery elektromagnetického obvodu. Toto měření je podpořeno výpočtem rozptylových toků zvolenou aproximační metodou ekvivalentních vodivostí a zpětným dopočtem sériového odporu reálné indukčnosti a jeho frekvenčně závislých i nezávislých složek.

V časti měření sestávajícího z měření indukčnosti na Wienově frekvenčně nezávislém mostu je využito sestaveného ohmického přípravku k potlačení nežádoucích indukčností. Měření je navrženo pro posouzení vlivu stejnosměrného proudu na hodnotu indukčnosti v provozním rozsahu proudů 0 − 3A s ohledem na uzavřený obvod a obvod s pevnou délkou vzduchové mezery vlivem stejnosměrného magnetování jádra a posunu pro magnetizační křivce s následným srovnáním průběhů a charakteristik.

Závěrem je pak porovnání metod měření, přinos metod pro získání jednotlivých parametrů a závěrečné shrnutí.

## Seznam použitých symbolů

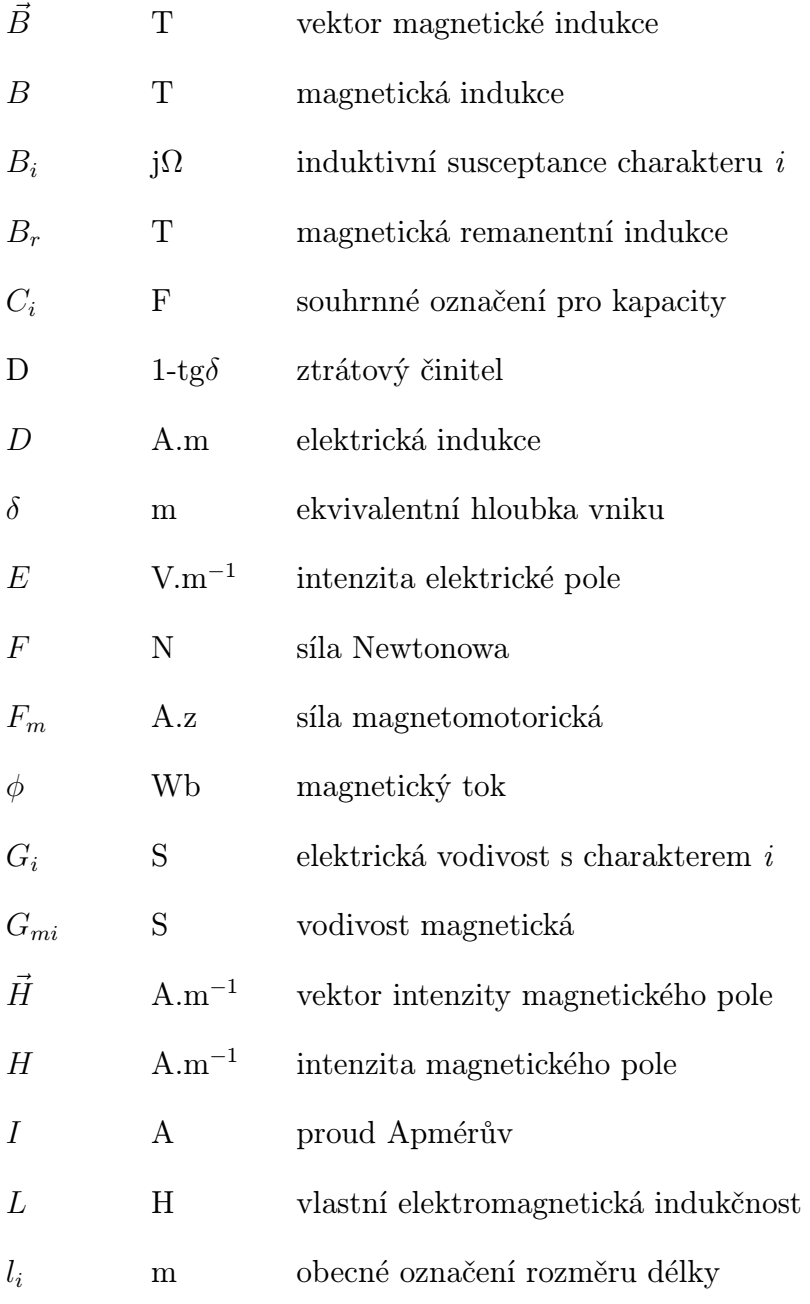

## Seznam použitých symbolů

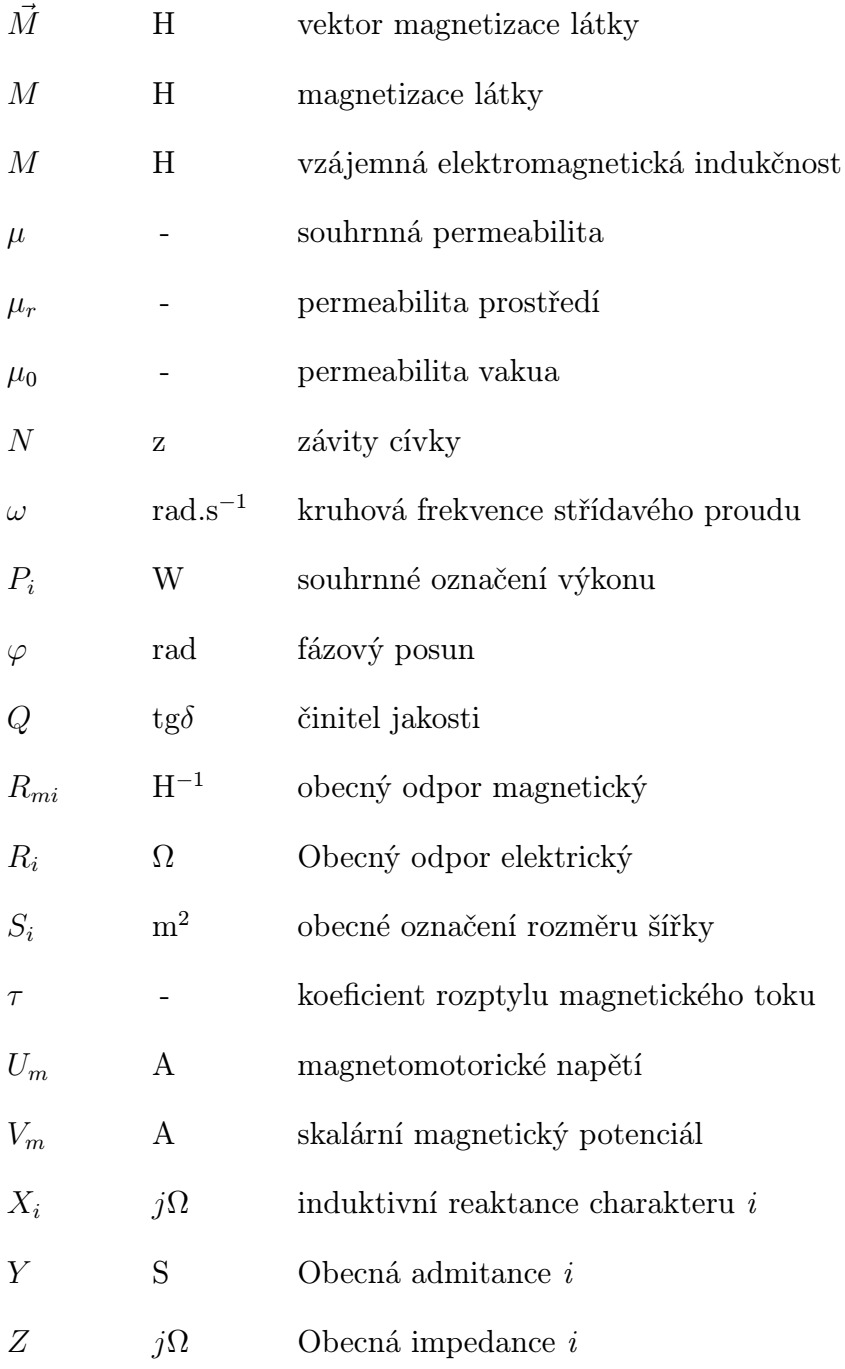

# Kapitola 1

# Pojmy a veličiny magnetického pole

#### 1.1 Intenzita magnetického pole

Pro vektorový popis magnetického pole jsou zavedeny vektory:

 $\vec{B}$  magnetická indukce.

 $\vec{H}$  intenzita magnetického pole.

Z fyzikálního hlediska mají obdobný význam  $\vec{E}$  a  $\vec{B}$  (nikoliv  $\vec{E}$  a  $\vec{D}$ ), pomocí nichž vyjadřujeme síly působící v elektrických a magnetických polích na elektrické náboje. Intenzita magnetického pole ve vakuu je definovaná vztahem

$$
\vec{H} = \frac{\vec{B}}{\mu_0} \tag{1.1}
$$

Význam veličiny vynikne zejména při studiu magnetického pole v látkovém prostředí. Intenzita magnetického pole v dutině selenoidu je

$$
H = \frac{NI}{l} \tag{1.2}
$$

jednotka intenzity je ampér na metr  $1A.m<sup>-1</sup>$ Obdobně jako jsou definovány magnetické indukční čáry, lze pro názorné zobrazení vektorového pole intenzity H definovat obdobné křivky - magnetické siločáry (orientované prostorové křivky, jejíž souhlasně orientovaná tečna v kterémkoliv jejím bodě má směr vektoru intenzity magnetického pole  $\hat{H}$ .

#### 1.2 Magnetická indukční čára

Je orientovanou prostorovou křivkou, jejíž souhlasně orientovaná tečna v každém jejím bodě má směr vektoru magnetické indukce (orientace pomocí Ampérova pravidla pravé ruky). Z Maxwellovy rovnice  $rot\vec{B} = 0$  vyplývá, že magnetické pole má vždy vírový charakter, bez zřídel toku a neexistence magnetického náboje. Magnetické indukční čáry jsou tedy uzavřenými křivkami.

### 1.3 Magnetický tok

Magnetické indukční čáry nedávají informaci o velikosti vektoru magnetické indukce B. Proto se zavádí úmluva o počtu indukčních čar procházejících kolmou jednotkovou plochou

$$
\frac{d\phi_m}{S_\perp} = B\tag{1.3}
$$

$$
d\phi_m = B S_{\perp} = B dS \cos \alpha \tag{1.4}
$$

kde  $\alpha$  je úhel, který svírá normála k elementu plochy  $dS$  ve směru vektoru B.

Zavedením vektoru elementu plochy  $\vec{dS} = \vec{n}_0 dS$  lze psát:

$$
B\,dS\,\cos\alpha = \vec{B}\,\,\vec{dS}\tag{1.5}
$$

Tedy :

$$
d\phi_m = \vec{B} \, \vec{dS} \tag{1.6}
$$

Magnetický tok celou plochou:

$$
\phi_m = \int_S \vec{B} \, \vec{dS} \quad [Wb, T, m^{-2}] \tag{1.7}
$$

je magnetickým indukčním tokem plochou S (tok vektoru magnetické indukce plochou S). Jednotkou magnetického indukčního toku je weber (1 Wb).

$$
[\phi_m] = 1T.m^2 = 1Wb \tag{1.8}
$$

Tok uzařenou plochou S:

$$
\oint_{S} \vec{B} \, dS = 0 \tag{1.9}
$$

dává potvrzení zřídelnosti pole - vstupující indukční čára musí z plochy vystoupit. Magnetické indukční čáry jsou uzavřené křivky.

### 1.4 Magnetomotorická síla, magnetické napětí a potenciál

Magnetomotorická síla vyvolaná proudem a působící na uzavřené dráze je skalární veličina, definovaná podle II. Maxwellovy rovnice

$$
F_m = \oint_l \vec{H} \, \vec{dl} = \oint_l H_l \, \vec{dl} \sum_{k=1}^N I_k \tag{1.10}
$$

kde  $H_l$  je průmět vektoru  $H$  do směru elementu dráhy  $dl,~\sum\limits_{}^N$  $\sum_{k=1} I_k$  celkový proud obepínaný uzavřenou dráhou l, daný součtem proudů všech vodičů včetně uvažování jejich směru

Přiřazení směru vektoru H k danému směru proudu je Ampérovým pravidlem pravé ruky. Je-li po celé délce dráhy l všude stejně velká intenzita magnetického pole H a má-li vektor  $H$  všude směr elementu dráhy dl, je uveden v platnost vztah:

$$
F_m = H \, l = \sum_{k=1}^{N} I_k \qquad [A, A.m^{-1}, m, A] \tag{1.11}
$$

Jednotková magnetomotorická síla působí na uzavřené dráze, která obepíná celkový proud 1A. Jednotkou magnetomotorické síly je 1A.

Magnetické napětí  $U_m$  mezi body 1 a 2 měřené po dráze l je skalární veličinou definovanou vztahem

$$
U_m = \int_{l_1}^{l_2} H_l \, \vec{dl} = \int_1^2 H_l \, \vec{dl} \qquad [A, A.m^{-1}, m] \tag{1.12}
$$

V oblasti pole, kde neprochází elektrický proud, nezávisí hodnota integrálu na tvaru dráhy l a magnetické napětí můžeme vyjádřit rozdílem magnetických potenciálů krajních bodů elementu dl křivky l.

$$
V_{m1} - V_{m2} = \int_{l_1}^{l_2} H_l \, \vec{dl} = \int_1^2 H_l \, \vec{dl} \qquad [A, A.m^{-1}, m] \tag{1.13}
$$

kde  $V_{m1}$  a $V_{m2}$  jsou skalární magnetické potenciály bodů 1 a 2. V homogením poli je mezi body 1 a 2, jejichž spojnice ma směr vektoru  $\vec{H}$  magnetické napětí:

$$
U_m = H l \qquad [A, A.m^{-1}, m] \tag{1.14}
$$

Jednotkou magnetického napětí a potenciálu je 1 A.

# Kapitola 2

# Křivka magnetizace, křivka hystereze

Mezi zavedenými vektorovými veličinami, magnetickou indukcí  $\vec{B}$  a magnetickou intenzitou  $H$  byl v nekonečném látkovém prostředí odvozen vztah:

$$
\vec{B} = \mu_0 \left( \vec{H} + \vec{M} \right) \mu_0 \mu_r \vec{H} \tag{2.1}
$$

kde  $\vec{M}$  je zevedený vektor magnetizace látky,  $\mu_r$  je relativní permeabilita. Permeabilita vakua  $\mu_0$  má hodnotu  $\mu_0 = 4\pi \ 10^{-7} \ Hm^{-1}$ . Součin  $\mu = \mu_0 \mu_r$  se označuje jako permeabilita prostředí. Neexistuje materiál, který by měl  $\mu_r = 0$  a byl tudíž zcela nemagnetický. Relativní permeabilita udává, jak látkové prostředí ovlivňuje vnější (budící) magnetické pole. Je-li látkové prostředí vloženo do magnetického pole, dochází mezi polem a elektrony k interakci, která vede k částečné orientaci elementárních smyček atomárních proudu do směru magnetického pole, s orientací závislou na látkové podstatě. To muže vést jak k zesílení, tak zeslabení magnetického pole. Podle magnetických vlastností se látky dělí do tří skupin:

látky diamagnetické mají konstantní permeabilitu a magnetické pole mírně zeslabují.

látky paramagnetické mají konstantní permeabilitu a magnetické pole mírně zesilují.

látky feromagnetické mají permeabilitu závislou na intenzitě magnetického pole,  $\mu_r = f(H)$ , závislost bývá nelineární.

Charakterizace látky není absolutní, protože permeabilita závisí na teplotě (existence teploty  $T_C$  Curieho teplota, nad kterou se feromagnetický materiál stává paramagnetikem.

Grafické vyjádření závislosti indukce a intenzity v prostředí látkové podstaty se nazývá magnetizační charakteristika . V případi feromagnetických látek je magnetizační charakteristika nelineární a projevuje se v ní hystereze, proto se nazývá hysterezní křivkou (smyčkou). Statická hysterezní smyčka odpovídá vztahu (2.1) a to tehdy mění-li se intenzita magnetického pole velmi pozvolna (kvazistacionárně) od H  $\text{do} + H$  a zpět. Při střídavém magnetování se tvar hysterezní smyčky feromagnetického materiálu mění vlivem vířivých proudu a dostáváme dynamickou hysterezní smyčku.

Její tvar již není dán pouze magnetickými vlastnostmi materiálu, ale i jeho tloušťkou, měrným odporem a kmitočtem magnetování. Zvětšení plochy dynamické hysterezní smyčky odpovídá právě ztrátám vznikajícím indukováním vířivých proudům. Při velmi nízkých kmitočtech střídavého magnetování (např. 10 Hz) odpovídá dynamická hysterezní smyčka hysterezní smyčce statické. Magneticky tvrdé materiály mají hysterezní smyčku s velkou plochou (například materiály pro trvalé magnety), magneticky měkké materiály mají hysterezní křivku úzkou a strmou (například transformátorové plechy, kotvy elektromotoru). Na hysterezní smyčce lze definovat několik oblastí:

1. Křivku prvotní magnetizace získáme, když budeme magnetickým polem plynule se zvětšujícím od nuly až do nasycení magnetovat materiál, který byl předem dokonale odmagnetován. Bez přítomnosti vnějšího magnetického pole jsou totiž magnetické domény <sup>1</sup> uspořádány statisticky náhodně tak, aby se minimalizovala energie rozptylového pole spontánně zmagnetovaných domén. Takže navenek se materiál jeví jako nezmagnetovaný. Křivka prvotní magnetizace musí vycházet z počátku souřadnic a lze ji rozdělit na několik oboru.

obor I - Oblast slabých magnetických polí. Dochází zde k vratnému narůstání objemu těch domén, jejichž směr spontánní magnetizace je nejbližší ke směru působícího magnetického pole, aniž by se měnil směr jejich magnetizace. Domény, jejichž vektor spontánní magnetizace alespoň přibližně odpovídá směru vnějšího pole, se rozšiřují na úkor domén orientovaných nevýhodně.

obor II - V něm křivka probíhá nejstrměji, dochází k nevratným přeskokům částí oblastí sousedících s oblastí nejpříznivěji orientovanou, až bude v celém objemu magnetované látky dosaženo stejné magnetizace (stále však nedochází ke změně jejího směru). V oborech I a II tedy vzrůstá celková magnetizace látky posouváním hranic mezi jednotlivými spontánně orientovanými oblastmi. V oboru II dochází k posouvání hranic domén. Doménové stěny musí při posunech překonávat defekty materiálu na nichž se zastavují, než se energie dodávaná vnějším magnetickým polem nevyrovná energii potřebné k překonání těchto poruch. Poté dojde k prudkému posunu doménové stěny do nové rovnovážné polohy před další překážkou.

Tento posuv doménové stěny se nazývá Barkhausenovým skokem a jeho rychlost je omezena vířivými proudy. Posuny doménových stěn v rozsahu než dojde k Barkhausenovým skokům jsou vratné. Naopak důsledkem překonávání překážek při posunech doménových stěn je nevratnost těchto posuvů, nespojitost změn magnetizace, rozšíření magnetizační křivky a ztráty energie.

<sup>1</sup>Pierre Weiss poprvé vyslovil hypotézu o existenci domén roku 1907.

obor III - Dochází k natočení směru magnetizace v celém tělese do směru působícího magnetického pole, v okamžiku shodné orientace dochází k nasycení a při vzrůstu budicího magnetického pole už látka nepřispívá ke zvyšování magnetické indukce. Dojdeme-li s magnetizací až do oboru III, získáme maximální hysterezní smyčku. Přerušíme-li magnetizaci dříve, bude závislost  $B = f(H)$  po poklesu intenzity opisovat jinou hysterezní křivku, která bude mít podobný tvar, ale menší plochu i krajní hodnoty B a H. Je-li materiál podroben střídavé magnetizaci s rostoucí intenzitou, nebude závislost  $B = f(H)$ probíhat po křivce prvotní magnetizace, ale bude probíhat po malých hysterezních smyčkách, jejichž postupně rostoucí vrcholy budou opisovat komutační křivku.

**2. Stav nasycení** je určen hodnotou magnetické indukce nasycení  $B_s$ , což je pořadnice bodu na křivce prvotní magnetizace při takové intenzitě magnetického pole, při níž jsou hysterezní smyčky pro libovolné  $H > H_s$  totožné.

3. Koercitivní intenzita Hk odpovídá průsečíku kladné osy  $H$  s maximální hysterezní smyčkou.

4. Remanentní magnetická indukce Br odpovídá indukci, kterou bude látka vykazovat po odstranění vnějšího magnetického pole, tj. v případě poklesu intenzity na  $H = 0$ . Její hodnota je dána prusečíkem kladné osy B s hysterezní smyčkou. Magneticky tvrdé materiály mají smyčky s velkou plochou, proto je i průsečík relativní vysoko a takový materiál proto muže působit jako trvalý magnet.

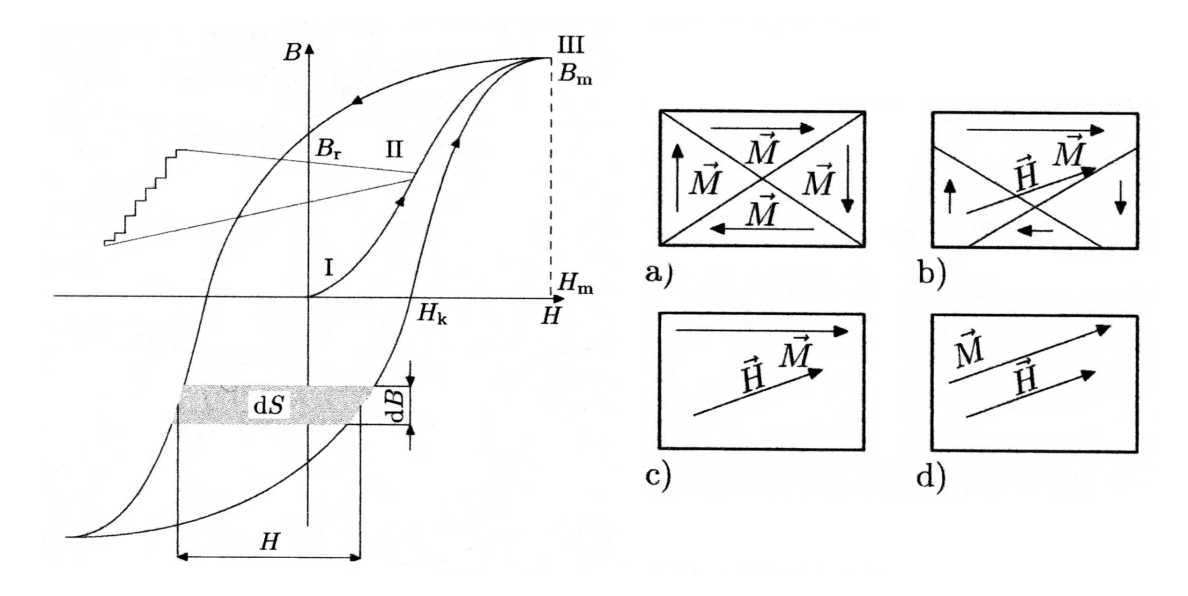

Obrázek 2.1: Křivka prvotní magnetizace a změny Weissových domén

## Kapitola 3

## Teorie magnetických obvodů

#### 3.1 Stacionární magnetické obvody

U magnetických obvodů používáme obdobné pojmy jako u elektrických obvodů: větev, uzel, smyčka. Větví nazýváme část magnetického obvodu, již prochází v celé délce stejný indukční tok ; části větve z různých materiálů, popř. vzduchové mezery tvoří úseky větve. Uzel je místem styku dvou nebo více větví magnetického obvodu. Uzavřený sled větví tvoří smyčku magnetického obvodu. Magnetické obvody, v nichž magnetická pole jsou buzena stejnosměrnými proudy nebo permanentními magnety, se nazývají stacionární.

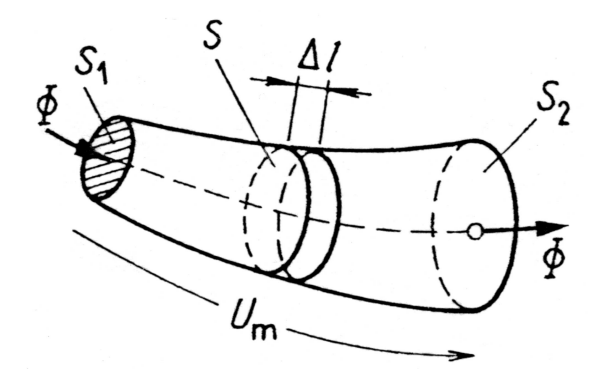

Obrázek 3.1:

Mějme úsek stacionárního magnetického obvodu, kde mezi libovolnou dvojicí bodů krajních průřezů  $S1, S2$ , je magnetické napětí  $U_m$ , při němž prochází magnetický indukční tok  $\phi$  (obrázek 3.1). Veličinu

$$
G_m = \frac{\phi}{U_m} \tag{3.1}
$$

nazýváme magnetickou vodivostí (permeancí) a veličinu

$$
R_m = \frac{1}{G_m} = \frac{U_m}{\phi} \tag{3.2}
$$

magnetickým odporem (reluktancí) úseku magnetického obvodu. Veličiny  $G_m$  a  $R_m$  jsou závislé na tvaru a na geometrických rozměrech úseku magnetického obvodu a na permeabilitě materiálu tohoto úseku. Pro nelineární (feromagnetické) materiály jsou tedy též funkcemi toku  $\phi$ . Vztahy

$$
\phi = G_m U_m; \quad U_m = R_m \, \phi \tag{3.3}
$$

vyjadřují pro konstantní  $G_m$ ,  $R_m$  Hopkinsonův zákon, jenž je analogií Ohmova zákona. Pro stacionární magnetické obvody platí též zákony analogické ke Kirchhoffovým zákonům pro stejnosměrné elektrické obvody :

a) První Kirchhoffův zákon pro magnetické obvody. Součet magnetických indukčních toků (vstupujících a vystupujících) z libovolného uzlu P magnetického obvodu je roven nule<sup>1</sup>  $\overline{\phantom{a}}$ 

$$
\sum_{k} (\pm \phi_k) = 0 \tag{3.4}
$$

b) Druhý Kirchhoffův zákon pro magnetické obvody. Součet magnetických napětí větví libovolně orientované smyčky c magnetického obvodu je roven součtu proudů spřažených s větvemi s větví k této smyčky

$$
\sum_{k} (\pm U_{mk}) = \sum_{k} (\pm N_{k} I_{k}) \tag{3.5}
$$

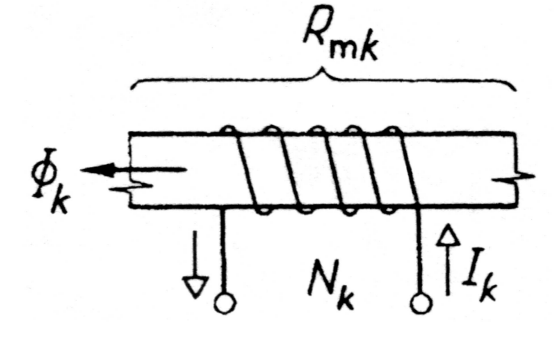

Obrázek 3.2:

Označíme-li  $R_{mk}$  magnetický odpor větve k a  $\phi_k$  magnetický indukční tok jí procházející, lze magnetické napětí větve vyjádřit podle vztahu (3.1), obrázek (3.2), a druhý Kirchhoffův zákon nabývá tvaru

$$
\sum_{k} (\pm R_{mk} \phi_k) = \sum_{k} (\pm N_k I_k)
$$
\n(3.6)

<sup>1</sup> což je důsledkem I. Maxwellovy rovnice v integrálním tvaru

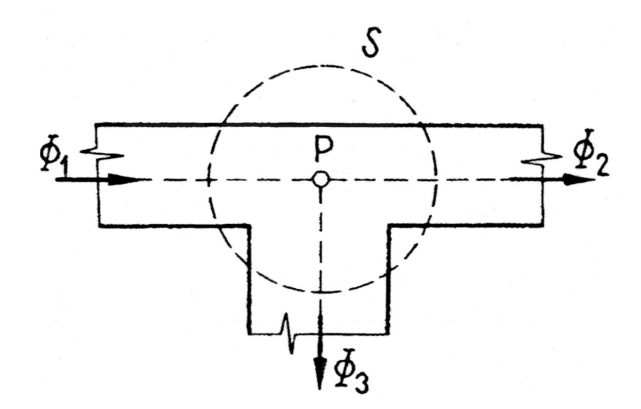

Obrázek 3.3:

Například pro uzel P magnetického obvodu na obrázku (3.3) je

$$
-\phi_1 + \phi_2 + \phi_3 = 0 \tag{3.7}
$$

A pro smyčku c magnetického obvodu na obrázku 3.4 je

$$
U_{m1} - U_{m1} = R_{m1} \phi_1 - R_{m2} \phi_2 = N_1 I_1 - N_2 I_2 \tag{3.8}
$$

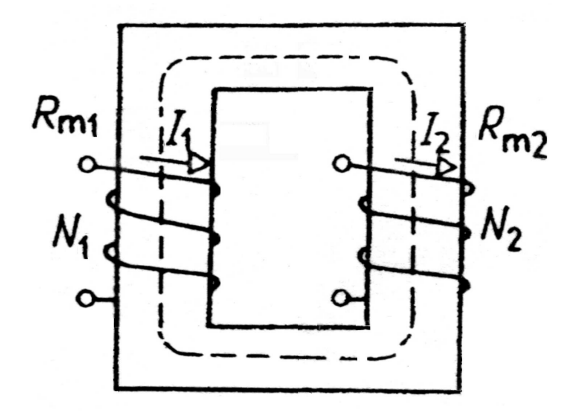

Obrázek 3.4: Magnetický obvod

Při řešení magnetických obvodů uplatňujeme tyto zjednodušené předpoklady:

a) Předpokládáme, že ve všech bodech kteréhokoliv průřezu úseku větve mají veličiny  $B$  a  $H$  tytéž hodnoty. Veličinu  $B$  vypočítáme ze vztahu

$$
B = \frac{\phi}{S} \tag{3.9}
$$

kde  $\phi$  je magnetický indukční tok procházející průřezem  $S$  větve. Veličinu  $H$  pak určíme buď ze vztahu  $H = B/\mu$ , nebo z magnetizační křivky.

b) Magnetické napětí úseku větve určujeme ze vztahu

$$
U_m = H l \tag{3.10}
$$

kde l je střední délka úseku větve.

c) Při zjednodušených výpočtech předpokládáme, že veškerý magnetický indukční tok je soustředěn ve větvi magnetického obvodu. Ve skutečnosti část toku (tzv. rozptylový tok) prochází paralelními cestami okolním prostředím, např. vzduchem, výpočet těchto rozptylových toků je obtížný. Rozptyl ve vzduchové mezeře často přibližně respektujeme činitelem rozptylu, jež je definován vztahem

$$
\tau = \frac{\phi}{\phi_v} \tag{3.11}
$$

kde  $\phi$  je tok v průřezu S feromagnetického jádra a  $\phi_v$  je tok stejně velkou plochou ve vzduchové mezeře (obrázek 3.5). Pro obvyklé vzduchové mezery bývá  $\tau \in < 1, 1, 3 >$  $(\tau = 1 \text{značí}, \text{že rozpty}$  je zanedbatelný). Zřejmě platí:

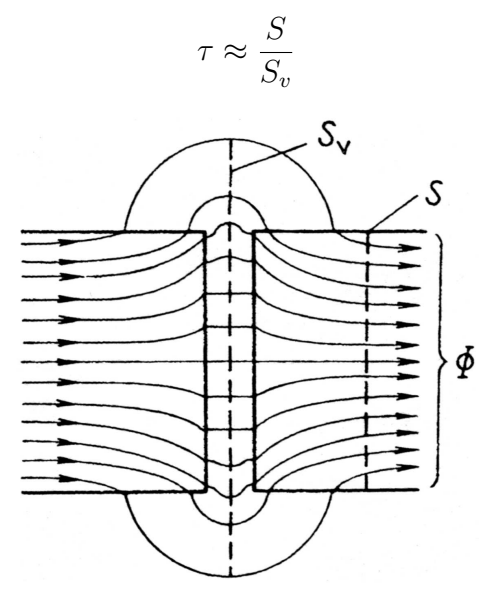

Obrázek 3.5: Přibližnost rozptylových toků ve vzduchové mezerě

#### 3.1.1 Matematická analogie mezi rovnicemi pro stacionární magnetické a elektrické obvody

Každému magnetickému obvodu odpovídá jediný analogický obvod elektrický a naopak.

Analogie mezi magnetickými a elektrickými obvody je ovšem jen formální a má platnost je v rámci makroskopického pojetí. Zatímco elektrický proud I ve vodičích je veličina charakterizující usměrněný pohyb elektrických nábojů, charakterizuje magnetický indukční tok  $\phi$  jen určitý stav magnetického obvodu, který není spojen s přemísťováním nějakých nábojů. I z jiných důvodů má tato analogie omezenou platnost:

1. Zatímco elektrický odpor může být (teoreticky) nekonečně velký, magnetický odpor nemůže (teoreticky ani prakticky) dosáhnout této hodnoty, neboť permeabilita prostředí je vždy nenulová. Měrná vodivost elektrických izolantů je až o 20 i více řádu menší než měrná vodivost vodičů, avšak permeabilita vzduchu

| stacionární magnetický obvod                                                                                                    | stacionární elektrický obvod                        |
|----------------------------------------------------------------------------------------------------|-----------------------------------------------------|
| $G_m = \frac{\phi}{U_m}; \ \ R_m = \frac{1}{G_m} = \frac{U_m}{\phi}$                                                               | $G = \frac{I}{U}$ ; $R = \frac{I}{C} = \frac{U}{I}$ |
| $\phi = G_m U_m; \ \ U_m = R_m \phi$                                                                                               | $I = GU$ ; $U = RI$                                 |
| $\phi = \int_S B dS; \ \ U_m = \int_l H dl; \ \frac{H}{B} = \mu \mid I = \int_S J dS; \ \ U = \int_l E dl; \ \frac{J}{B} = \gamma$ |                                                     |
| $\sum_{k}(\pm \phi_k)$                                                                                                    | $\sum_{k}(\pm I_k)$                                 |
| $\sum_k (\pm R_m \phi_k); \sum_k (\pm N_k I_k)$                                                                                    | $\sum_{k} (\pm R_k I_k); \sum_{k} (\pm U_{0k})$     |

Tabulka 3.1: Analogické rovnice stacionárních magnetických a elektrických obvodů

V této analogii si odpovídají veličiny:

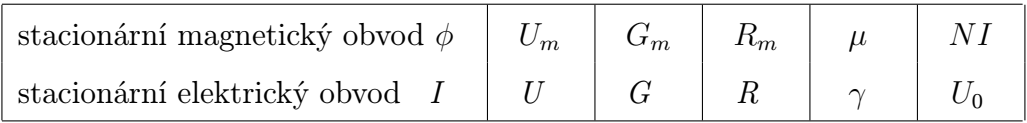

a neferomagnetických materiálů (které mají funkci "magnetického izolantu") bývá jen o 2 až 4 řády menší než permeabilita feromagnetika (tj. "magnetického vodiče"). Proto u elektrických obvodů jsou prakticky veškeré proudy soustředěny ve vodičích, proudy tekoucí mimo vodiče (tzv. svodové proudy, způsobené nedokonalostí izolace) jsou nepatrné. U magnetických obvodů však existuje rozptylový tok, jehož hodnota se pohybuje od několika procent do několika desítek procent (hlavního) magnetického indukčního toku, procházejícího feromagnetickou částí magnetického obvodu. Při přesnějších výpočtech jej musíme brát v úvahu.

2. Je-li v magnetickém obvodu zdroj magnetického pole, vzniká vždy magnetický indukční tok. Naproti tomu přítomnost zdroje elektromotorického napětí v elektrickém obvodu vyvolá elektrický proud jen tehdy, má-li vnější odpor, jenž je připojen na svorky tohoto zdroje, konečnou hodnotu.

3. Nelineární charakter feromagnetických částí nelze zpravidla zanedbat a navíc je mnohdy třeba uvažovat i jejich hysterezi. Naproti tomu v elektrických obvodech část předpokládáme lineární charakter obvodu.

#### 3.1.2 Řešení magnetických obvodů buzených proudem

Při navrhování magnetických obvodů elektrických strojů a přístrojů jsou dány jejich geometrické rozměry a magnetické vlastnosti jejich materiálů (tj. jejich magnetizační křivky). Řešíme dva typy úloh:

A. Jsou dány magnetické indukční toky ve větvích magnetického obvodu, hledáme budící proudy ve vinutích (syntéza magnetického obvodu).

B. Jsou dány budící proudy, hledáme magnetické indukční toky ve větvích magnetického obvodu (analýza magnetického obvodu). U obou typů úloh známe magnetizační křivky příslušných materiálů. U přibližných výpočtů lze někdy magnetizační křivku linearizovat, tj. po částech ji aproximujeme přímkou.

#### Řešení úlohy typu A lze u jednoduchých obvodů provést dvěma způsoby:

#### První způsob

1. Z daného toku  $\phi$  a z průřezu  $S_i$  jednotlivých homogenních úseků magnetického obvodu  $(i = 1, 2, ..., n)$  určíme magnetické indukce

$$
B_i = \frac{\phi}{S_i} \tag{3.12}
$$

Je-li i-tý úsek magnetického obvodu z feromagnetika, určíme pro vypočítané  $B_i$  odpovídající  $H_i$  z příslušné magnetizační křivky. Je-li i-tým úsekem vzduchová mezera vypočítáme

$$
H_i = \frac{B_i}{\mu_0} \tag{3.13}
$$

2. Určíme oběhové magnetické napětí

$$
U_m = \sum_{i=1}^{n} H_i l_i \tag{3.14}
$$

kde  $l_i$  je délka střední magnetické siločáry v i-tém úseku a  $\overline{n}$  je počet homogenních úseků spojených do série, jež tvoří daný magnetický obvod.

3. Budící proud určíme z 2. Kirchhoffova zákona vyjádřeného rovnicí(3.5)

$$
I = \frac{U_m}{N} \tag{3.15}
$$

#### Druhý způsob

1. Určíme reluktance jednotlivých homogenních úseků magnetického obvodu. Jeli i-tý úsek z feromagnetika s průřezem  $S_i$ , určíme hodnoty  $B_i$  a  $H_i$  (stejně jako u předcházejícího způsobu řešení) a potom vypočteme permeabilitu

$$
\mu = \frac{B_i}{H_i} \tag{3.16}
$$

Reluktance i-tého úseku je pak

$$
R_m = \frac{1}{\mu} \frac{l_i}{S_i} \tag{3.17}
$$

Je-li i-tý úsek tvořen vzduchovou mezerou s průřezem  $S_i$ , je jeho reluktance

$$
R_{mi} = \frac{1}{\mu_0} \frac{l_i}{S_i} \tag{3.18}
$$

2. Celkový magnetický odpor obvodu je

$$
R_m = \sum_{i=1}^{n} R_{mi} \tag{3.19}
$$

kde n je počet homogenních úseků obvodu.

3. Budící proud určíme ze 2. Kirchhoffova zákona vyjádřeného rovnicí (3.5)

$$
I = \frac{R_m \phi}{N} \tag{3.20}
$$

Řešení úloh typu A u rozvětvených magnetických obvodů (tj. u obvodů obsahujících více smyček) lze opět provést dvěma způsoby:

#### I. Metoda linearizace

1. Určíme "průměrnou" permeabilitu  $\mu$  pro jednotlivé úseky obvodu (linearizací magnetizační křivky) a vypočteme reluktance úseků.

2. Určíme magnetická napětí na jednotlivých úsecích

3. Pomocí Hopkinsova zákona určíme odpovídající budící proudy ve větvích obvodu.

#### II. Metoda přímé aplikace Kirchhoffových zákonů

1. Sestavíme nezávislé rovnice magnetického obvodu plynoucí z Kirchhoffových zákonů.

2. Z této soustavy rovnic určíme (s použitím magnetizačních charakteristik) potřebná magnetomotorická napětí. Často se setkáváme s rozvětvenými magnetickými obvody, jež mají geometrickou symetrii. Pak můžeme uplatnit některá zjednodušení.

Řešení úloh typu B u jednoduchých homogenních magnetických obvodů je nasnadě. Ze vztahu:

$$
H_{\check{\mathbf{Z}}}l_{\check{\mathbf{Z}}} = NI \tag{3.21}
$$

vypočítáme $H_{\check{\mathbf{Z}}} ,$ pro tuto hodnotu nalezneme z magnetizační křivky odpovídající hodnotu $B_{\check{\mathbf{Z}}}$ a určíme hledaný magnetický indukční tok.

$$
\phi = B_{\check{Z}} S_{\check{Z}} \tag{3.22}
$$

Při řešení úloh typu B pro jednoduché nehomogenní magnetické obvody vyšetříme weberampérovu charakteristiku obvodu, tj. graf závislosti  $\phi = \phi(NI)$ , z níž pak určíme pro dané NI příslušný tok φ.

Řešení úlohy typu B pro rozvětvené magnetické obvody provádíme zobecněním postupu řešení úlohy typu B pro jednoduché nehomogenní magnetické obvody.

Závěrem poznamenejme, že řešení magnetických obvodů je přibližné, neboť:

1. Rozptylové magnetické toky buď zanedbáváme, nebo je určujeme přibližnými výpočty.

2. Předpokládáme, že magnetická indukce je ve všech místech průřezu větve magnetického obvodu stejná a délku "středníÿ magnetické indukční čáry určujeme přibližně.

3. Nelineární vlastnosti feromagnetických částí magnetického obvodu udávají jejich magnetizační křivky (méně často tabulky hodnot B a H). Jde o hodnoty zjištěné experimentálně, jsou tedy zatíženy jistou chybou. Často se zanedbává hystereze, magnetizační křivka se někdy dokonce linearizuje.

## Kapitola 4

# Výpočet elektromagnetických veličin magnetického obvodu

#### 4.1 Řešení elektromagnetického obvodu

Pro vyřešení magnetického obvodu (dokumentace na obrázku 4.1) využijeme symetrie obvodu. Pro začátek uvažujme, že je obvod uzavřen zcela (měněný parametr vzduchové mezery lv je roven nule). Pro řešení byl zadán budící proud cívkou, která má N závitů (N  $= 50$ ). Jedná se tedy o úlohu typu **B** pro rozvětvené (nehomogenní) magnetické obvody.

Možným postupem by bylo sestrojení Weber-Apmperové charakteristiky zvlášť pro každou větev, a pak se zadaného magnetomotorického napětí  $U_m = NI$  bychom určili pracovní bod na křivce  $\phi = \phi(N I)$ . Bylo by to nezbytné, kdyby se v jedné z paralelních větvích magnetického obvodu vyskytovala nesymetričnost způsobená geometrickými rozměry, či přidáním vzduchové mezery do jedné z paralelních cest. To však není náš případ a obvod jeví až obdivuhodnou symetrii.

Pro řešení tedy využijeme pravidel o spojování paralelních a sériových odporu a úlohu si převedeme na řešení úlohy typu B jednoduchého homogenního magnetického obvodu, s tím, že weberapmerovou charakteristiku sestrojíme pro obvod jako celek, což si vzhledem k symetrii obvodu můžeme dovolit.

Řešení úlohy typu B u jednoduchých homogenních magnetických obvodů Ze vztahu

$$
U_m = NI = H_{\check{\mathbf{Z}}} l_{\check{\mathbf{Z}}} \tag{4.1}
$$

vypočítáme $H_{\check{\mathbf{Z}}}$ a pro tuto hodnotu nalezneme z magnetizační křivky odpovídající hodnotu  $B_{\check{Z}}$ .

Zde je nutné si uvědomit, že k tomu abychom mohli zavést pojem střední magnetická indukční siločára musí téci v celém obvodě stejný tok  $\phi$  a součet napětí

$$
U_m = \sum_{k=1}^{n} U_{mk} \tag{4.2}
$$

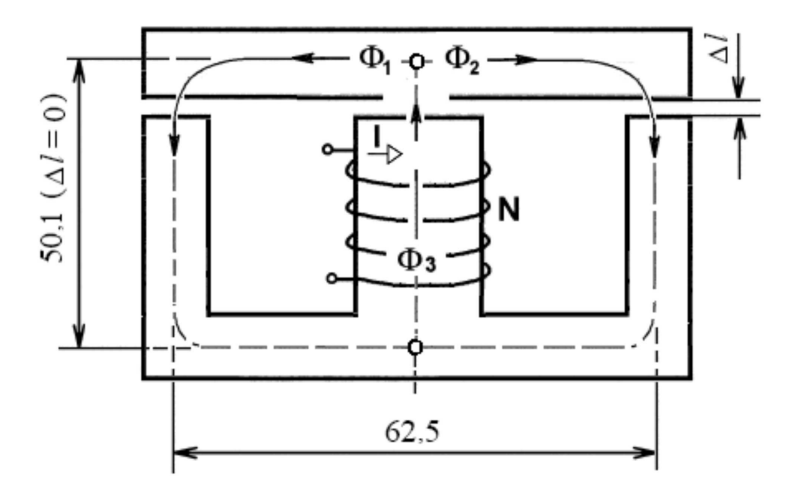

Obrázek 4.1: vyznačení indukčních toků elektromagnetického obvodu

musí být roven velikosti magnetomotorickému generovaného cívkou s jádrem.

Pro obvod na obrázku 4.1 ani jeden z těchto předpokladů není splněn (tok  $\phi$  se větví a napětí v paralelních větvích se sice rovná, avšak svým součtem spolu s napětím na větvi cívky přesahují napětí cívkou generované) .Není zde tedy proto možno uvažovat s l jako se střední magnetickou siločárou.

Obvod musí být homogenním se stejnými parametry v celém jeho rozměru. Zde se využije symetrie obvodu a obvod si "překlopímeÿ (obrázek 4.3). Při této úpravě dle platných zásad se v paralelních větvích obvodu délka nezmění, avšak dvakrát vzroste obsah S jimž se magnetický indukční tok rozkládá.

Tento obvod je již symetrický a splňuje předpoklad jediného nerozvětveného toku, i předpoklad, že napětí magnetomotorické se v tomto obvodu uzavírá "zcela" (nijak se nevětví). V tomto jediném obvodu nám již nic nebrání zavést pojem magnetické siločáry

Tedy:

$$
l = (2.50, 1 + 2.31, 25) .10^{-3} = 0,1627 m \tag{4.3}
$$

Odsuď již můžeme ze vztahu pro magnetomotorické napětí  $U_m = N\,I = H_{\check Z}\,l_{\check Z}$  vypočítat intenzitu magnetického pole obvodu H .

$$
H_{\check{Z}} = \frac{NI}{l_{\check{Z}}} = \frac{50,0}{0,1627} \cong 307,3 \,A.m^{-1} \tag{4.4}
$$

S intenzitou H úzce souvisí magnetická indukceB. Obé jsou ovlivněny látkovým prostředím v němž se nacházejí. Jejich vztah je dán tzv. magnetizační křivkou daného materiálu.

V našem případě je jím transformátorový  $FeSi<sub>4</sub>$  plech. Na základě zjištěného parametru intenzity H magnetického pole, graficky odečteme magnetickou indukci B. Jak již bylo v úvodu zmíněno, je toto určení jen přibližné zatížené dvojí chybou. Navíc dle magnetizační křivky je  $B = f(H)$ , je řešení v těsné blízkosti nelineární části. Což jak

### Schéma obvodu

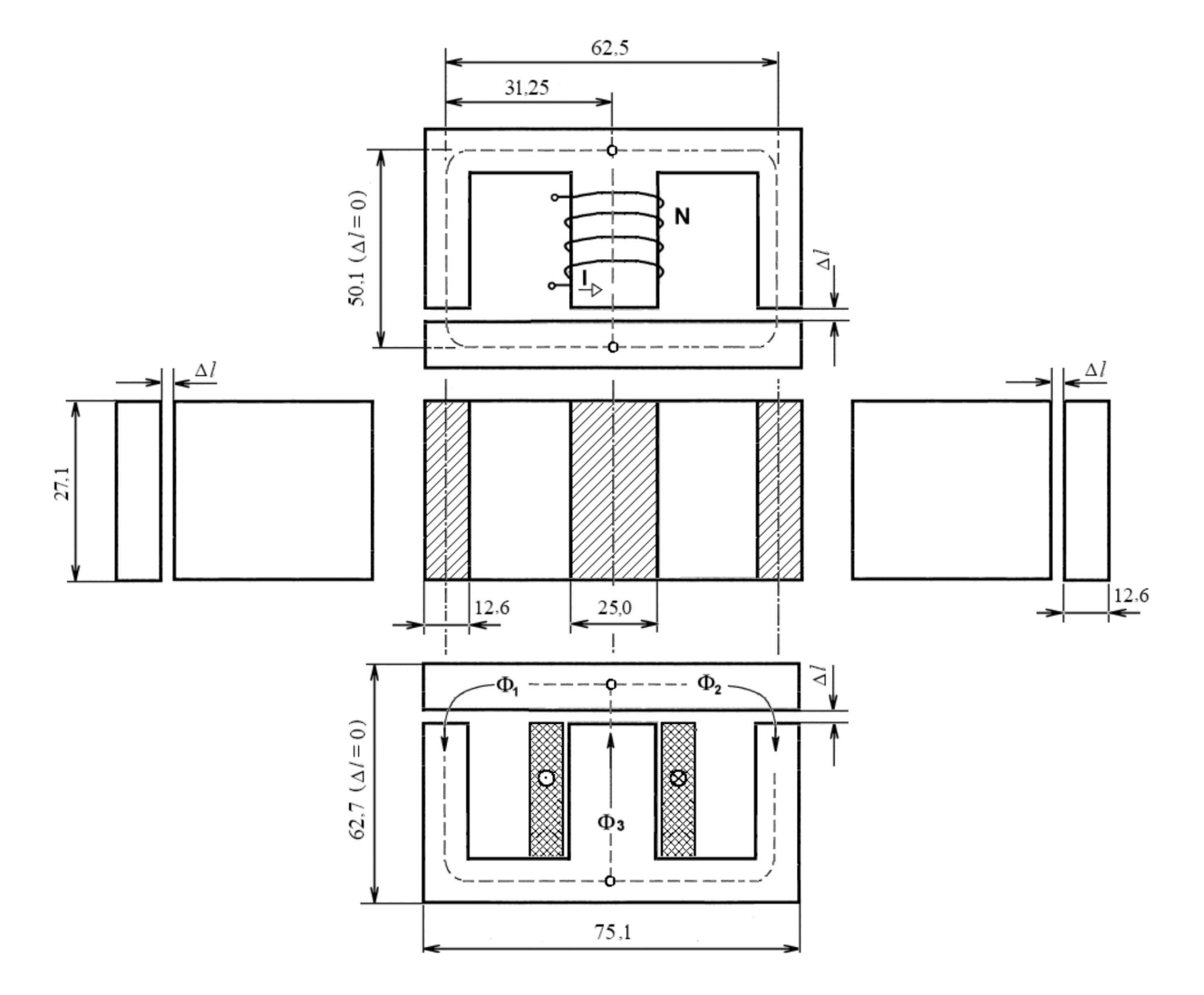

Obrázek 4.2: elektromagnetický přípravek

se později ukáže při zvětšování vzduchové mezery a posunu  $B = f(H)$  blíže počátku povede k částečné nelinearitě.

Pro přibližný odhad je však vzhledem k množství uvažovaných zjednodušení postačující

$$
B = f(H), B = f(307, 3)\{FeSi4\}, B \cong 1,50 T
$$
 (4.5)

Magnetizační křivka nám říká, jak feromagnetické látky mění v závislosti na intenzitě  $H$  magnetického pole svou relativní permeabilitu $\mu_r=f(H),$ a podle vztahu

$$
B = \mu_0 \mu_r H \tag{4.6}
$$

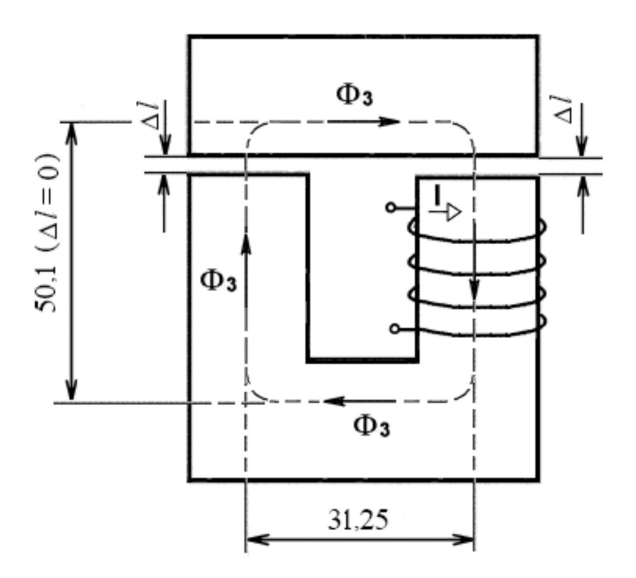

Obrázek 4.3: zavedení střední indukční čáry v jediném symetrickém homogenním magnetickém obvodě

i intenzitu B magnetického pole.

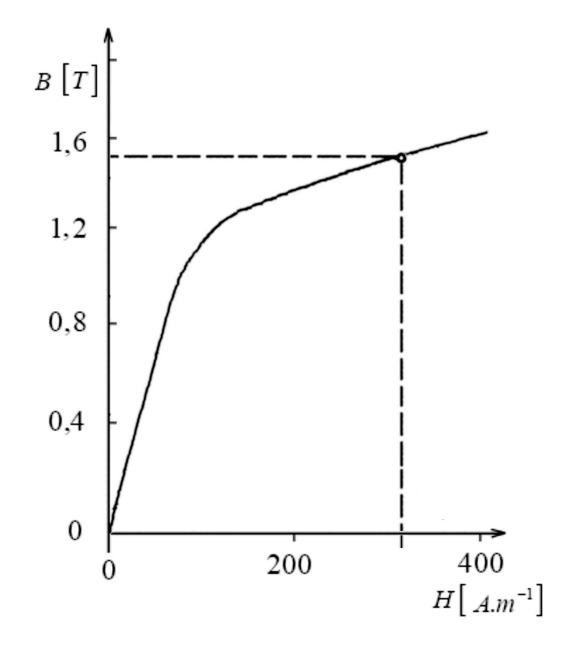

Obrázek 4.4: Odečtení proměnné permeability prostředí z materiálové křivky magnetizace - permeablitita jako vstupní konstanta pro výpočet magnetických odporů daného počátečními podmínkami úlohy magnetomotorického napětí

Pro náš statický (pracovní bod) byly zjištěny látkové koeficienty :

Permeabilita prostředí :

$$
\mu = \mu_0 \mu_r; \ \mu = \frac{B}{H} = \frac{1,5}{307,3} \approx 4,88.10^{-3};\tag{4.7}
$$

Relativní permeabilita :

$$
\mu_r = \frac{B}{H\mu_0} = \frac{1,5}{307,34\pi.10^{-7}} = \frac{1,5}{3,86.10^{-4}} \approx 3884;
$$
\n(4.8)

Opět pro ně platí, že s rozšiřující se vzduchovou mezerou dojde k posunu parametrů podle magnetizační křivky blíže počátku a tím i k výraznějším změnám relativní permeability, to bude mít za následek posun hodnot ekvivalentního magnetického odporu obvodu, a bude-li tento odpor zhledem k odporu vzduchové mezery ještě patrným projeví se tento posuv na obvodových parametrech (dopočet magnetomotorického napětí).

Pokud byly naše úvahy o symetrii obvodu správné měly by se veličiny popisující magnetické vlastnosti obvodu přibližně shodovat i po převodu magnetického obvodu na ekvivalentní obvod elektrický při uvažovaném a neměnném parametru  $\mu_r$  (je-li obvod uzavřený, a parametr  $\mu = (\mu_0 \mu_r)$  vstupuje do vztahu pro ekvivalentní magnetický odpor)

$$
R_m = \int_l \frac{dl}{\mu S} \tag{4.9}
$$

#### 4.2 Ekvivalentní obvod elektrický

Na obrázku 4.1 jsme měli reálný magnetický obvod. Na obrázku 4.2 je jeho ekvivalentní elektrický odpor.

Odpory jsou obecně proměnné jak ekvivalentní odpory vzduchových mezer tak (proměnné na vzdálenosti l - nikoliv střední magnetická siločára) i ekvivalentních odporů magnetických (proměnnost  $\mu_r$  na posouvajícím se bodu magnetizační křivky vlivem poklesu obvodových veličin, vlivem vrůstáni magnetických odporů těchto vzduchových mezer).

Vyznačme-si magnetické indukční toky $\phi_i$ jednotlivých větví.

Je patrné, že  $\phi_3 = \phi_1 + \phi_2$ ;  $\phi_1 = \phi_2$ ; symetrie  $\phi_3 = 2\phi_1$ ;  $\phi = \sum_{k=1}^n \phi_k$ paralelní spojení větví  $\phi_1 \parallel \phi_2$ .

Pro analogické paralelní spojení magnetických a elektrických obvodů je platné

$$
U_m = konst.; \quad \frac{1}{R_m} = \sum_{k=1}^n \frac{1}{R_{mk}} \quad \text{dále} \quad \phi_k = \frac{R_m}{R_{mk}} \phi; \quad \frac{\phi_k}{\phi} = \frac{R_m}{R_{mk}}; \tag{4.10}
$$

na základě těchto pravidel můžeme potvrdit již zřejmou shodnost paralelních větví.

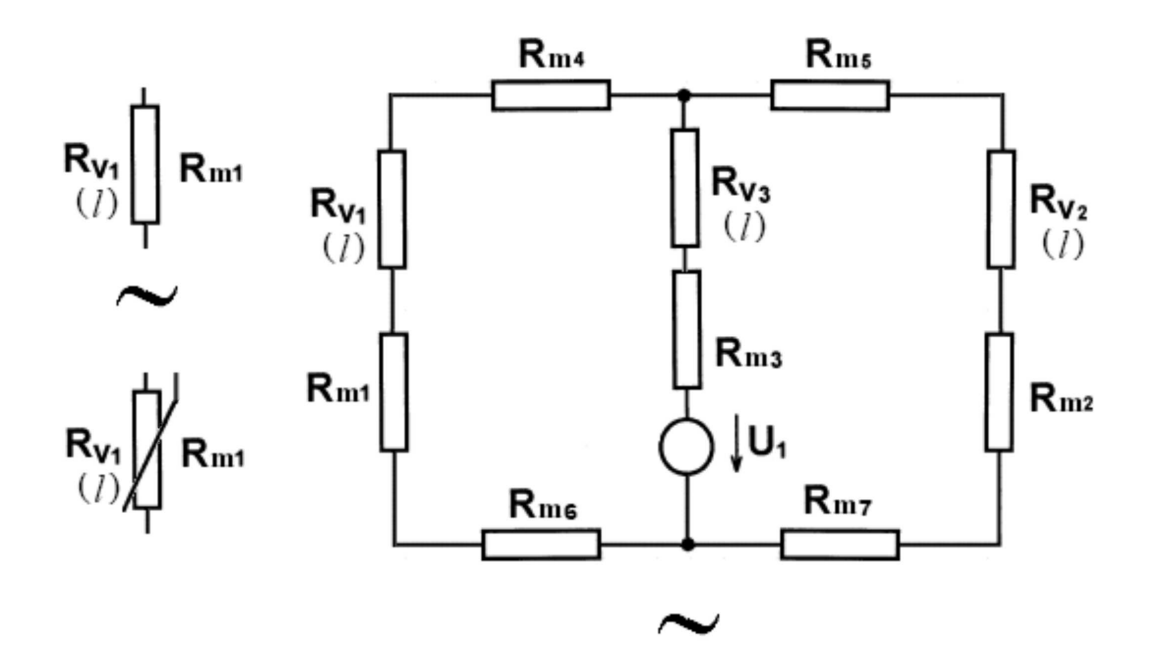

Obrázek 4.5: ekvivalence magnetického a elektrického obvodu - obvod elektrický

Přípravek je navržen tak, aby v každé větvi byl průřez S po celé délce l konstantní a parametr l feromagnetických částí je počítán též integrací přes elementy dl střední magnetické indukční čáry, jelikož však je tato indukční čára zavedena s konečnou velikostí a přesností pro její časti lze psát

$$
l_s = \sum_{k=1}^{n} \int_{i}^{i+1} dl_i \to \sum_{k=1}^{n} l_n = dl \to \Delta l \tag{4.11}
$$

Je-li konstantní permeabilita  $\mu$  (jeden z našich zjednodušujících předpokladů) můžeme pro ekvivalentní magnetický odpor psát :

$$
R_m = \int_l \frac{dl}{\mu S} (l = konst., S = konst.) \sim R_m = \frac{1}{\mu} \frac{\Delta l}{S}
$$
(4.12)

$$
R_m = \frac{1}{\mu} \frac{l_2 - l_1}{S} = \frac{1}{\mu} \frac{l_2 - 0}{S} = \frac{1}{\mu_0 \mu_r} \frac{l}{S} \quad [H^{-1}]
$$
\n(4.13)

magnetický odpor vzduchové mezery magnetického obvodu je obecně závislý na délce, avšak při předpokladu nerozptylového magnetického pole nezávislý na materiálu feromagnetických častí

Tedy

$$
R_m = \int_l \frac{dl}{\mu_0 S} (dl, S = konst.) \sim R_m = \frac{1}{\mu_0 S} \int_l dl \ [H^{-1}] \tag{4.14}
$$
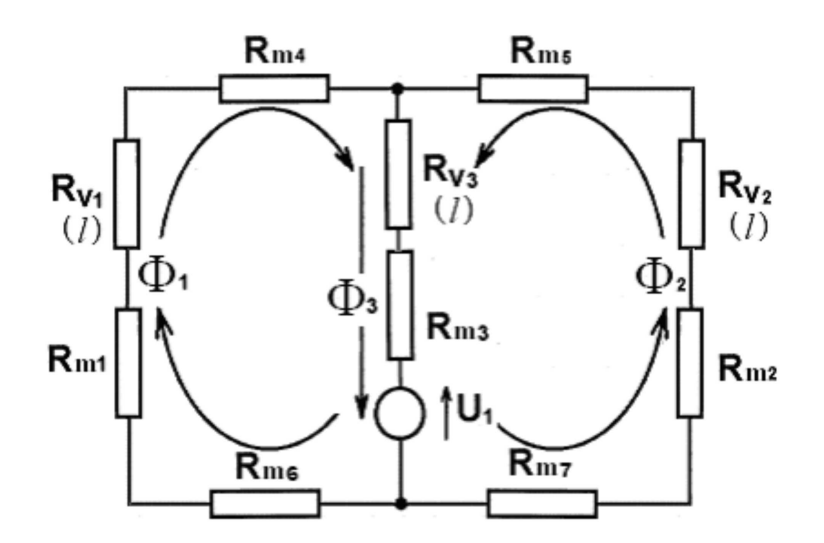

Obrázek 4.6: vyznačení magnetických indukčních toků jednotlivých větví v ekvivalentním elektrickém obvodě

Větev 1

$$
R_{m1} = \frac{1}{0,00488} \frac{0,0501}{(12,6.27).10^{-6}} \approx 204,9.147,27 \approx 30264 \quad [H^{-1}] \tag{4.15}
$$

$$
R_{m4} = \frac{1}{\mu} \frac{l}{S} = \frac{1}{0,00499} \frac{0,03125}{(12,6.27).10^{-6}} \approx 204,9.91,85 \approx 18820 \quad [H^{-1}] \tag{4.16}
$$

$$
R_{m6} = \frac{1}{0,00499} \frac{0,03125}{(12,6.27).10^{-6}} \approx 204,9.91,85 \approx 18820 \quad [H^{-1}] \tag{4.17}
$$

$$
R_{v1} = \int_{l} \frac{1}{\mu_0} \frac{dl}{S} = \int_{l} \frac{1}{4\pi . 10^{-7}} \frac{dl}{(12, 6.27) . 10^{-6}}
$$
(4.18)

$$
R_{v1} \cong \int_{l} (7, 96.10^{5} \cdot 2, 94.10^{3}) dl \cong 2,34.10^{9} \int_{l} dl \quad [H^{-1}]
$$
 (4.19)

Odpory feromagnetika jsou spolu zapojeny v sérii tedy

$$
R_m = \sum_{k=1}^{n} R_{mk} \tag{4.20}
$$

$$
R_m = \sum_{k=1}^{n} R_{mk} = R_{m1} + R_{m4} + R_{m6} \cong (3,026.10^4 + 1,882.10^4 + 1,882.10^4) [H^{-1}] (4.21)
$$

$$
R_{mI} = \sum_{k=1}^{n} R_{mk} \cong 6,79.10^4 \quad [H^{-1}] \tag{4.22}
$$

odpor ve větvi 1 :

$$
R_{CI} = R_{mI} + R_{v1} \cong \left(6, 79.10^4 + 2, 34.10^9 \int_l dl\right) \ [H^{-1}] \tag{4.23}
$$

#### Větev 2

Je shodná geometrický, shodná magnetickým prostředím Tedy

$$
R_{m2} = \frac{1}{0,00488} \frac{0,0501}{(12,6.27).10^{-6}} \approx 204,9.147,27 \approx 30264 \quad [H^{-1}] \tag{4.24}
$$

$$
R_{m5} = \frac{1}{\mu} \frac{l}{S} = \frac{1}{0,00499} \frac{0,03125}{(12,6.27).10^{-6}} \approx 204,9.91,85 \approx 18820 \quad [H^{-1}] \tag{4.25}
$$

$$
R_{m7} = \frac{1}{0,00488} \frac{0,03125}{(12,6.27).10^{-6}} \approx 204,9.91,85 \approx 18820 \quad [H^{-1}] \tag{4.26}
$$

$$
R_{v2} = \int_{l} \frac{1}{\mu_0} \frac{dl}{S} = \int_{l} \frac{1}{4\pi . 10^{-7}} \frac{dl}{(12, 6.27) . 10^{-6}}
$$
(4.27)

$$
R_{v2} \cong \int_{l} (7, 96.10^{5}.2, 94.10^{3}) dl \cong 2,34.10^{9} \int_{l} dl \quad [H^{-1}]
$$
 (4.28)

$$
R_m = \sum_{k=1}^{n} R_{mk} \tag{4.29}
$$

$$
R_m = \sum_{k=1}^{n} R_{mk} = R_{m1} + R_{m4} + R_{m6} \cong (3,026.10^4 + 1,882.10^4 + 1,882.10^4) [H^{-1}] (4.30)
$$

$$
R_{mII} = \sum_{k=1}^{n} R_{mk} \cong 6,79.10^4 \quad [H^{-1}]
$$
\n(4.31)

odpor ve větvi 2 :

$$
R_{CII} = R_{mI} + R_{v2} \cong \left(6, 79.10^4 + 2, 34.10^9 \int_l dl\right) [H^{-1}] \tag{4.32}
$$

Větev 3

$$
R_{m3} = \frac{1}{0,00488} \frac{0,0502}{(25.27).10^{-6}} \approx 204,9.74,37 \approx 15238 \quad [H^{-1}] \tag{4.33}
$$

$$
R_{v3} = \int_{l} \frac{1}{\mu_0} \frac{dl}{S} = \int_{l} \frac{1}{4\pi . 10^{-7}} \frac{dl}{(25.27). 10^{-6}} \approx \int_{l} (7, 96. 10^{5} . 1, 48. 10^{3}) dl \tag{4.34}
$$

$$
R_{v3} \cong 1,17.10^9 \int_l dl \quad [H^{-1}] \tag{4.35}
$$

Nyní jsme si obvod převedli na tvar podle obrázku 4.7vlevo, v paralelních větvích však stále tečou rozvětvené magnetické indukční toky oproti toku $\phi_3$ - hlavnímu. Obvod si zjednodušíme do podoby na obrázku 4.7střed

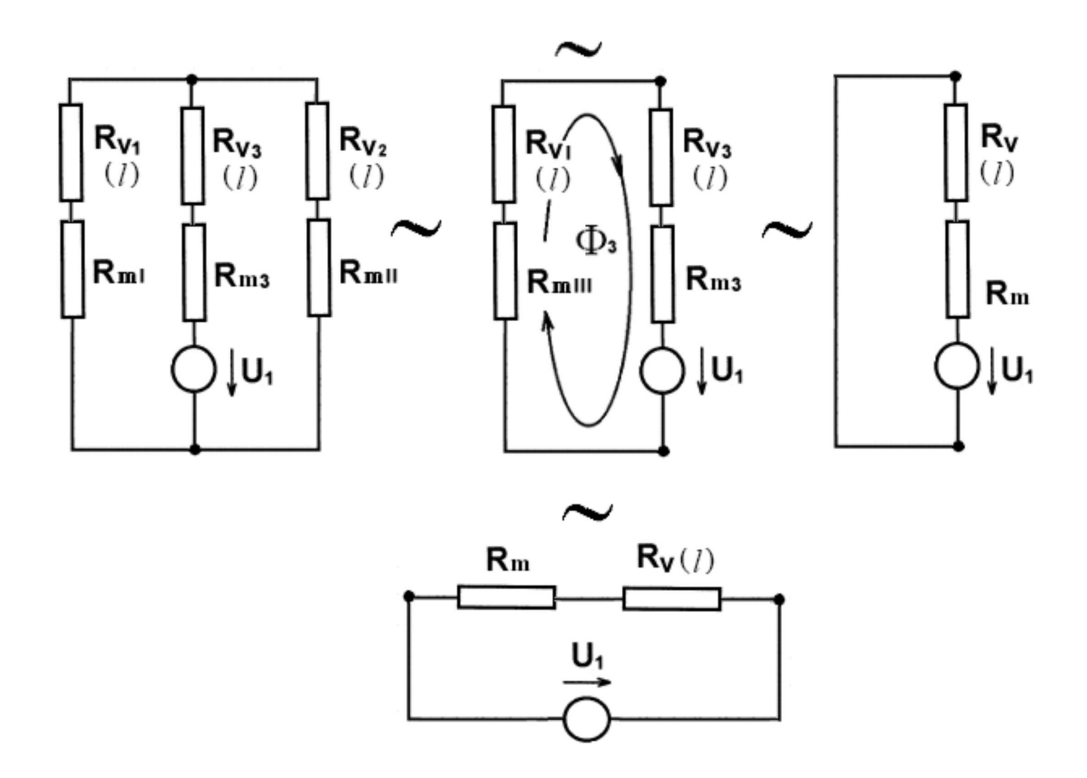

Obrázek 4.7: postupné zjednodušování ekvivalentního elektrického obvodu aplikováním pravidel pro sériová a paralelní spojování magnetických odporů

Větev 1 a větev 2 jsou vzájemně paralelní lze psát:

$$
U_m = konst.; \quad \phi = \sum_{k=1}^n \phi_k \tag{4.36}
$$

$$
\frac{1}{R_{mIII}} = \sum_{k=1}^{n} \frac{1}{R_{mk}} = \frac{1}{R_{cI}} + \frac{1}{R_{cII}} \tag{4.37}
$$

$$
\frac{1}{R_{mIII}} = \frac{1}{6,79.10^4 + \int_l 2,34.10^9 dl} + \frac{1}{6,79.10^4 + \int_l 2,34.10^9 dl}
$$
(4.38)

$$
\frac{1}{R_{mIII}} = \frac{2}{6,79.10^4 + \int_l 2,34.10^9 dl}
$$
\n(4.39)

$$
\Rightarrow R_{mIII} = \frac{6,79.10^4 + \int_l 2,34.10^9 dl}{2} \cong 3,395.10^4 + \int_l 1,17.10^9 dl \quad [H^{-1}] \tag{4.40}
$$

Obvod se tím zjednodušil na sériový s jediným tokem  $\phi_3$ . Nyní využijeme pravidel pro sériové zapojení ekvivalentních magnetických odporů a výsledkem nám bude obvod,

který se bude skládat z jediného ekvivalentního odporu feromagnetika a jediného na vzdálenosti závislého odporu vzduchové mezery.

Můžeme psát

$$
\phi = konst.; \quad U_m = \sum_{k=1}^{n} U_{mk} \tag{4.41}
$$

Pro celkový odpor jediného toku feromagnetika

$$
R_m = \sum_{k=1}^{n} R_{mk} = R_{mIII} + R_{m3} = (3,395.10^4 + 1,524.10^4) \approx 4,919.10^4 \quad [H^{-1}] \quad (4.42)
$$

Pro celkový odpor vzduchové mezery

$$
R_v = \sum_{k=1}^{n} R_{vk} = (R_{vI} + R_{v3}) \int_l dl \cong 2,34.10^9 \int_l dl \quad [H^{-1}]
$$
 (4.43)

Tedy výsledný odpor obvodu zapíšeme ve tvaru

$$
R_c = R_m + R_v \tag{4.44}
$$

$$
R_c \cong \left(4,919.10^4 + 2,34.10^9 \int_l dl\right) \ [H^{-1}] \tag{4.45}
$$

## 4.3 Elektromagnetické obvodové veličiny

Parametrem  $R_m$  jsme si otevřeli přístup k obvodovým veličinám. Uvažujme obvod uzavřený bez vlivu vzduchové mezery na obvodové veličiny. Podle 2. Kirchhoffova zákona

$$
R_m \phi = NI \Rightarrow \phi = \frac{NI}{R_m} = \frac{50}{4,919.10^4} = 1,01647.10^{-3} \quad Wb \tag{4.46}
$$

Magnetický indukční tok  $\phi$  jsi můžeme ověřit z původní úlohy typu **B** homogenních magnetických obvodů. Ze známého průřezu homogenní části feromagnetika

$$
S_c = (25.27, 1).10^{-6} = 6,775.10^{-4} [m^2]
$$
\n(4.47)

a pro námi odečtené B magnetizační křivky

$$
B = f(H), B = f(307, 3)\{FeSi4\}, B \cong 1, 5 \ T \tag{4.48}
$$

s použitím vztahu ,

$$
\phi = BS_{\perp} = 1, 5.6, 775.10^{-4} = 1,01625.10^{-3} \quad [Wb]
$$
\n(4.49)

což je víc než v souladu. Indukčnost vinutí o N závitech s proudem I, těmito závity protékajícím magnetického obvodu s odporem $R_m,$ vytváří magnetický indukční tok $\phi$  .

Platí

$$
R_m \phi = NI \text{ (2KZ) a zároveň } L = NI^2 \tag{4.50}
$$

pak indukčnost vinutí magnetického obvodu

$$
L = \frac{N\phi}{I} = \frac{N^2}{R_m} = \frac{50^2}{4,919.10^{-4}} \approx 5,08.10^{-2} \approx 51 \ mH \tag{4.51}
$$

## Shrnutí parametrů pro uzavřený magnetický obvod

(výchozí pracovní bod )

| větev 1 3 2 $(l = 0)$       |                               |  |  |  |  |
|-----------------------------|-------------------------------|--|--|--|--|
| $\phi$ [Wb]                 | $1,02,10^{-3}$                |  |  |  |  |
| $U_m$ [A]                   | 50                            |  |  |  |  |
| $S_f$ $[m^2]$               | 0,000678                      |  |  |  |  |
| $B_c$ [T]                   | 1,5<br>4,92, .10 <sup>4</sup> |  |  |  |  |
| $R_m$ [ $H^{-1}$ ]          |                               |  |  |  |  |
| $H \left[ A.m^{-1} \right]$ | 307,3                         |  |  |  |  |
| $U_m'$ [A]                  | 49,97                         |  |  |  |  |
| $l_c$ [m]                   | 0,1627                        |  |  |  |  |
| $L \quad  H $               | 0,0508                        |  |  |  |  |

Tabulka 4.1: magnetické veličiny odvodu jako celku

| větev 1 $(l = 0)$  |                       | větev 3 $(l = 0)$  |                       | větev 2 $(l = 0)$  |                       |
|--------------------|-----------------------|--------------------|-----------------------|--------------------|-----------------------|
| $\phi$ [Wb]        | $5,08,10^{-3}$        | $\phi$ [Wb]        | $1,02,10^{-3}$        | $\phi$ [Wb]        | $5,08,10^{-3}$        |
| $U_m$ [A]          | 34,57                 | $U_m$ [A]          | 15,43                 | $U_m$ [A]          | 34,57                 |
| $S_f$ $[m^2]$      | 0,000678              | $S_f$ $[m^2]$      | 0,000678              | $S_f$ $[m^2]$      | 0,000678              |
| $B_c$ [T]          | 1,5                   | $B_c$ [T]          | 1,5                   | $B_c$ [T]          | 1,5                   |
| $R_m$ [ $H^{-1}$ ] | 6,810.10 <sup>4</sup> | $R_m$ [ $H^{-1}$ ] | 1,515.10 <sup>4</sup> | $R_m$ [ $H^{-1}$ ] | 6,810.10 <sup>4</sup> |
| $H \; [A.m^{-1}]$  | 307,3                 | $H [A.m^{-1}]$     | 307,3                 | $H \; [A.m^{-1}]$  | 307,3                 |
| $U'_m$ [A]         | 34,60                 | $U'_m$ [A]         | 15,37                 | $U'_m$ [A]         | 34,60                 |
| $l_c$ $[m]$        | 0,01125               | $l_c$ [m]          | 0,0502                | $l_c$ [m]          | 0,01125               |
| L [H]              | 0,0367                | L [H]              | 0,165                 | L [H]              | 0,0367                |

Tabulka: magnetické veličiny pro jednotlivé větve obvodu

### 4.4 Wb-A charakteristika

Doposud jsme uvažovali, že magnetický obvod se nacházejí v jediném bodě své pracovní charakteristiky (magnetizační křivky, křivka hystereze). Parametry takto zjištěné i s ohledem na sebepřesnější výpočty při buzení magnetického obvodu jiným než proudem zadaným se budou měnit s jistou nelinearitou, stejně jak se budou měnit hodnoty ekvivalentních magnetických odporů, vždyť ze vztahu pro magnetomotorického napětí, které je změnou proudu přímo ovlivněné,

$$
U_m = NI = H_{\check{\mathbf{Z}}} l_{\check{\mathbf{Z}}} \quad [A] \tag{4.52}
$$

je změna intenzity magnetického pole H zřejmá, a jak již bylo řečeno na samotném úvodu, je  $\mu_r$  nevzduchových částí závislé na intenzitě H (magnetizační křivka) bude i ekvivalentní magnetický odpor

$$
R_{mi} = \frac{1}{\mu_0 \mu_r} \frac{l_i}{S_i} \qquad [H^{-1}] \tag{4.53}
$$

proměnným a všechny předešle zpřesněné výpočty se stanou nepřesnými.

K postihu nejen těchto nelinearit na základě budících veličin na veličiny obvodové se používá Weber-Ampérova charakteristika, používá se i pro analýzu složitějších rozvětvených nehomogenních obvodů, kde by jinak žádná zjednodušení nevedla k přesnějším

výpočtům, sestrojením Wb-A charakteristiky pro každou nestejnorodou větev se hledá graficky - metodou postupné aproximace funkční závislosti jednotlivých částí - pracovní bod obvodu na průsečíku s napětím magnetomotorickým.

Weberampérova charakteristika je dána funkční závislostí  $\phi = \phi(NI)$ .

#### Příklad výpočtu

Pro jednoduchost uvažujme opět že obvod je "uzavřený". Mějme zadán proud  $I = 2A$ ,  $N = 50z$  ze vztahu  $U_m = NI = H_{\check{\mathbf{Z}}}l_{\check{\mathbf{Z}}}$  [A]

vypočteme intenzitu magnetického pole

$$
H = \frac{NI}{l_{\check{Z}}} = \frac{100}{0,163} = 613,5 \quad A.m^{-1}
$$
\n(4.54)

Z magnetizační křivky se snažíme co nejpřesněji odečíst hodnotu B

$$
B = f(H), \ B = f(613, 5) \ FeSi4, \ B \approx 1,584 \ T \tag{4.55}
$$

Z poměru hodnot  $B/H$  vypočteme hodnotu permeability

$$
\mu = \frac{B}{H} = \frac{1,584}{613,5} = 2,58.10^{-3}
$$
\n(4.56)

tato permeabilita je onou proměnou. Magnetický obvod přešel vlivem vzrůstu magnetomotorického napětí do prostředí s větší intenzitou, a protože je relativní permeabilita závislá na intenzitě H magnetického pole bude i závislá permeabilita prostředí

$$
\mu_r = f(H), \quad \mu = \mu_0 \mu_r \tag{4.57}
$$

Vstupující do vztahu pro magnetický odpor

$$
R_m = \int_l \frac{dl}{\mu S} \tag{4.58}
$$

Geometrické rozměry jsou stálé integrál přejde do tvaru

$$
R_m = \frac{l}{S} \frac{1}{\mu(H)} = k \frac{1}{\mu(H)} \Rightarrow k = \frac{1,63 \, 10^{-2}}{6,775 \, 10^{-4}} = 240,6 \tag{4.59}
$$

v našem případě

$$
R_m = k \frac{1}{2,5810^{-3}} = 240,6.387,3 = 9,319.10^4 \quad H^{-1}
$$
 (4.60)

#### 4. Výpočet elektromagnetických veličin magnetického obvodu

#### magnetický indukční tok

$$
\phi = \frac{NI}{R_m} = \frac{100}{9,319..10^4} = 1,07..10^{-3} \quad Wb \tag{4.61}
$$

Indukční tok se tedy zvýšil avšak nikoliv lineárně

$$
\phi_2 = \frac{I_2}{I_1} \phi_1 = \frac{U_{m2}}{U_{m1}} \phi_1 = \frac{100}{50} .1,02 .10^{-3} = 2,04 .10^{-3} \quad Wb \tag{4.62}
$$

oproti indukčnímu toku při magnetomotorickém napětí

$$
U_m = 50 \Rightarrow \phi_1 = 1,02.10^{-3} \quad Wb \tag{4.63}
$$

$$
U_m = 100 \Rightarrow \phi_1 = 1,07.10^{-3} \quad Wb \tag{4.64}
$$

není indukční tok při dvojnásobku tohoto napětí dvojnásobný, odsud nelinearita.

#### Zpětné dosazení

$$
U_m = NI \Rightarrow R_m \phi = 9,319.10^4.1,073.10^{-4} = 99,99 \quad A \tag{4.65}
$$

odečet z magnetizační křivky byl tedy přesným.

Získali jsme tímto dva body Wb-A charakteristiky  $\phi = \phi(50)$ ,  $\phi = \phi(100)$  záleží jen na nás jak dalece budeme zvolenou pracovní oblast aproximovat, postupným dělením tohoto intervalu.

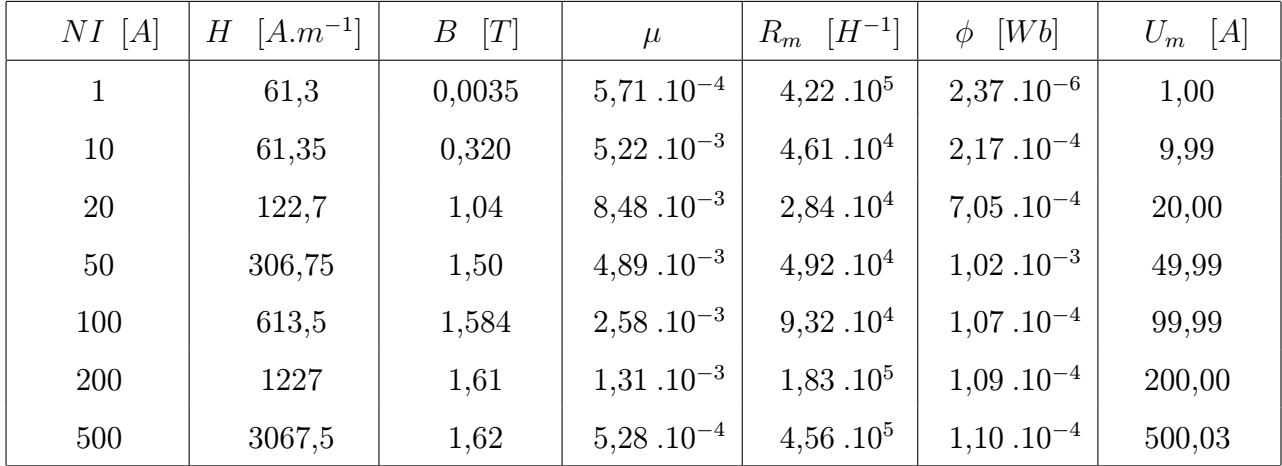

# Tabulka hodnot Wb-A

Tabulka 4.2: Tabulka hodnot Wb-A

# Graf hodnot Wb-A

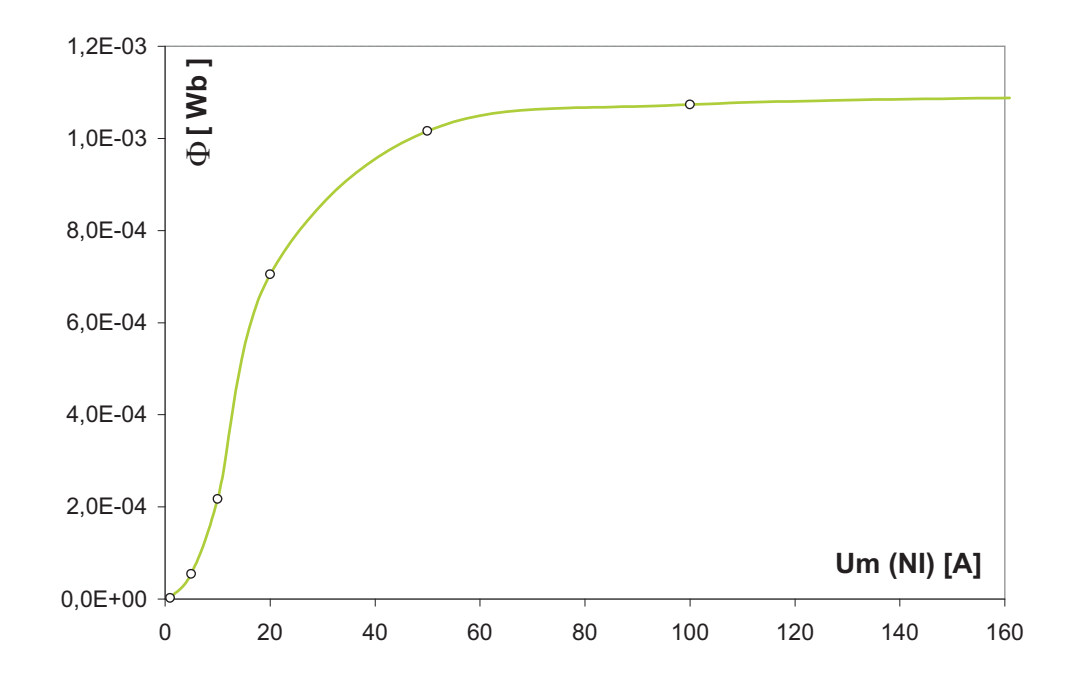

Obrázek 4.8: Graf Wb-A charakteristiky do hodnoty magnetomotorickeho napětí magnetického toku změn

# Kapitola 5

# Obvod s rostoucí délkou vzduchové mezery

## 5.1 Podmínky výpočtu odvodu s rostoucí délkou vzduchové mezery

Při výpočtu počátečního přiblížení magnetického obvodu jsme omezili na odečet statických hodnot. Pro výpočet počátečního přiblížení bylo toto zcela postačující a i zde se pro přiblížení výpočtu otevření magnetického obvodu jinak linearizovaných předpokladů spokojíme a malým množstvím nespojitých bodů charakteristik materiálů transformátorových plechů neorientovaných ocelí. Namísto geometricky odečtené délky střední indukční magnetické siločáry při výpočtech vystupuje délka siločáry jediného magnetického toku a průřez je zohledněm na geometrické rozměry EI transformátorových jader (přiblížení k efektivním hodnotám). Hodnoty zavedené souvisejí však stále jen s jeho geometrickými rozměry a není zde počítáno se skutečnými efektivními hodnotami délky střední magnetické siločáry ani s efektivním průřezem magnetického toku, jelikož jsou tyto zcela závislé na pracovních podmínkách.

Je zde namístě uvést magnetizační charakteristiky použitých materiálů zrnově neorientovaných křemíkových transformátorových FeSi<sub>4</sub> ocelí

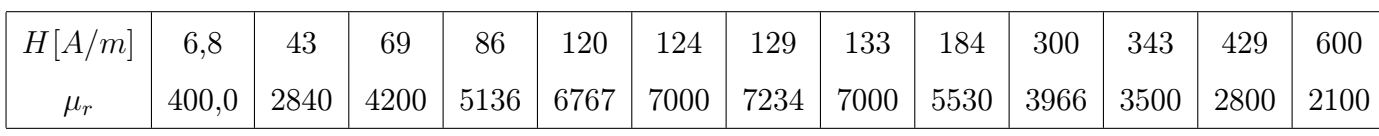

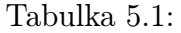

Průběh relativní permeability materiálu  $FeSi<sub>4</sub>$  v závislosti na intenzitě magnetického pole do hodnoty  $H = 600$  [ $A.m^{-1}$ ]

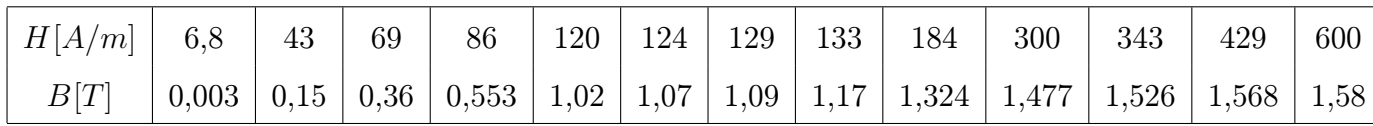

#### Tabulka 5.2:

Závislost magnetické indukce  $B$  materiálu $FeSi_4$ v závislosti na intenzitě magnetického pole do hodnoty  $H = 600$  [ $A.m^{-1}$ ]

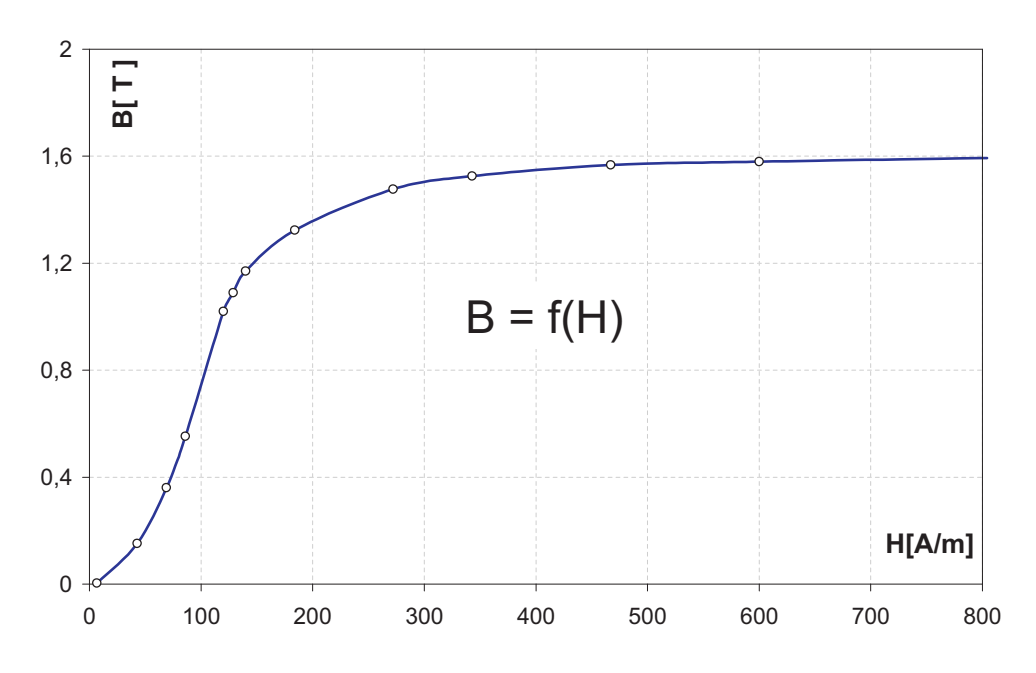

Obrázek 5.1: Magnetizační křivka průběhu magnetické indukce B na intenzitě magnetického pole H z počátku magnetizačních hodnot do oblastí hodnot intenzity materiálové saturace materiálu neorientovaných křemíkových elektrotechnických FeSi4 ocelí

Tedy odpor feromagnetika

$$
R_m = \frac{l}{\mu_0 \mu_r S} = \frac{l}{4 \cdot \pi \cdot 10^{-7} \cdot 3619} = 52352 \, [H^{-1}] \tag{5.1}
$$

Obecně ekvivalentní magnetický odpor vzduchové mezery

$$
R_v = \int_l \frac{dl}{\mu_0 S} = \int_l \frac{dl}{4 \cdot \pi \cdot 10^{-7} \cdot 6 \cdot 3 \cdot 10 - 4}
$$
\n(5.2)

využijeme geometrickou symetrii S vzduchové mezery.

Obecně

$$
R_v = \frac{dl}{\mu_0 S} = \frac{1}{\mu_0 S} \int_l^{l+1} dl = k \int_l^{l+1} dl
$$
 (5.3)

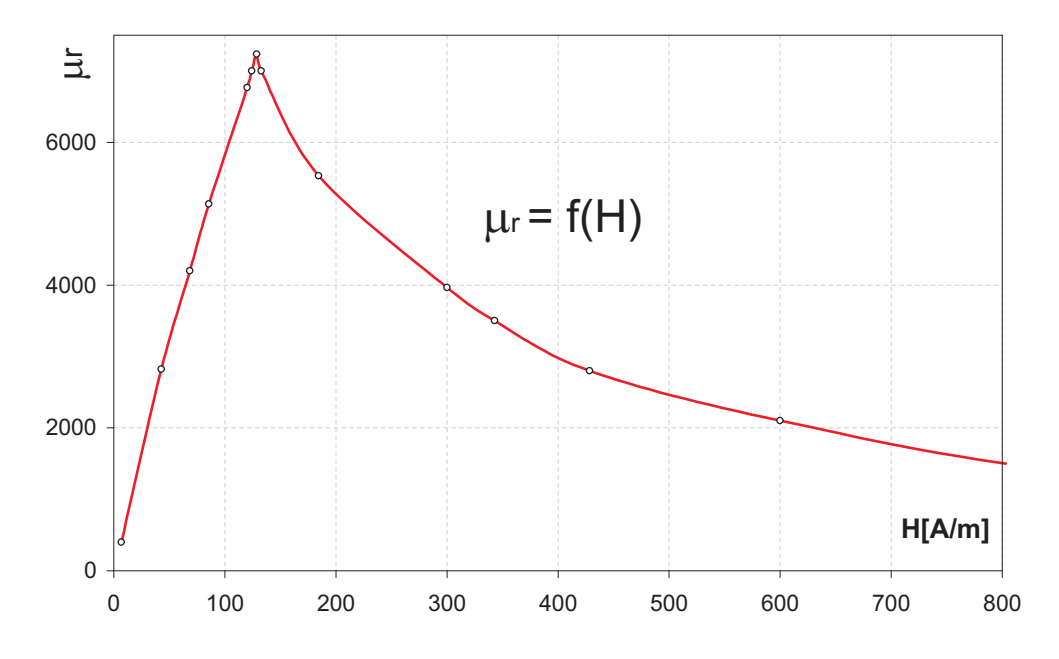

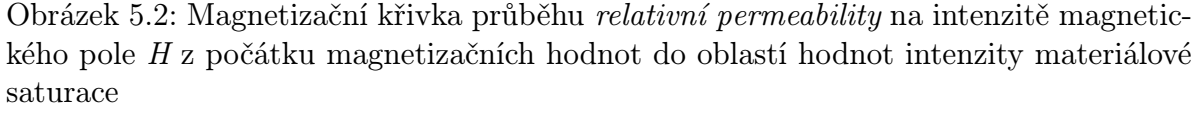

materiálu neorientovaných křemíkových elektrotechnických  $FeSi_4$ ocelí

$$
R_v = 2,53 \, .10^9 \, \int_l^{l+1} dl \tag{5.4}
$$

vyjděme z toho, že na počátku byl obvod uzavřen pak určitý integrál

$$
R_v = \frac{dl}{\mu_0 S} = \frac{1}{\mu_0 S} \int_{l=0}^{l} dl = k \int_{l=0}^{l} dl
$$
\n(5.5)

$$
R_v = 2,53 \cdot 10^9 (l - l_0) = 2,53 \cdot 10^9 (l - 0) = 2,53 \cdot 10^9 l \quad H^{-1}
$$
 (5.6)

výsledný odpor

$$
R_c = (52351 + 2526268943 \, \text{.}l) \quad H^{-1} \tag{5.7}
$$

$$
R_c = (5, 23 \cdot 10^4 + 2, 53 \cdot 10^9 \cdot l) \quad H^{-1}
$$
\n
$$
(5.8)
$$

Je patrné, že se odpor vzduchové mezery projeví na celkovém odporu výrazně i při nepatných posunutích. Odpor bude s rostoucí délkou  $l_v$  lineárně narůstat a my budeme moci nelinearitu magnetického odporu feromagnetika postupně zanedbávat. To je výhodná vlastnost s lineárním obvodem budou i obvodové parametry linearizované. Vliv odporu  $R_m$  se projeví zejména při počátku "otevíraní", kdy se jeho velikost ještě výrazně podílí na celkovém odporu. Vlivem úbytku magnetomotorického napětí na vzduchové mezeře

$$
U_m = NI = H_{\check{Z}} l_{\check{Z}} + H_v l_v \quad [A] \tag{5.9}
$$

|                          | Poč. podm. $l_v(0)$ a $l_v(f)$ |
|--------------------------|--------------------------------|
| $U_m$ [A]                | 50                             |
| $l_F$ [m]                | 0,15                           |
| $S_F$ [cm <sup>2</sup> ] | 6,3                            |
| $H \; [A.m^{-1}]$        | 333,33                         |
| B[T]                     | 1,516                          |
| $\mu_1$                  | 3619                           |
| $\mu_0\mu_1$             | 0,00455                        |
| $\mu_{ot.}$              | 2000                           |
| $\mu_0\mu_{ot.}$         | $\!\!\!\!\!0.00251$            |

Tabulka 5.3: Tabulka počátečních podmínek

$$
H_{\check{Z}} = \frac{U_m - H_v l_v}{l_{\check{Z}}} \quad [A.m^{-1}] \tag{5.10}
$$

se intenzita feromagnetika bude snižovat a  $\mu$  se dostane do nelineární části. Je-li odpor ještě znatelný projeví se to počáteční nelinearitou obvodu.

Dodejme že úbytek napětí i při velmi malé délce  $l_v$  bude značný intenzita vzduchu  $H_v$ je  $\mu_r$ násobkem větší než intenzita $H_{\check{\mathbf{Z}}}$ feromagnetika.

$$
B = \mu_0 \mu_r H_{\breve{\mathbf{Z}}} = \frac{B}{\mu_0 \mu_r} H_v = \frac{B}{\mu_0} \Rightarrow \frac{H_v}{H_{\breve{\mathbf{Z}}}} = \frac{\frac{B}{\mu_0}}{\frac{B}{\mu_0 \mu_r}} \Rightarrow H_v = \mu_r H_{\breve{\mathbf{Z}}}
$$
(5.11)

Pro výpočet hodnot počátečního přiblížení vycházíme zpravidla ze saturované oblasti, její permeability do její poloviční hodnoty s připuštěním větší nelinearity přechodu pod oblast saturace, nebo z oblasti nejvyšší možné hodnoty permeability opět do její přibližné poloviny. Pro naše počáteční podmínky vycházející ze saturované oblasti byly odečteny hodnoty intenzity H a její odpovídající hodnota magnetické indukce B s relativní permeabilitou  $\mu_r = 3619$ . Pokles permeability vlivem otevření magnetického obvodu byl pro výpočty stanoven na  $\mu_r = 2000$ .

Pro výpočet přiblížení magnetického odporu, magnetických veličin, *indukčnosti* a zpětný dopočet magnetomotorického napětí je tento způsob postačující s ohledem na tabelární zpracování výpočtů. Mnohem přesnějších hodnot bychom dosáhli kdybychom znali přesné analytické vyjádřeni magnetizační křivky a průběh permeability vyhodnocovali programově s krokem otevření magnetického obvodu, jenž by se blížil k nule. Pro tabelární zpracování je postup postupného dosazování hodnot s magnetizační křivky velice náročný a i pro velmi malý krok otevření magnetického obvodu dává zpětný dopočet magnetomotorického napětí velkou chybovost.

## 5.2 Ukázka výpočtu magnetických veličin obvodu

#### pro  $lv = 1mm (0,001m)$

Dosaďme do vztahu pro celkový magnetický odpor

$$
R_c = (5, 23.10^4 + 2, 53.10^9 \text{ J}) \quad H^{-1} \tag{5.12}
$$

velikost posunutí  $l_v = 0,001m$ , pak

$$
R_c = (5, 23.10^4 + 2, 53.10^9 \cdot 110^{-3}) = 2,579.10^6 \quad H^{-1}
$$
 (5.13)

#### Celkový tok obvodem z (2KZ)

$$
R_c \phi = NI \Rightarrow \phi = \frac{NI}{R_c} = \frac{50}{2,579.10^6} = 1,94.10^{-5} \text{ } Wb \tag{5.14}
$$

se snížil a s ním i velikost magnetické indukce B je-li S stálý, potom

$$
B = \frac{\phi}{S} = \frac{1,94 \cdot 10^{-5}}{6,3 \cdot 10^{-4}} \cdot 10^{-6} = 3,078 \cdot 10^{-2} \quad T \tag{5.15}
$$

Snížení magnetické indukce B vede ke snížení intenzity magnetického pole H. Předpokládejme, že z místa uzavřeného magnetického obvodu o magnetické indukci B snížila hodnota relativní permeability na přibližnou jednu poloviny své počáteční hodnoty pro jakéhokoliv otevření magnetického obvodu.

Pak

$$
y = k.x; \ B = \mu_0 \mu_r H_{\check{Z}} = \mu H_{\check{Z}} \Rightarrow \mu = \frac{B}{H_{\check{Z}}} = \frac{1,516}{333,3} = 4,55.10^{-3}
$$
 (5.16)

$$
\mu_{rot.} \cong \frac{1}{2} \cdot \mu_r \to \mu_{r \, (otev)} \cong 2000 \tag{5.17}
$$

$$
\mu_{ot.} = \mu_0 \mu_r = 4 \pi . 10^{-7} . 2000 = 2, 51 . 10^{-3}
$$
\n(5.18)

pak pro hodnotu intenzit H v otevřeném magnetickém obvodě

$$
H = H_{\breve{\mathbf{Z}}} = \frac{B}{\mu} = \frac{3,078..10^{-2}}{2,51..10^{-3}} = 12,25 \quad [A.m^{-1}]
$$
 (5.19)

$$
H_v = \frac{B}{\mu_0} = \frac{3,028.10^{-2}}{4\pi .10^{-7}} = 24492 \quad [A.m^{-1}]
$$
 (5.20)

Došlo zde k úbytku magnetické intenzity uvnitř materiálového prostředí feromagnetika a s tím i k poklesu intenzity nemateriálového prostředí. Při uzavřeném magnetickém obvodě se ve vzduchové mezeře uzavírala maximální intenzita při nulovém parametru délky (celkový úbytek magnetomotorického napětí připadl na okruh feromagnetika). Při postupném otevírání obvodu dochází k poklesu intenzity magnetického pole jak celkové intenzity feromagnetika, tak i intenzity připadající na vzduchovou mezeru obvodu. Pro zpětný dopočet magnetomotorického napětí si musíme uvědomit, že intenzita vzduchové mezery  $H_v$  se uzavírá s dvojnásobkem parametru délky  $(2l_v)$  Pokud bychom uvažovali jen s intenzitou působící po jediné délce vzduchové mezery dostali bychom pro hodnotu magnetomotorického napětí :

$$
U_m = NI = H_{\check{Z}} l_{\check{Z}} + H_v l_v \tag{5.21}
$$

 $U_m = 12, 25.0, 15 + 24492.0, 001 = 1,8375 + 24,492 = 26,33$  [A] (5.22)

porovnání se vstupní hodnotou  $U_m = 50A$  chybné

S uvážením dvojnásobku délky působící intenzity neferomagnetika

$$
U_m = NI = H_{\check{Z}} l_{\check{Z}} + H_v l_v \tag{5.23}
$$

$$
U_m = 12, 25.0, 15 + 24492.0, 002 = 1, 84 + 48, 98 = 50, 82 \quad [A] \tag{5.24}
$$

Obvod se posunul vlivem změny magnetického prostředí s oblastí daného počátečními podmínkami do oblasti s nižší relativní permeabilitou (v naši úvaze do poloviny permeability) a došlo tedy k posunu hodnot magnetických odporů v řešeném ekvivalentním elektrickém obvodě .

Tedy

$$
\mu = 4,55 \, .10^{-3} \tag{5.25}
$$

do prostředí počátku magnetizační křivky,kde

$$
\mu = 2,51 \, .10^{-3} \tag{5.26}
$$

pak lze odpor feromagnetika poupravit :

Čím větší je **permeabilita prostředí**  $\mu$  prostředí tím menší je ekvivalentní magnetický odpor obvodu

$$
R_m \to \text{ nepřímá úměra} \tag{5.27}
$$

$$
4,55.10^{-3}R_{m1} = 2,51.10^{-3}R_{m2} \Rightarrow R_{m2} = \frac{4,55.10^{-3}}{2,51.10^{-2}}R_{m1}
$$
 (5.28)

$$
\Rightarrow R_{m2} = k \frac{dl}{\mu S} = 1,801 \frac{0,15}{4,55 \cdot 10^{-3} \cdot 6,3 \cdot 10^{-4}}
$$
(5.29)

$$
\Rightarrow R_{m2} \cong 94734 \quad H^{-1} \tag{5.30}
$$

Dojde-li v elektrickém obvodu vlivem změny elektrického odporu ke změně stacionárních veličin napětí a proudu, pak i pro zavedenou ekvivalenci magnetického odporu s elektrickým, musí dojít ke změnám veličin magnetických . V dohodnuté analogii si odpovídají veličiny  $I$ a  $\phi$  dochází tedy ke změnám magnetického indukčního toku. Jelikož magnetická indukce B je fyzikálně spjatá s magnetickým indukčním tokem dochází i tady ke změnám. Intenzita magnetického pole H je pak závislou na indukci podle křivky magnetizace. Dojde-li ke změně magnetického pole vlivem vnějších budících vlivů či přenastavení magnetického obvodu dochází ke kruhovým změnám všech jeho magnetických parametrů.

Pak pro opravený parametr magnetického odporu

$$
R_c = (9,473.10^5 + 2,53.10^9.110^{-3}) = 2,62.10^6 \quad H^{-1}
$$
 (5.31)

spočteme magnetický indukční tok obvodu

$$
R_c \phi = NI \Rightarrow \phi = \frac{NI}{R_c} = \frac{50}{2,62.10^6} = 1,91.10^{-5} \text{ } Wb \tag{5.32}
$$

magnetická indukce B

$$
B = \frac{\phi}{S} = \frac{1,91.10^{-5}}{6.3.10^{-4} \cdot 10^{-6}} = 3,028.10^{-2} \quad T \tag{5.33}
$$

intenzity magnetického pole H

$$
H_{\check{Z}} = \frac{B}{\mu} = \frac{3,028..10^{-2}}{2,51..10^{-2}} = 12,05 \quad [A.m^{-1}]
$$
 (5.34)

$$
H_v = \frac{B}{\mu_0} = \frac{3,028.10^{-2}}{4\pi .10^{-7}} = 24097 \ \ [A.m^{-1}]
$$
 (5.35)

magnetomotorické napětí

$$
U_m = NI = H_{\check{Z}} l_{\check{Z}} + H_v l_v \tag{5.36}
$$

$$
U_m = 12,05.0,15 + 24097.0,002 = 1,81 + 48,19 = 50,00 \quad [A] \tag{5.37}
$$

což je již v naprostém souladu a kdybychom počítali s rostoucí přesností mohli bychom výsledek nazvat vzhledem k předpokladům totožný.

Shrnutí parametru s ohledem na posuv v magnetickém prostředí uvádí tabulka obvodových veličin magnetického obvodu s ohledem na posun vzduchové mezery v rozsahu od 0 do 3 mm po kroku  $k=0,1$  mm (hlavní krok)

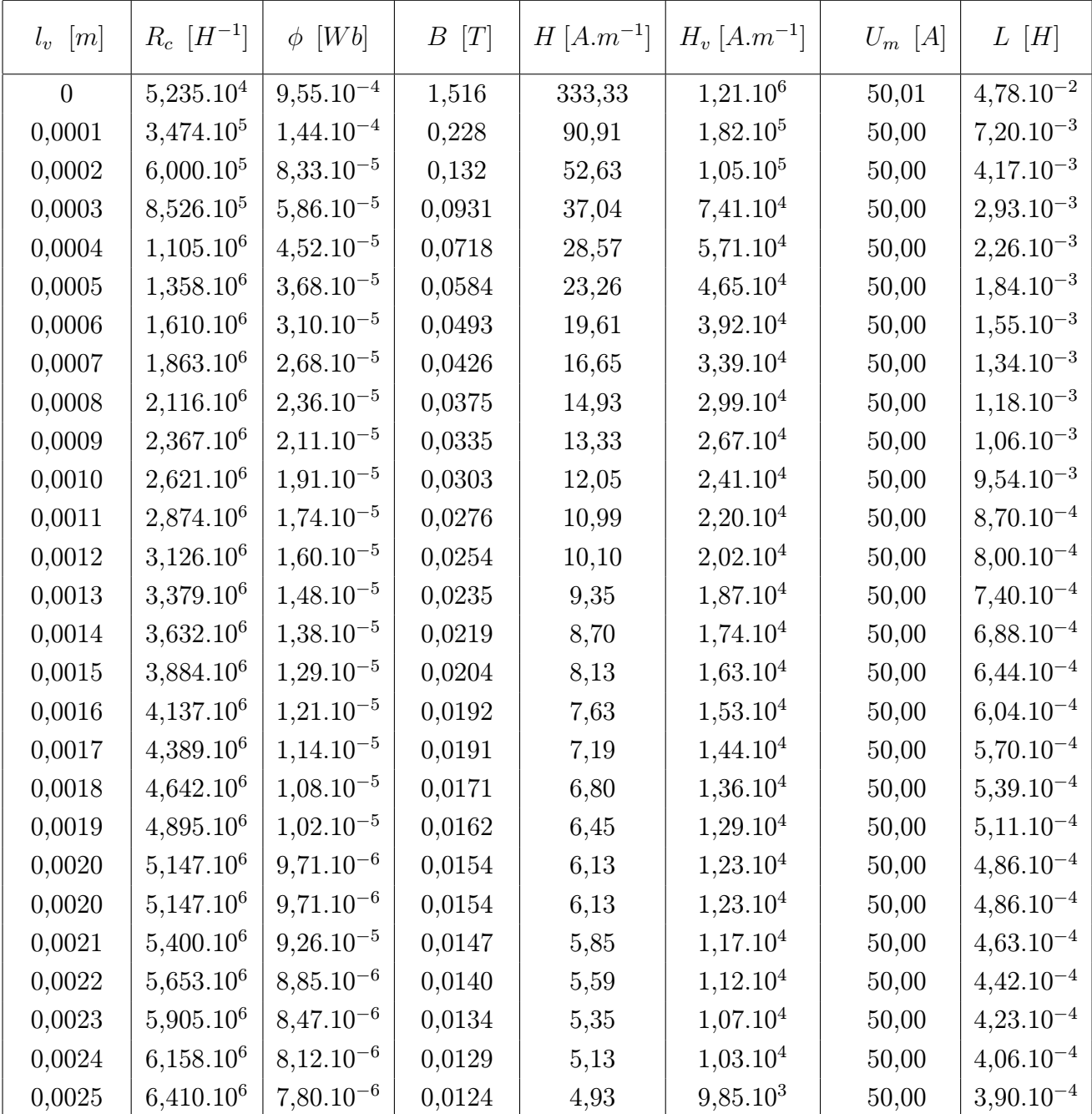

# Tabulka magnetických veličin (1)

Tabulka 5.4: Tabulka magnetických veličin v obvodu s rozšiřující se vzduchovou mezerou

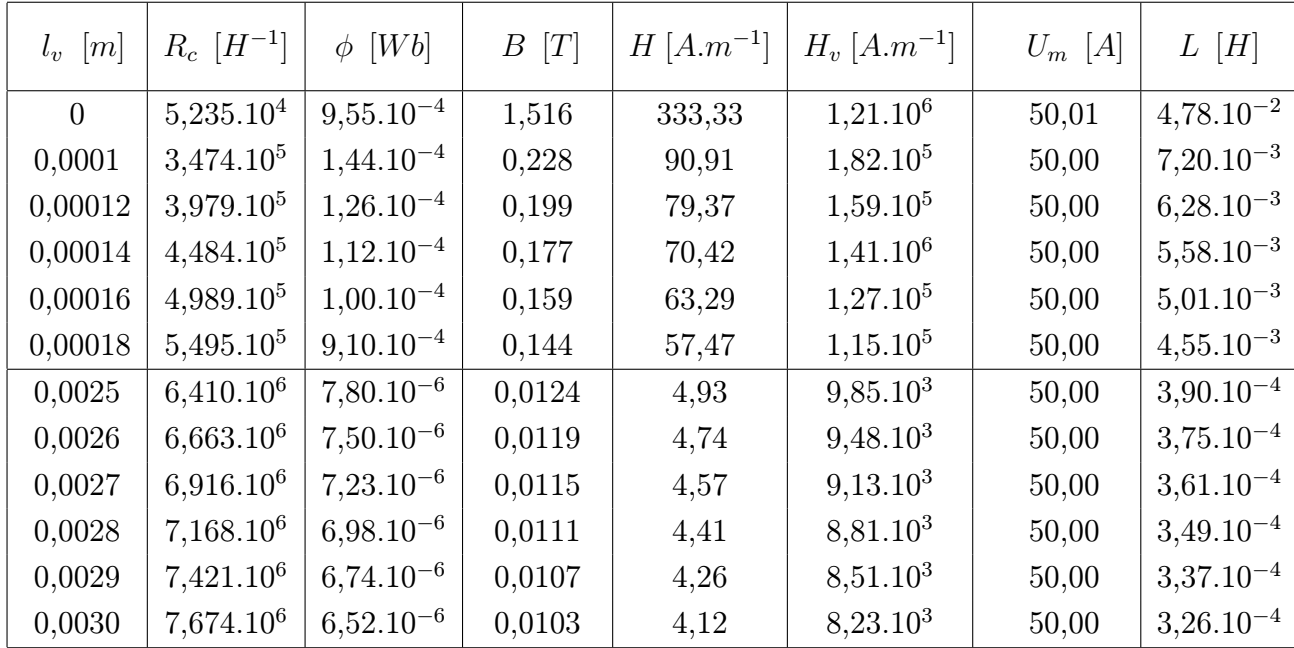

## Tabulka magnetických veličin (2)

Tabulka 5.5: Rozšířená tabulka magnetických veličin v obvodu s rozšiřující se vzduchovou mezerou

Přidejme, že zde bylo počítáno s

$$
S_c = 6, 3.10 \cdot 10^{-4}; NI = 50 A \tag{5.38}
$$

### 5.3 Otevření obvodu - korekce permeability

Z dopočtu korekce permeability je patrné do jaké vzdálenosti otevření nám feromagnetikum obvodu ovlivňuje celkové magnetomotorické napětí v porovnání s částí uzavírající se ve vzduchové mezeře elektromagnetického obvodu. Je patrné, že výsledná křivka grafického zpracování je navýsost podobná průběhu permeability materiálu jádra, v rozšiřující se vzduchové mezeře se postupně uzavírá stále větší část magnetomotorického napětí s intenzitou pole  $\mu_r$  krát menší než je permeabilita feromagnetika a její rostoucí vliv má stejný účinek jako bychom samotný uzavřený obvod feromagnetika vystavily magnetickému poli se sílící intenzitou.

Graf vynesených hodnot výpočtu nám též dává hodnotu otevřeni magnetického obvodu při níž se feromagnetikum vlivem rostoucího vlivu vzduchové mezery dostává ze saturované hodnoty dané počátečními podmínkami magnetomotorického napětí do hodnoty své maximální peremability.

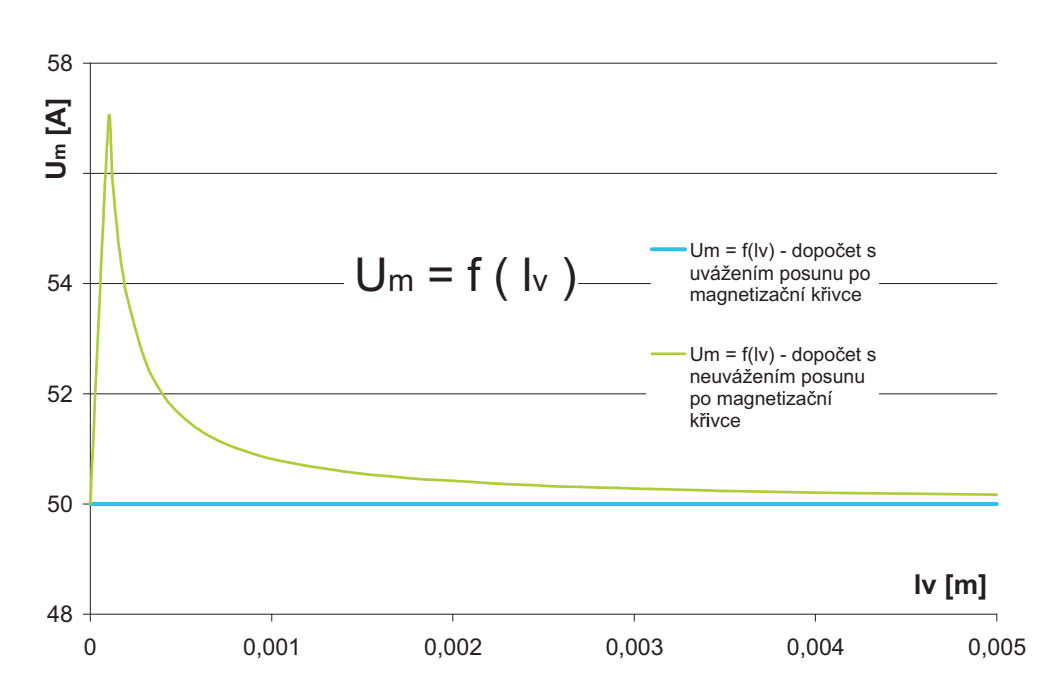

Obrázek 5.3: Graf závislosti dopočtu magnetomotorického napětí na délce otevření elektromagnetického obvodu lv v porovnání s hodnotou konstantní permeability (lineární předpoklad)

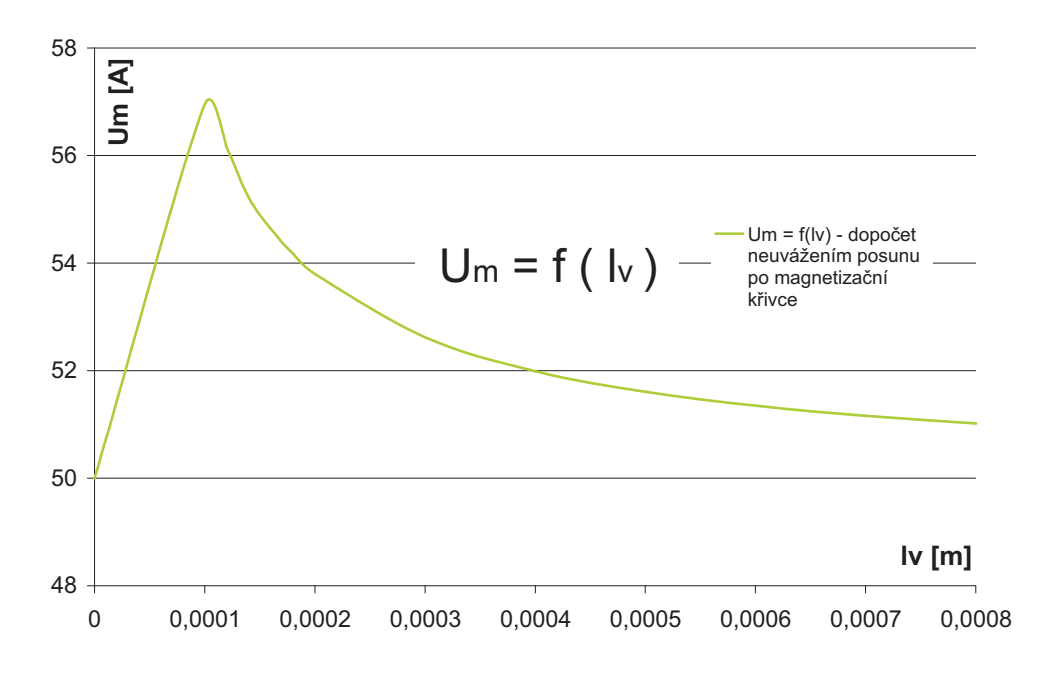

Obrázek 5.4: Detailnější pohled na průběh magnetomotorického napětí v závislosti na délce otevření lv pro materiálovou konstantu hodnoty permeability elektromagnetického obvodu

| $l_v  m $                                                                                                    |       | 0,0001 | 0,00012 | 0,00014 | 0,00016 | 0,00018 | 0,0002                        | 0,0003 |
|----------------------------------------------------------------------------------------------------|-------|--------|---------|---------|---------|---------|-------------------------------|--------|
| $R_{m(\mu=k.)}$ $[H^{-1}]$   5,24.10 <sup>4</sup>   3,05.10 <sup>5</sup>   3,56.10 <sup>5</sup>   4,06.10 <sup>5</sup>   4,57.10 <sup>5</sup>   5,07.10 <sup>5</sup> |       |        |         |         |         |         | $  5,58.10^{5}   8,10.10^{5}$ |        |
| $U_m  A $                                                                                                    | 50,00 | 56,95  | 55,96   | 55,22   | 54,64   | 54,18   | 53,80                         | 52,62  |

Tabulka dopočtu magnetomotorického napětí

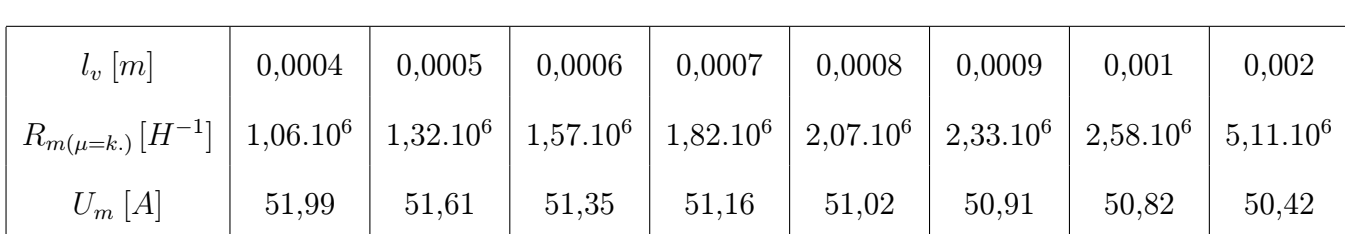

Tabulka 5.6: Tabulka magnetického odporu a dopočet magnetomotorického napětí v magnetickém obvodu s rozšiřující se vzduchovou mezerou bez korekce permeability materiálu při přechodu do prostředí s nižší intenzitou magnetického pole feromagnetické časti - I. a II.část

## 5.4 Grafy Veličin magnetického obvodu

O tom, jak se jednotlivé magnetické veličiny projevují v obvodu s lineárním předpokladem v závislostí na velikosti vzduchové mezery obvodu pojednávají následující grafické závislosti. Z hodnot výpočtu je patrné, že při předpokladu nerozptylového magnetického pole vrůstá magnetický odpor lineárně. Všechny zkoumané magnetické veličiny jsou chápány jako veličiny skalární (lokální) nikoliv vektorové ( u B a H ) Jejich definování je vzhledem k magnetickému odporu s nepřímou úměrností. Zvětší-li se odpor magnetika, klesá indukční tok  $\phi$  obvodem. Je-li tento tok ohraničený kolmou plochou S řezem feromagnetika, pak obdobně klesá i indukční tok obvodem, uvažujeme-li konstantní hodnoty permeablity v poklesu magnetizace mění se i indukce magnetického pole B s obdobnou závislostí a stejně tak i pro indukčnost L je magnetický odpor výrazem ve jmenovateli.

Postupně jsou vyneseny závislosti : celkového ekvivalentního magnetického odporu  $R_c$ , magnetického indukčního toku  $\phi$ , magnetické indukce B a indukčnosti obvodu  $L^1$  v závislosti na délce vzduchové mezery  $\mathit{lv}$ 

<sup>&</sup>lt;sup>1</sup>při výpočtu indukčnosti můžeme opět vyjít ze vztahu  $L = N^2/R_c$  [H]

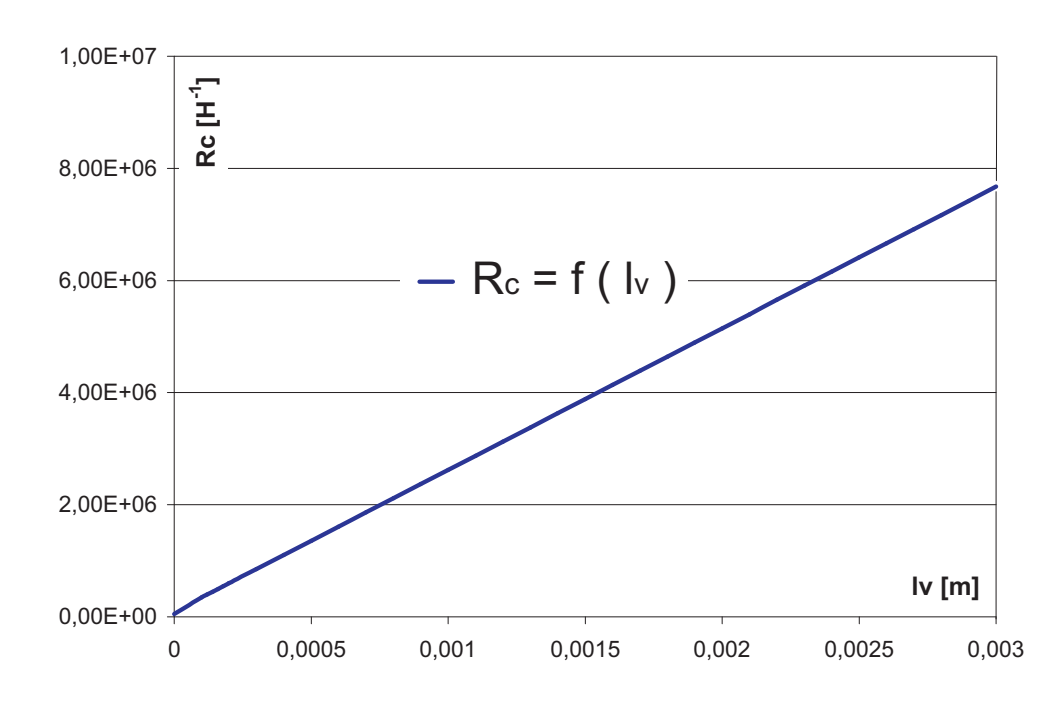

Obrázek 5.5: Graf závislosti magnetického odporu na rozšiřujícím se otevření lv vzduchových mezer elektromagnetického obvodu

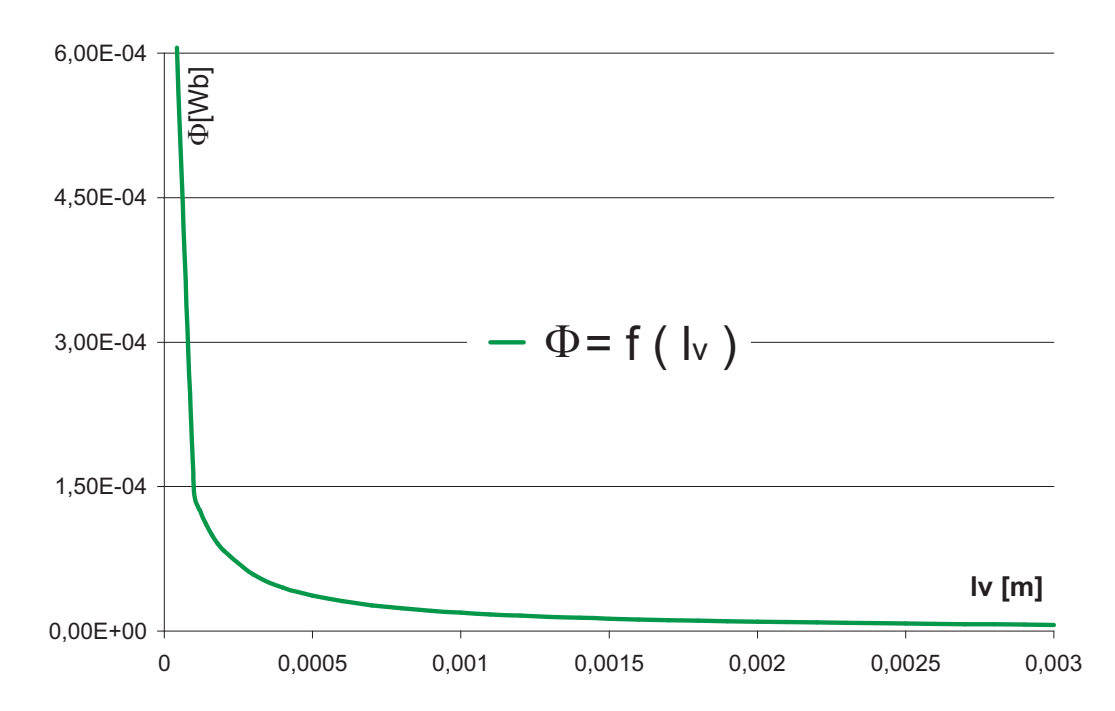

Obrázek 5.6: Graf závislosti magnetického odporu na rozšiřujícím se otevření lv vzduchových mezer elektromagnetického obvodu

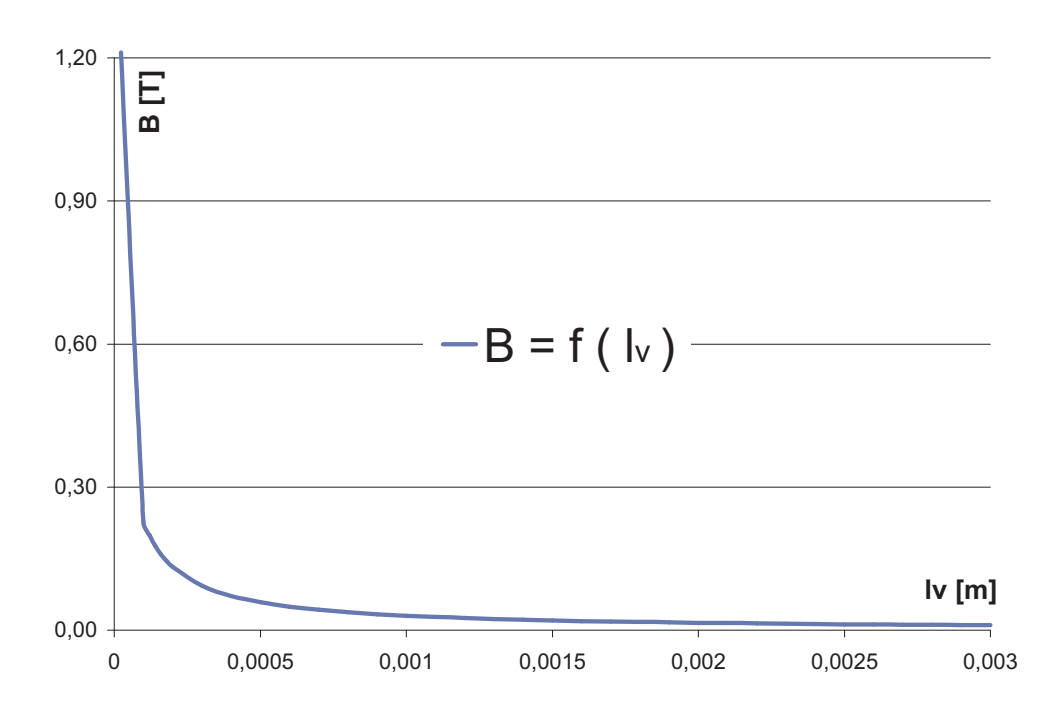

Obrázek 5.7: Graf závislosti magnetické indukce na rozšiřujícím se otevření lv vzduchových mezer elektromagnetického obvodu

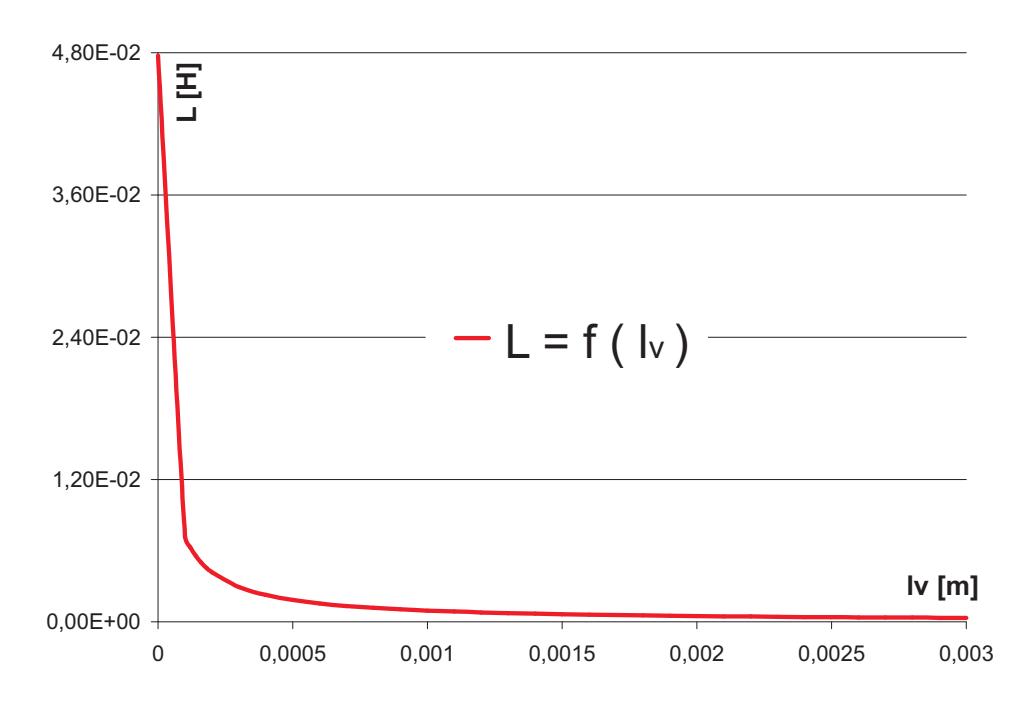

Obrázek 5.8: Graf závislosti indukčnosti na rozšiřujícím se otevření lv vzduchových mezer elektromagnetického obvodu

## 5. Obvod s rostoucí délkou vzduchové mezery

# Kapitola 6

# Výpočet indukčnosti elektromagnetického obvodu v závislosti na vstupním proudu

### 6.1 Bez rozptylový tok

#### Postup výpočtu

Postupně pro každou hodnotu proudu  $I = 0 - 3 > A$  vypočteme hodnotu magnetomotorického napětí  $U_m$ . Ze známé hodnoty magnetomotorického napětí pak z geometrických rozměrů jádra (z rozměru délky střední magnetické siločáry  $l_s$ ) vypočteme hodnotu intenzity magnetického pole H. Pro tuto dosaženou hodnotu intenzity odečteme z křivky prvotní magnetizace odpovídajícího materiálu jádra odpovídající hodnotu indukce magnetického pole B. Známe-li obé hodnoty (B a H vypočteme ze vztahu pro jejich materiálovou svázanou  $B = \mu_0 \mu_r H$  hodnoty permeability  $\mu$  a relativní permeability  $\mu_r$ . Přesnost našeho odečtu si ověříme z průběhu relativní permeability materiálu v závislosti na jeho intenzitě H. Hodnotu proudu nezvyšujeme pro výpočet rovnoměrně, ale odečet proudu musíme zpřesnit pro počáteční hodnoty permeability (kde dochází k prudkému nárůstu hodnot permeability), i pro koleno saturace, kde dochází k největším nelineárním změnám v hodnotách permeability. Za touto hodnotou dále se elektromagnetický obvod nachází na počátku své saturační oblasti, kde dochází k přibližně lineárně lomenému poklesu hodnoty jeho permeability. Hodnoty permeability  $\mu$  takto získané se stávájí vstupními hodnotami pro výpočet magnetického odporu, z něj pak vypočteme hodnoty indukčnosti L.

Pro názornost výpočet byla vybrána hodnota maximální permeability, které pro obvod nastala pro hodnotu I = 0, 38A a z hodnot magnetického pole pro tento proud zjištěných se postupně vypočítala hodnota magnetického odporu  $R_m$ , magnetického toku v obvodu  $\phi$  a indukčnost L pro jednotlivé vzdálenosti vzduchové mezery  $(l_v)$  v rozsahu od 0 do 3 mm s různou délkou kroku  $l_v$  výpočtu.

#### 6. Výpočet indukčnosti elektromagnetického obvodu v závislosti na vstupním proudu

# Ukázka výpočtu

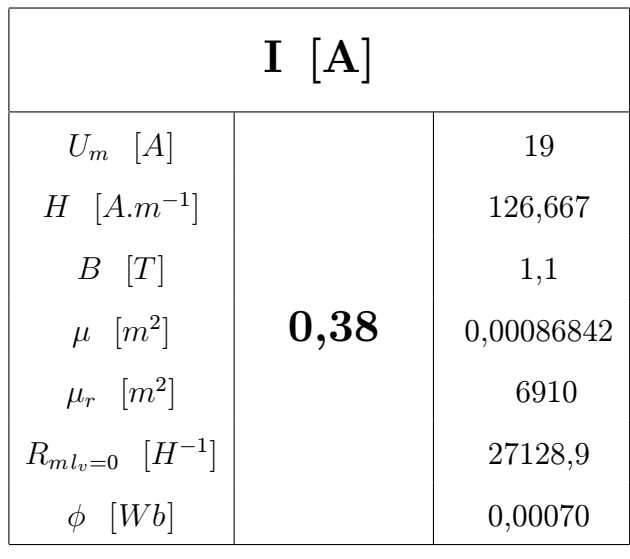

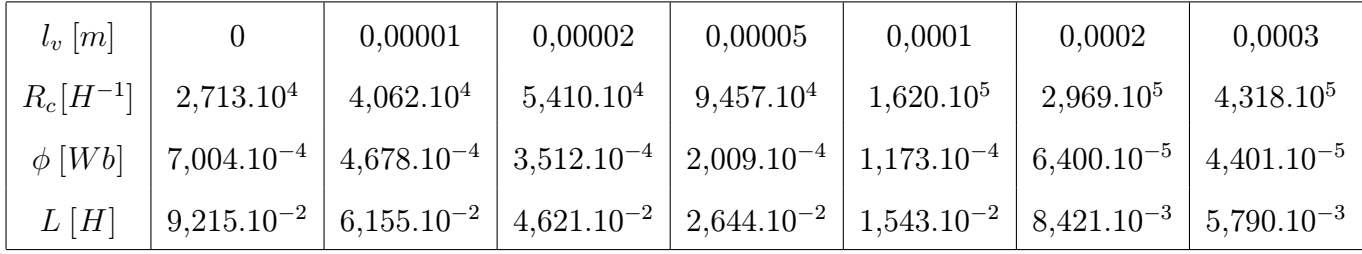

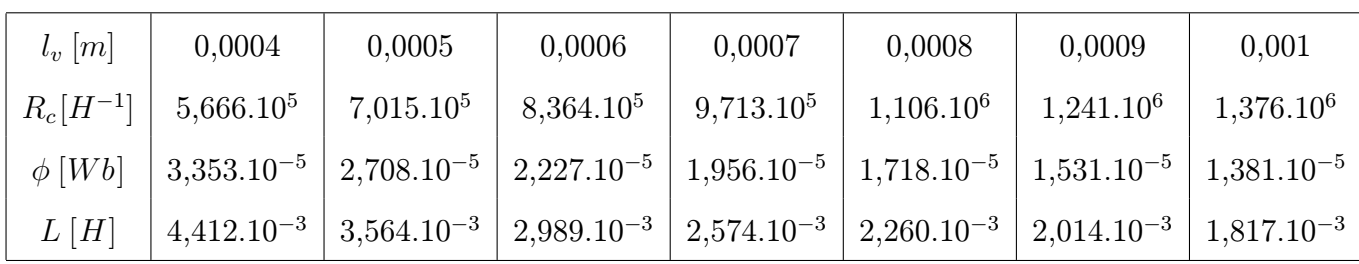

#### Tabulka 6.1:

Tabulka vypočtených hodnot magnetického odporu $R_m$ , magnetického toku  $\phi$ , hodnot indukčnosti  $L$  v závislosti na délce vzduchové mezery  $l_v$  při jedné hodnotě proudu  $I = 0,38A$  s výpočtového proudového rozsahu proudu < 0 − 3A > s neuvážením rozptylových toků a počáteční netěsnosti.

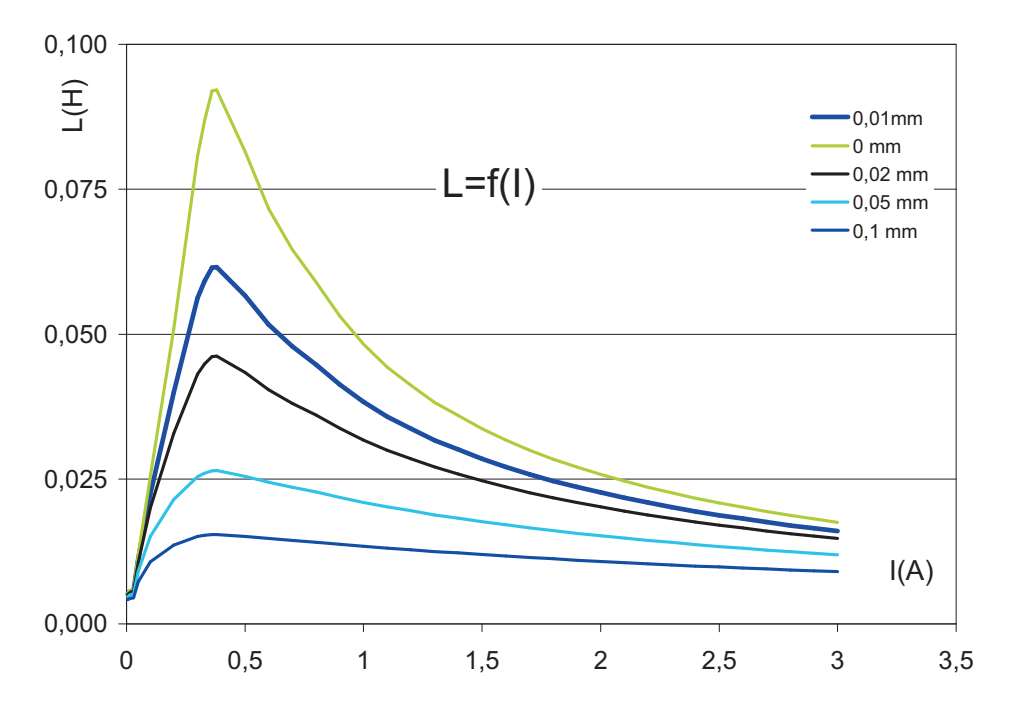

Obrázek 6.1: Graf závislosti indukčnosti na proudu bez rozptylového toku a počátku netěsnosti

## 6.2 Rozptylový tok s uvážením počáteční netěsnosti

Pro výpočet závislosti indukčnosti L na proudu I při proměnné délce vzduchové mezery obvodu  $l_v$  jsme uvážili vliv počáteční netěsnosti obvodu způsobenou netěsností vlivem nedokonalého překrytí častí obvodu E a I danou šířkou laminačních vrstev. Tato netěsnost představuje přídavný magnetický odpor již při zcela uzavřeném magnetickém obvodu. Dále jsme pro výpočet rozšiřující se vzduchové mezery uvažovali vliv rozptylových toků. Pro tento výpočet se nabízí mnoho variant, jedna z nich se zabývá aproximací rozptylových polí půlkružnicemi s poloměrem R odpovídající násobku vzduchové mezery  $l_v$ . Další možností je aproximace pomocí ekvivalentních vodivostí v přilehlém okolí feromagnetické části.

Z naměřených hodnot pro uzavřený magnetický obvod vyplývá, že vlivem počáteční netěsnosti je tlumen průběh permeability (feromagnetikum již nemá naprostý vlivem zrůstajícího podílu magnetického odporu vzduchové mezery na jeho celkové hodnotě). Vlivem toho dochází k mírnějšímu přechodu z oblasti počátečních hodnot permeability do maximální hodnoty po oblast saturace. Na proti tomu má vlivem netěsnosti magnetický obvod daleko menší počáteční indukčnost.

#### 6. Výpočet indukčnosti elektromagnetického obvodu v závislosti na vstupním proudu

# Ukázka výpočtu

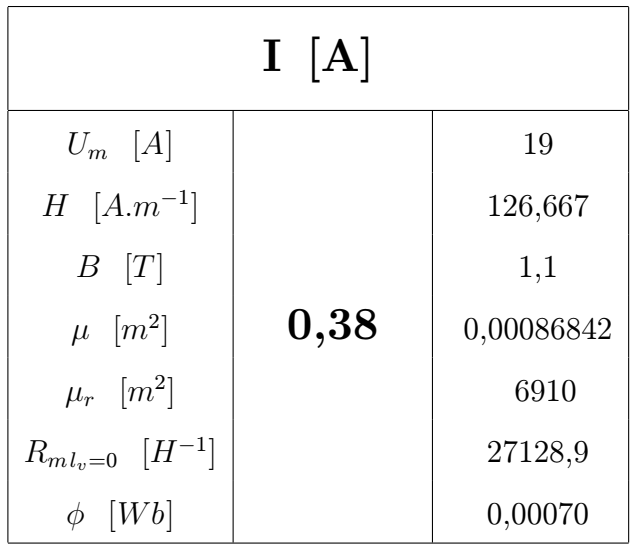

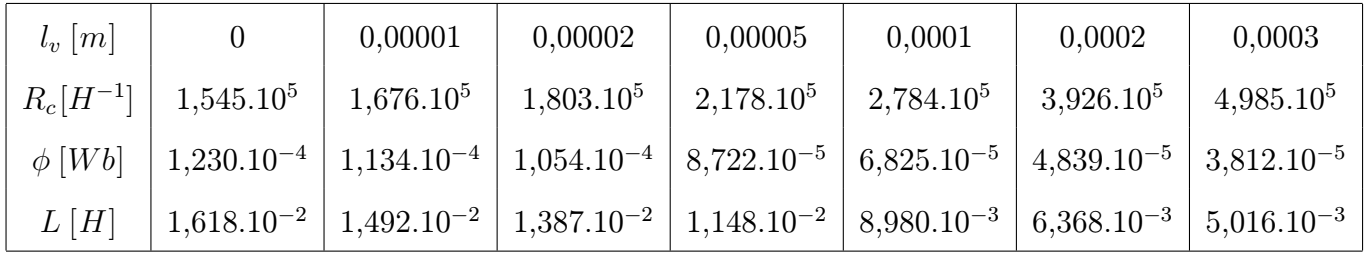

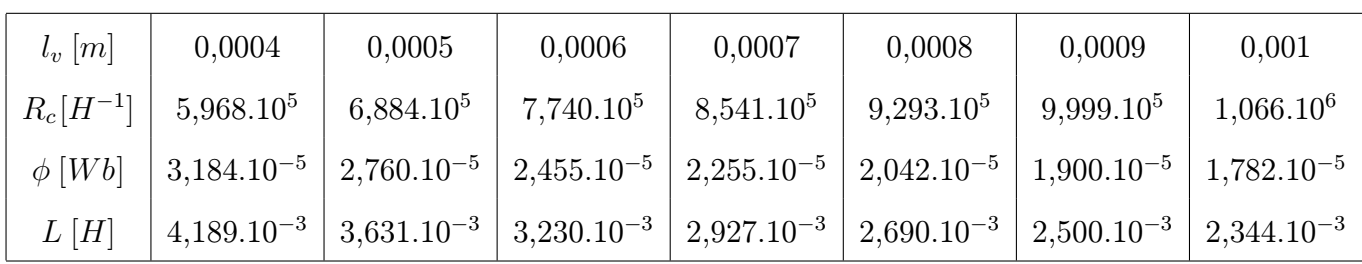

#### Tabulka 6.2:

Tabulka vypočtených hodnot magnetického odporu  $R_m$ , magnetického toku  $\phi$ , hodnot indukčnosti $\mathcal L$ v závislosti na délce vzduchové mezery  $l_v$  při jedné hodnotě proudu  $I = 0,38A$ s výpočtového proudového rozsahu proudu $< 0 - 3A >$ s uvážením rozptylových toků a počáteční netěsnosti.

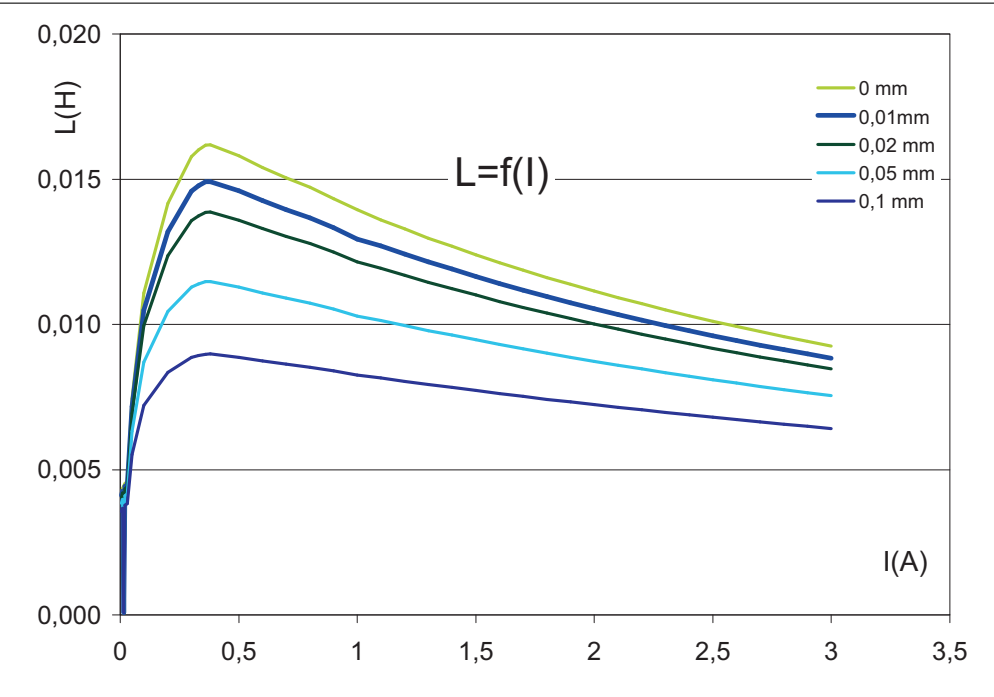

Obrázek 6.2: Graf závislosti indukčnosti na proudu při uvažovaní reálných počátečních předpokladů netěsnosti a následných rozptylových toků

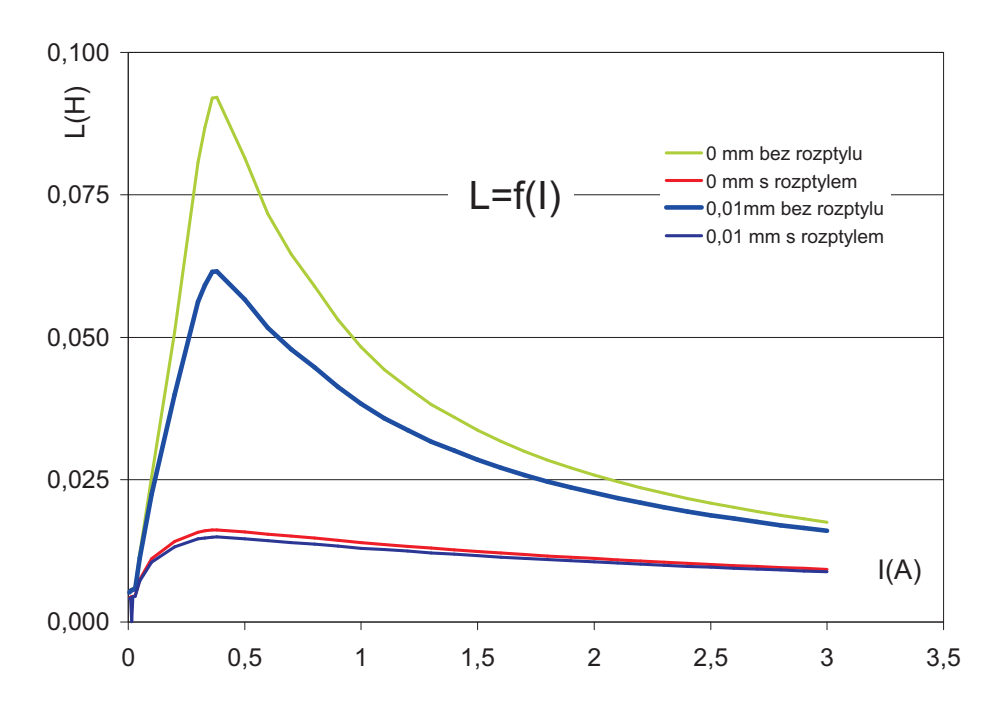

Obrázek 6.3: Závislost indukčnosti na vstupním proudu pro zcela uzavřený magnetický obvod a obvod s miniaturní délkou vzduchové mezery. Z grafu porovnání pro rozptylová a bezrozptylová pole vyplývá, že i při nepatrné netěsnosti dochází k výraznému poklesu hodnoty indukčnosti.

# Kapitola 7

# Teorie indukčnosti, a měřící metody

### 7.1 Indukčnost

#### 7.1.1 Definice

Indukčnost L induktivní smyčky nebo induktoru (cívky) je definovaná jako koeficient magnetického toku  $\phi$  protékaného uzavřenou smyčkou či cívkou a proudem I, jenž tento magnetický tok generuje:

$$
L = \frac{\phi}{I} \tag{7.1}
$$

Si jednotku indukčnosti je henry H

$$
1H = VAs \tag{7.2}
$$

Z praktického hlediska je henry "velkou" jednotkou a proto se používají tyto jeho zlomky : nanohenry  $(nH = 10^{-9}H)$ , mikrohenry  $(\mu H = 10^{-6}H)$  a milihenry  $(mH = 10^{-3}H)$ .

#### Vlastní a vzájemná indukčnost

V případě dvou smyček se rozlišuje mezi případy vlastní a vzájemné indukčnosti. Máme-li dvě smyčky (1 a 2) pak je vlastní indukčnost každé ze nich

$$
L_1 = \frac{\phi_1}{I_1} \quad \text{a} \quad L_2 = \frac{\phi_2}{I_2} \tag{7.3}
$$

Vzájemná indukčnost v smyčkovém pořadí  $M_{12}$  a  $M_{21}$  je dána:

$$
M_{12} = \frac{\phi_{12}}{I_2} \quad \text{a} \quad M_{21} = \frac{\phi_{21}}{I_1} \tag{7.4}
$$

kde  $\phi_{12}$ je magnetickým indukčním tokem $\mathit{smy}$ 2, který prochází skrze $\mathit{smy}$ čku 1 a tok  $\phi_{21}$ , je tou častí magnetického toku, který se uzavírá ve smyčce 2 generujícím tokem smyčky 1.

Vzájemná vazba

$$
M_{12} = M_{21} = M \tag{7.5}
$$

je vždy v platnosti a platí:

$$
M = k\sqrt{L1.L2},\tag{7.6}
$$

kde k je činitelem vzájemné vazebnosti smyček

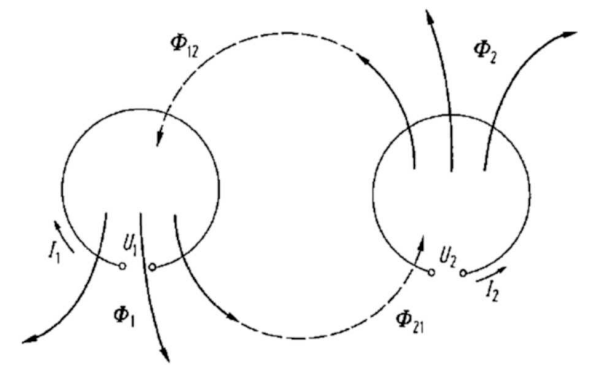

Obrázek 7.1:

Schematicko-grafická definice vlastní a vzájemné indukčnosti  $I_1, I_2$ : proudy protékající skrze smyčku 1 a smyčku 2 podle pořadí (uvedeného);  $\phi_1, \phi_2$ : magnetické indukční toky generované proudy  $I_1, I_2$ 

#### Induktivní reaktance, induktivní susceptance

V obvodech střídavých proudů se napětí  $U(t)$  indukuje na základě indukčního zákona. V Případě dvou smyček (7.1.1) je indukované napětí 1 smyčky:

$$
U_1(t) = \frac{-d(\phi_1 + \phi_{12})}{dt} \tag{7.7}
$$

a použtím definovaných vztahů (7.3) a (7.4) pro vlastní a vzájemnou indukčnost:

$$
U_1(t) = -L_1 \frac{dI_1}{dt} + M_{12} \frac{dI_2}{dt}
$$
\n(7.8)

Kde druhá část výrazu může nabývat kladné či záporné hodnoty v závislosti na směru dvou magnetických toků. V následujícím výkladě se zaměříme především na vlastní indukčnost, pro indukčnosti vzájemné jsou pak vztahy v obdobné platnosti. Předpokládejme obvod střídavého proudu se sinusovým průběhem, tgfpak lze pro reaktanci indukčnosti nebo pro susceptanci indukčnosti odvodit vztah:

$$
X_L = \omega L \quad \text{nebo} \quad B_L = \frac{1}{\omega L} \tag{7.9}
$$

 $\omega$  je kruhová frekvence střídavého proudu

#### Impedance a admitance

Reálné induktory vykazují ztráty. Ztráty jsou způsobeny především odporem vinutí a magnetickými ztrátami hysterezí a můžeme je představit jako sériový odpor indukčnosti nebo ekvivalentní paralelní odpor k indukčnosti.

Ekvivalentní rovnice admitancí a impedancí reálné indukčnosti:

$$
Z = R_s + j\omega L_s = R_s + jX_L \tag{7.10}
$$

$$
Y = \frac{1}{R_p} - j\frac{1}{\omega L_p} = G_p - jB_L + j\omega L_s = R_s + jX_L
$$
\n(7.11)

kde

$$
G_p = \frac{1}{R_p} \tag{7.12}
$$

Z představuje komplexní impedanci a Y komplexní admitanci induktoru. Pro upřesnění uveďme, že existují odlišnosti mezi sériovými a paralelními indukčnosti ekvivalentních náhradních reálných obvodů v závislosti na rozptylovém (ztrátovém) činiteli tanδ podléhající vztahu:

$$
tg\delta - \frac{R_s}{(\omega L_s)} = \omega G_p L_p \tag{7.13}
$$

#### Činitel jakosti Q

V technických literaturách je činitel jakosti definován :

$$
Q = \frac{1}{\text{tg}\delta} \tag{7.14}
$$

A je obvykle používán namísto ztrátového činitele tanδ. Podle rovnic (7.10),(7.11),(7.12), (7.13) lze pak vztah mezi sériovou a paralelní indukčností pomocí Q faktoru napsat:

$$
L_s = L_p \frac{Q^2}{1 + Q^2} \tag{7.15}
$$

### 7.2 Měření indukčnosti a činitele jakosti Q

Nejznámějším a stále používaným k přesných měřením je Maxwell-Wienův můstek (obrázek 7.2 Vlevo). Cívku přestavuje sériové spojení rezistoru R a indukčnosti L, jenž empirický popisuje chování induktoru. Vyvážení můstku pak pro reálné a imaginární členy:

$$
L_4 = C_1 \cdot R_2 \cdot R_3 \tag{7.16}
$$

$$
R_4 = \frac{R_2 R_3}{R_1} \tag{7.17}
$$

Činitel jakosti Q na základě popisu z rovnic (7.16) a (7.17) a s použitím rovnic (7.14) a  $(7.12)$ , pak vychází následovně  $1$ :

$$
Q = \omega \cdot C_1 \cdot R_1 \tag{7.18}
$$

Výhodou Maxwell-Wienova můstku je jeho frekvenční nezávislost, s možnosti prodloužit operačně měřící rozsah až na 1 MHz a nezávislost můstkového vyvážení na hodnotách jiných než proměnných kapacity  $C_1$  a rezistoru  $R_1$ . Kapacita  $C_4$  pak zahrnuje všechny parazitní kapacity uvnitř můstkového zapojení a způsobuje systematickou chybu v indukčnostním měření, kterou lze vyjádřit :

$$
\delta \frac{L}{L_4} \approx -\omega^2 \cdot C_4 \cdot L_4 \tag{7.19}
$$

a která by měla být brána v úvahu. Další nepříjemnosti vyplývají z měření nakrátko, kde je obtížné stanovit velmi malé ale významné hodnoty vnitřních indukčností všech připojení (nežádoucích indukčnosti vývodových spojení ). Detailně je ohledně této problematice pojednáno v [16]. Dalšími obdobami Maxwell-Wienova můstku jsou Hayova, Scheringova a Owenova indukčnostní zapojení.

#### Paralelní obvod

Dalším způsobem jak určit hodnotu indukčnosti je použit paralelně laditelný obvod s nastavitelným kapacitou na měřené frekvenci. Obrázek(7.2) ukazuje takové zapojení sestávající s kapacity C, s konduktancí  $G_c$  a indukčností L sériovým odporem R induktoru, zatímco indukčnost  $L'$  a rezistance  $R'$  představují impedanci připojených prvků kapacity a indukčnosti. Nejprve se paralelní obvod vyladí a zbývající kapacitance a konduktance je změřena kapacitním můstkem. Poté se induktor odpojí od kapacity a hodnoty kapacitance a konduktance jsou opětovně změřeny. Rozdíl hodnot těchto dvou měření poskytují diference  $\delta C$  a  $\delta G$ , z nichž mohou být indukčnost L a hodnota sériového ekvivalentního odporu  $R_s$  vypočteny. V přesných měřících technikách je tato metoda vhodná v rozsahu měřených indukčností od 0.05 do 1 henry, za předpokladu, že měřená indukčnost má vysoký činitel jakosti Q. Pak lze touto měřící technikou dosáhnut přesností několika miliontin.

#### Starr můstek

Starr můstek (obrázek 7.3) je zpravidla určen pro měřící kalibraci malých hodnot indukčností menších než 100 µH na nízkých frekvenčních hodnotách. Je svojí podstatou kapacitním můstkem, jelikož impedance čtvrté větve můstkového zapojení s neznámou hodnotou indukčnosti L musí mít kapacitní charakter  $(C_4 \ll 1/(\omega^2, L_4))$ . U tohoto měření je zapotřebí dvojí vyvážení můstku. Prvé, kdy je induktor zkratován na jeho svorkách. Druhé kdy je zkratové zapojení odpojeno a můstek je znovu vyvážen.

<sup>&</sup>lt;sup>1</sup>Připomínám, že vyvážení Maxwell-Wienova můstku bude detailněji rozebráno dále

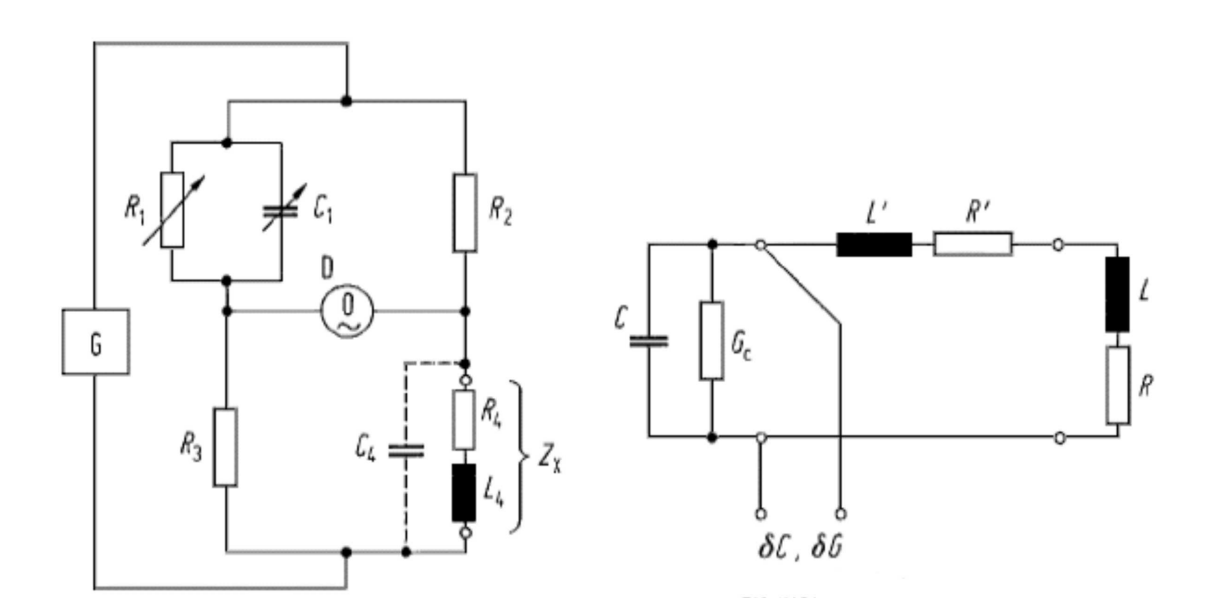

Obrázek 7.2:

Vlevo - Základní obvod Maxwell-Wienova indukčnostního můstku

 $R_1$ : odpor a  $C_1$ : kapacita, obé proměnné pro můstkové vyvážení ;  $R_2, R_3$ : pevné ohmické hodnoty,  $C_4$ : parazitní kapacita uvnitř můstku ,  $Z_x = R_4 + j\omega L_4$ : impedance neznámého standartu, D: detektor, G: generátor.

Vpravo - Paralelně-laditelný obvod

 $C$ : proměnný etalon kapacity,  $G_c$ : vodivost etalonu kapacity,  $L^{'}$ : indukčnost vedení,  $R^{'}$ : odpor vedení,  $L$ : etalon indukčnosti,  $R$ : sériový odporu etalonu indukčnosti,  $\delta C$ : rozvažovací kapacita můstku,  $\delta G$ : rozvažovací vodivost můstku

Pak pro hodnoty vyvážení platí rovnice:

$$
L_4 = \frac{R_2}{R_1} \left( \frac{C_3' - C_3''}{\omega^2 C_3' C_3''} \right)
$$
 (7.20)

$$
R_4 = \left(\frac{R_2}{R_1}\right) R_3 \tag{7.21}
$$

#### Rezonanční můstky

Rezonanční můstky (obrázek 7.4) jsou používány hlavně pro měření jakostního činitele Q indukčnosti v frekvenčním rozsahu do 1 MHz. Dle hodnoty měřených indukčností se dělí na sériové a paralelní rezonanční můstky. Pro měření malých rozsahů hodnot

a

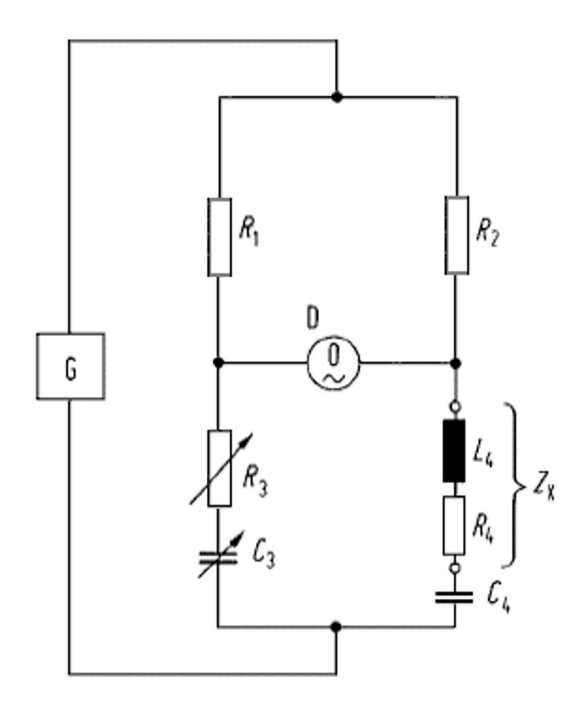

Obrázek 7.3: Základní obvod indukčního můstku Starr

 $R_1, R_2$ : Odpory pevných hodnot,  $R_3$ : proměnný odpor pro můstkové vyvážení,  $C_3$ : proměnná kapacita pro můstkové vyvážení,  $C_4$ : kapacita pevné hodnoty,  $Z_x = R_4 + j\omega L_4$ : impedance neznámého standartu, D: detektor, G: generátor.

indukčností L se používá spíše sériové zapojení, zatímco pro měření velkých rozpětí paralelní můstkové zapojení. Reaktanční složka obou můstků je vyvažována proměnnou kapacitou  $C_1$  a podmínky vyvážení jsou obdobou můstků Wheatstnova typu : Tedy:

$$
R_1 = \left(\frac{R_2}{R_3}\right) R_4 \tag{7.22}
$$

Substituční metoda se používá pro eliminaci vlivu vnitřní parazitní impedance. Během prvního můstkovém vyvážení u sériového zapojení je neznámá indukčnost zkratována obvodem (SC) a proměnná kapacita  $C_1$  spoluvytváří rezonanční obvod. Druhé vyvážení můstku je pak s připojením neznámé indukčnosti. Následně pak na základě odečtení obou z výsledků mohou být určeny hodnoty rezistance  $R_1$  a indukčnosti  $L_1$ .

#### Porovnávací můstky indukčností

Stejně jako u měření kapacit, je možné i u indukčního měření použít techniky děleného napětí. Větší hodnoty rozptylových indukčností závislé na nastavených hodnotách a limitní frekvenci do 100 kHz přestavují specifický problém.

Základní provedení porovnávacích indukčnostních můstků je na obrázku(7.5). In-
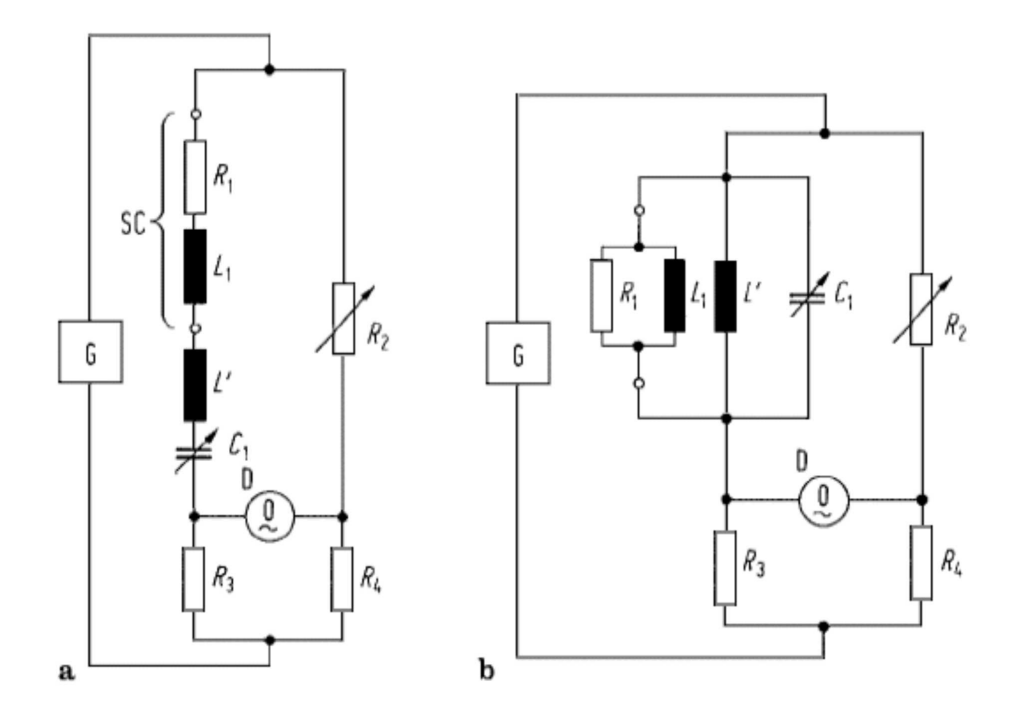

Obrázek 7.4: Základní odvod (a) sériového a (b) paralelního rezonančního můstku.

 $R_1$ : Odpor neznámé indukčnosti,  $L_1$ : indukčnost neznámého charakteru ,  $L^{'}$ : přídavná indukčnost,  $C_1$ : proměnná kapacita,  $R_2$ : proměnný odpor,  $R_3$ ,  $R_4$ : hodnoty pevných odporů , SC: obvod nakrátko, D: detektor, G: generátor

dukční etalon  $(L_N, R_N)$  je porovnán s neznámou indukčností  $(L_x, R_x)$  a s přídavnou indukčností  $L^{'}$ . Výstupní koeficient  $x$  slouží k vyvážení reálné a reaktanční (imaginární) složky, zatímco proměnný rezistor R odpovídá pouze za vyvážení reálné složky.

Rovnice neznámé indukčnosti  $L_x$  a neznámého odporu  $R_x$  pak jsou:

$$
L_x = \left(\frac{x}{1-x}\right) L_I - L'\tag{7.23}
$$

$$
R_x = \left(\frac{x}{1-x}\right)R_N - R\tag{7.24}
$$

Je nezbytné připojit neznámou indukčnost na zkratovací obvod (SC) k určení indukčnosti L a vyloučit všechny parazitní impedance můstku. Další porovnávající můstky indukčností jsou detailně popsány v [8].

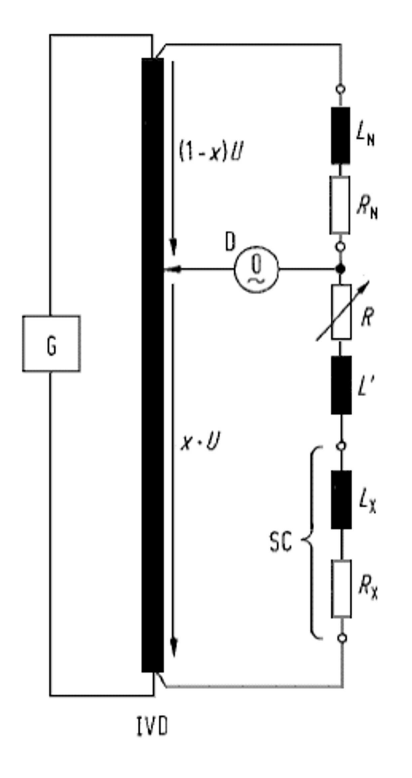

Obrázek 7.5: Základní obvod porovnávacího indukčního můstku

 $L_N$  : etalon indukčnosti,  $R_N$  : sériový odpor etalonu indukčnosti,  $R$  : proměnný odpor,  $L^{'}$ : přídavná indukčnost,  $L_x$ : neznámá indukčnost,  $R_x$ : sériový odpor neznámé indukčnosti, SC: obvod nakrátko, IVD: rozdělovač indukčního napětí, $x$ : výstupní napěťový poměr IVD, U : napětí můstku, D: detektor, G: generátor

# Nejistoty

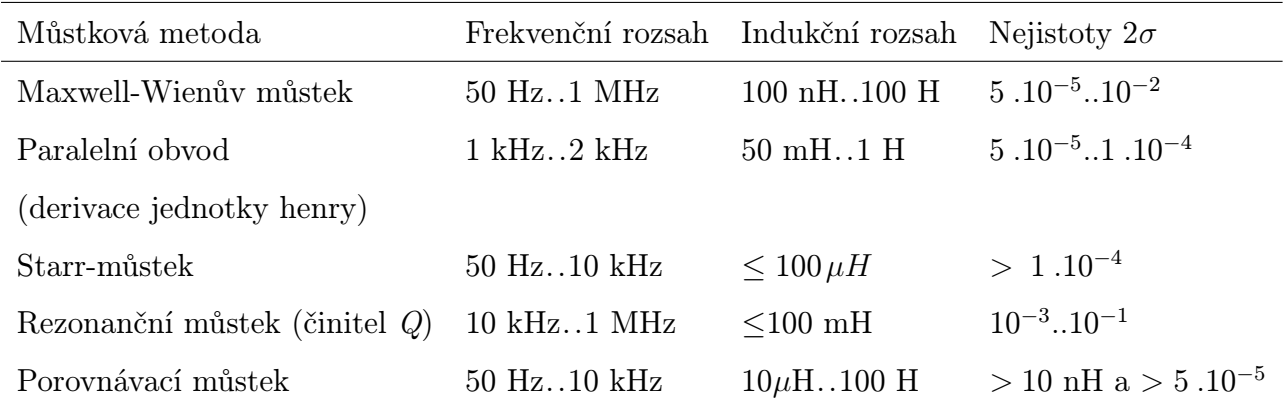

Tabulka 7.1: Měřící metody indukčností (hodnoty obvyklých nejistot měření)

# Kapitola 8

# Vlastní měření indukčnosti

Kromě měřících metod indukčnosti rezonančních, komparačních, můstkových<sup>1</sup> i obecně jiných se používají i metody přímých měření. Mezi tyto lze i zařadit měření na RLC mostu Agilent

### 8.1 Podmínky měření

Zapojíme elektromagnetický přípravek na připojující kabel měřicího přístroje Agilent, tento kabel je určen i pro přesná indukčnostní měření a má vlastní kompenzaci indukčnosti. Obvod měříme pro všechny testovací frekvence přístroje do  $1kHz$  tedy  $f =$ 100,120,1000 Hz, pro zcela uzavřený magnetický obvod a pro obvod s proměnnou délkou vzduchové mezery. Postupně odečítáme související parametry indukčnosti L, sériového odporu reálné indukčnosti  $R_s$  a činitele jakosti  $Q$ . K porovnání měřených hodnot indukčnosti pak použijeme přímého měření digitálním multimetrem. Při odečítání se snažíme postupovat vždy od úplného zavření po otevření do hodnot  $l_v = 5$  mm s dopřednou tendencí, aby nebylo měření ovlivněno magnetickou remanencí elektromagnetického obvodu.

### 8.2 Měřící přístroje

- RLC most Agilent 4263B [6]
- Digitální multimetr RE 6810
- Posuvné měřítko se základní přesností  $\pm$  0,05 mm

<sup>1</sup>varianty můstkových měření indukčnosti součástí předešlého teoretického výkladu

## 8.3 Naměřené hodnoty pomocí RLC mostu

### $f = 100$  Hz

| $l_v[m]$           |                                                                                  | 0,1   | 0,3                                                                                                    | 0,5 | $1,0$   $1,5$ | $\begin{array}{ccc} & 2 \\ \end{array}$ | 2,5  |      |      |
|--------------------|----------------------------------------------------------------------------------|-------|----------------------------------------------------------------------------------------------------|-----|---------------|-----------------------------------------|------|------|------|
| L [mH]             |                                                                                  |       | $\mid$ 5,457 $\mid$ 2,549 $\mid$ 2,028 $\mid$ 1,717 $\mid$ 1,294 $\mid$ 1,058 $\mid$ 0,996 $\mid$ 0,876 $\mid$ 0,811 $\mid$ 0,686 |     |               |                                         |      |      |      |
| $R_s$ [ $\Omega$ ] | 321,27   130,51   103,02   93,07   85,49   79,26   77,85   75,12   73,69   71,06 |       |                                                                                                    |     |               |                                         |      |      |      |
| Q                  | 10,67                                                                            | 12,27 | $12,37$                                                                                                    |     |               | $11.6$   9.52   8.41   8.04   '         | 7,33 | 6,92 | 6,07 |

Tabulka 8.1:

Tabulka naměřených hodnot indukčnosti L, ekvivalentního sériového odporu $R_s$  a činitele jakosti  $Q$  při frekvenci  $f = 100$  Hz v závislosti na délce vzduchové mezery  $l_v$ .

### $f = 120$  Hz

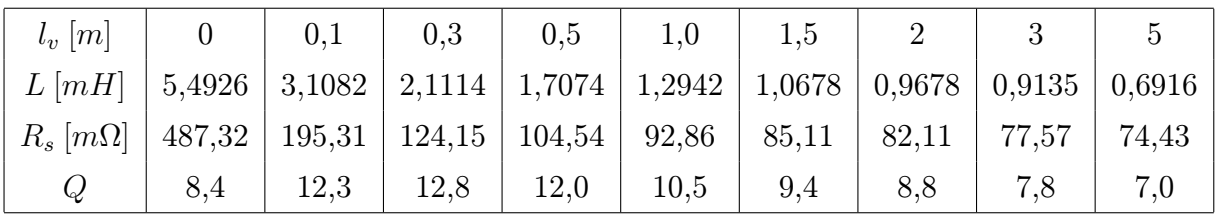

Tabulka 8.2:

Tabulka naměřených hodnot indukčnosti  $L$ , ekvivalentního sériového odporu  $R_s$  a činitele jakosti  $Q$  při frekvenci  $f = 120$  Hz v závislosti na délce vzduchové mezery  $l_v$ .

### $f = 1$  kHz

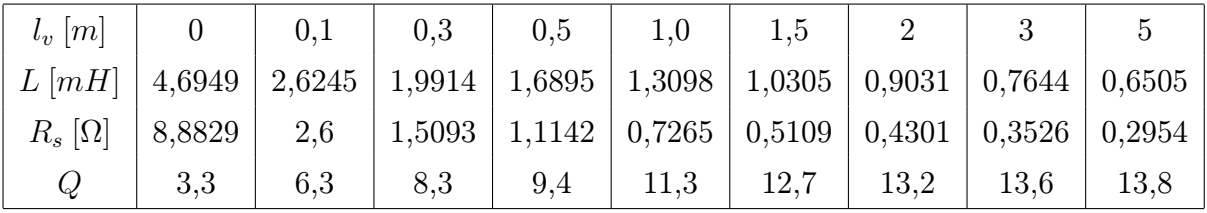

#### Tabulka 8.3:

Tabulka naměřených hodnot indukčnosti  $L$ , ekvivalentního sériového odporu  $R_s$  a činitele jakosti  $Q$  při frekvenci  $f = 1$  kHz v závislosti na délce vzduchové mezery  $l_v$ .

### Měření digitálním multimetrem

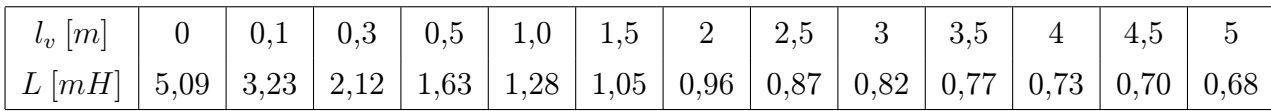

Tabulka 8.4:

Naměřené hodnoty indukčnosti L digitálním multimetrem v závislosti na proměnné délce vzduchové mezery  $l_v$ elektromagnetického obvodu.

### 8.4 Grafy průběhů z měřených hodnot L,Q,Rs

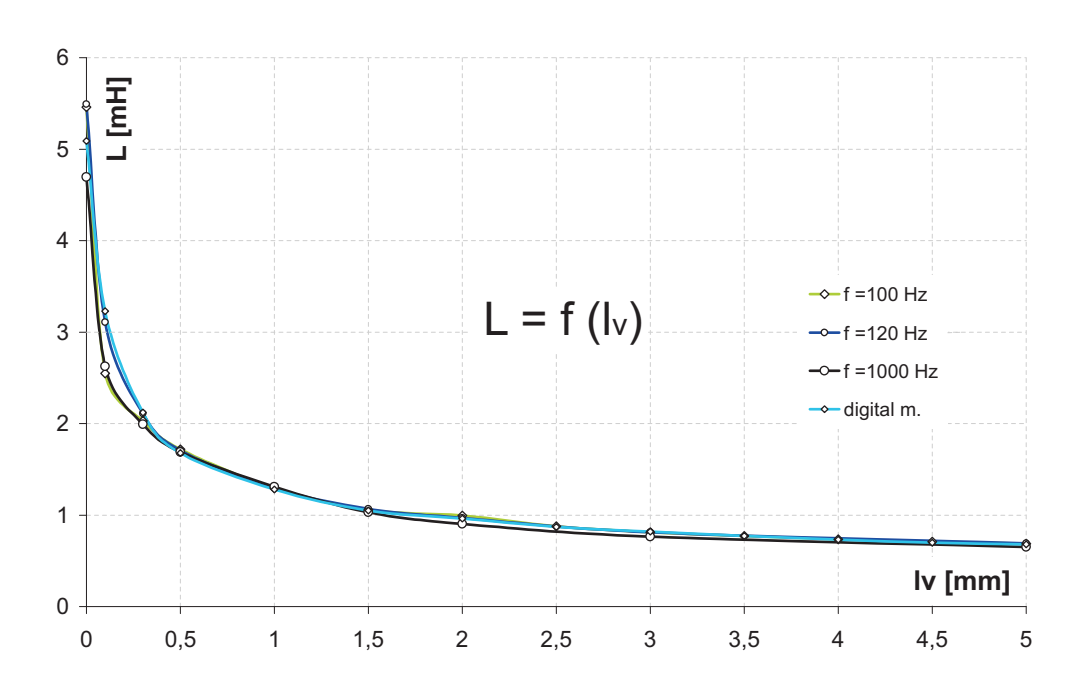

Obrázek 8.1: Naměřené hodnoty indukčnosti L RLC mostu a digitálního multimetru a její závislost pro proměnné lv magnetického obvodu

### 8.5 Výpočty přiblížení k naměřeným hodnotám

Fyzikální význam : Otevření magnetického obvodu vlivem nedokonalé izolační schopnosti prostředí doprovází vznik rozptylového pole. Dochází tím ke zvýšení vodivosti okolí

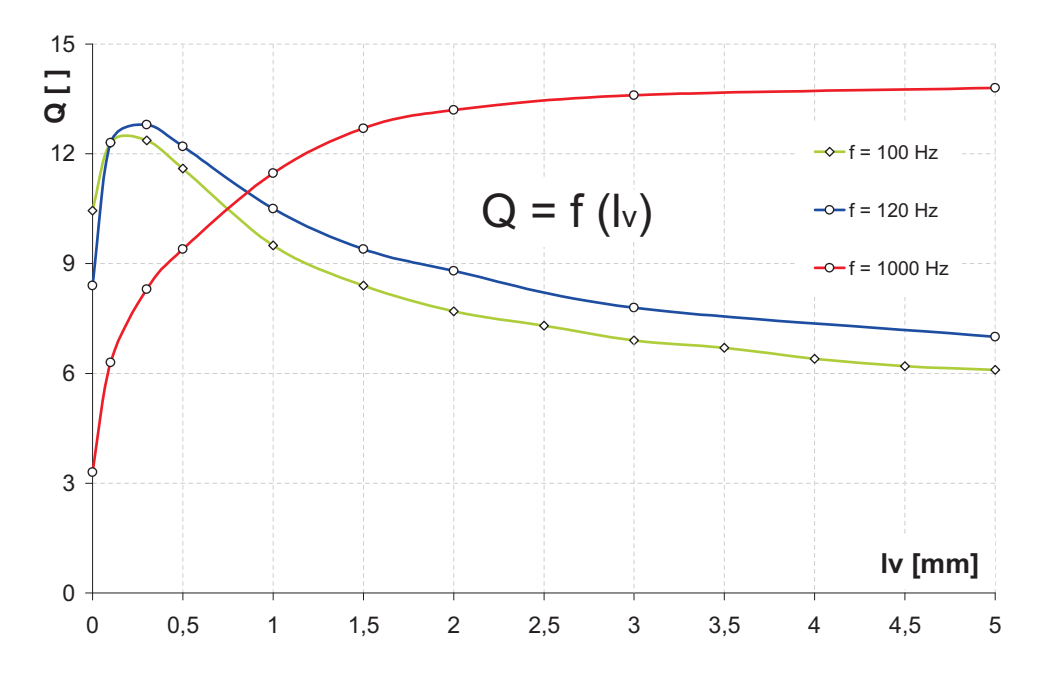

Obrázek 8.2: Naměřené hodnoty činitele jakosti Q RLC mostu a jeho závislost pro proměnné lv magnetického obvodu

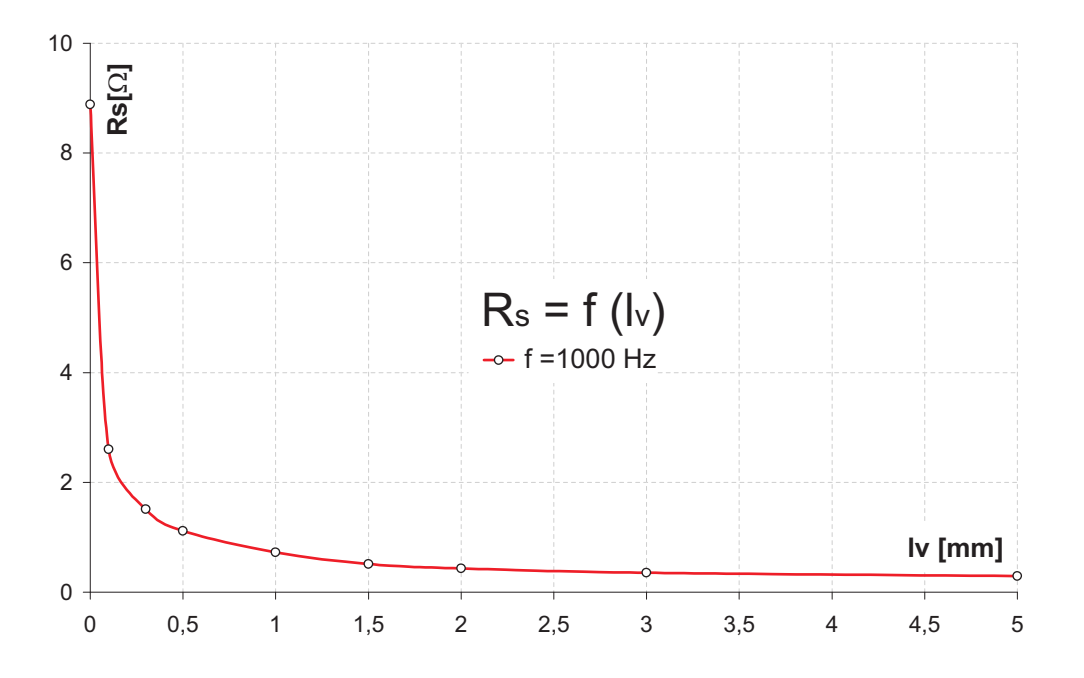

Obrázek 8.3: Naměřené hodnoty sériového odporu Rs RLC mostu a jeho závislost pro proměnné lv magnetického obvodu pro hodnotu  $f = 1000$  Hz

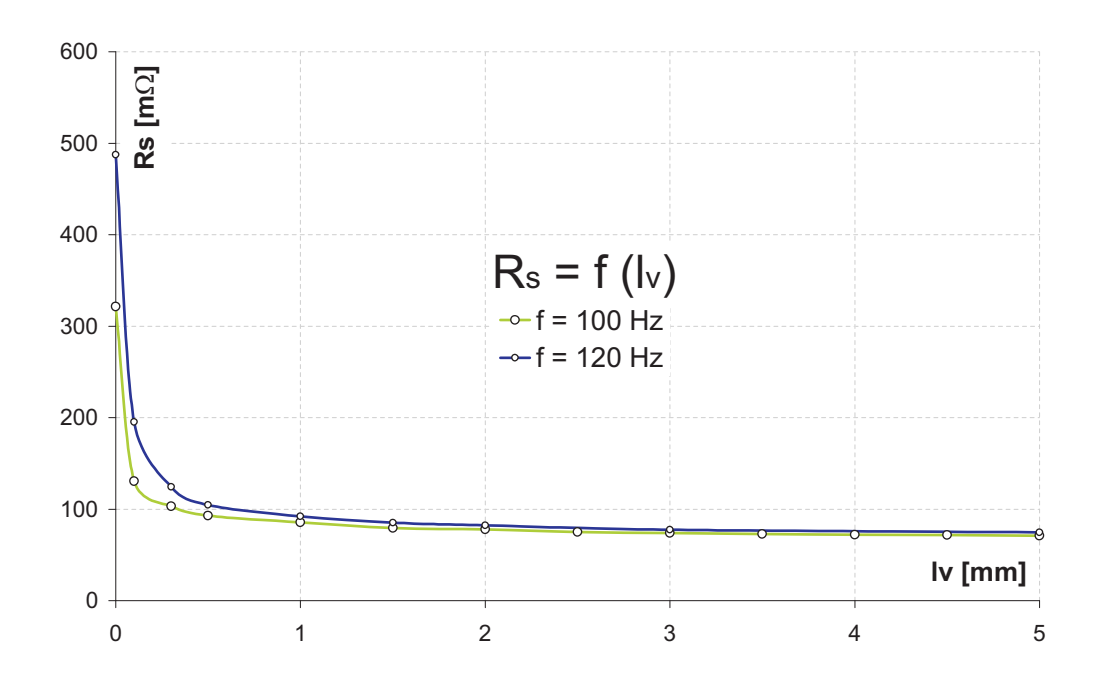

Obrázek 8.4: Naměřené hodnoty sériového odporu Rs RLC mostu a jeho závislost pro proměnné lv magnetického obvodu pro hodnotu  $f = 100$  Hz a 120 Hz

feromagnetika a část magnetického toku se navrací zpět do magnetického obvodu. Magnetická vodivost je mírou schopnosti prostředí vést magnetický tok a odpovídá fyzikální podstatou indukčnosti L a jejímu vzrůstu.

Jelikož oproti původním výpočetním předpokladům byla hodnota indukčnosti jak na svém počátku tak v jeho průběhu ve svých hodnotách odlišná, muselo se přistoupit k uvážení reálných vlastností elektromagnetického obvodu, které by vedlo ke správné aproximaci výpočtu.

Mezi hlavními přispívateli posunu indukčnosti na počátku uzavřeného magnetického obvodu byly uváženy vlivy:

• Posun *permeability* dáné počátečními podmínkami do hodnoty *permeability* počátku

• Počáteční netěsnost laminací prvků E a I a její vliv na hodnotu magnetického odporu vlivem vzduchové mezery netěsnosti.

Jako hlavní vliv posunu indukčnosti na hodnotách postupného otevírání magnetického obvodu byl uvážen vliv:

• Nelineárního přírůstku magnetického odporu s rozšiřující se délkou vzduchové mezery.

K tomuto byl vypracován zavedený model ekvivalentních vodivostí okolí [3], který lze použit na základě geometrické symetrie magnetického obvodu. Model poloměrů rozptylu magnetického toku (poloměr odpovídající poloměru délky vzduchové mezery , a jeho vliv na celkovou plochu magnetického odporu vzduchové mezery byl pro tento obvod a pro toto měření zcela nedostačující

#### 8.5.1 Indukčnost na počátku

Tabulka magnetických materiálu jednotlivých slitin (8.10) uvádí i hodnotu počátečních permeabilit pro materiál neorientované křemíkové FeSi<sup>4</sup> oceli, který se pro konstrukci EI jader používá nejčastěji. Hodnota permeability nebude při měření nikdy dosahovat své skutečně počáteční hodnoty vždyť materiálem protéká byť malá tak patrná hodnota měřícího proudu, důkazem je i to, že obvod vykazoval magneticky přitažlivé účinky na kovové předměty. Pro potřeby přiblížení je však předpoklad počáteční permeability postačující, pro výpočet však byla zvolena hodnota nepatrně vyšší tedy  $\mu_r = 500$  odtud

$$
R_m = \frac{1}{\mu_0 \mu_r} \frac{l}{S} \tag{8.1}
$$

$$
R_m = 3,75.10^5 \ [H^{-1}] \tag{8.2}
$$

### 8.6 Výpočet počáteční netěsnosti

Známe-li změřenou plochu, kterou protéká magnetický indukční tok  $S_1 = 6, 3.10^{-4}$  m<sup>2</sup> a známe-li tabulkovou hodnotu efektivní šířky feromagnetického obvodu $S_{ef}=5,9\,.10^{-4}\ m^2$ 

Pak pro celkovou délku izolace v laminátovém svazu platí :

$$
l_{izolace} = \left(\sqrt{S_1} - \sqrt{S_{ef}}\right) [m] \tag{8.3}
$$

$$
l_{izolace} = 8,20.10^{-4} \ m \tag{8.4}
$$

Délka netěsnosti každého z laminátu

$$
l_{netes} = \frac{8,20.10^{-4}}{(n-1)} \quad [m] \tag{8.5}
$$

kde n je tabelovaný počet plechů pro EI25 transformátorová jádra se šířkou laminátu 0.5 mm.

pak

$$
l_{netes} = \frac{8,20.10^{-4}}{(50-1)} \ [m] \tag{8.6}
$$

| $S_{ef}$ $[m^2]$                     | $5,9.10^{-4}$  |
|--------------------------------------|----------------|
| $S_n$ $[m^2]$                        | $6,3.10^{-4}$  |
| $l_{izolace}$ [m]                    | $8,2.10^{-4}$  |
| p.plechy $[ks]$                      | 50             |
| $l_{\text{netesnosti}}$ [ <i>m</i> ] | $1,67.10^{-5}$ |
| $l_{\text{izolace-E}}$ [ <i>m</i> ]  | $5,02.10^{-5}$ |
| m <br>$l_{\text{netesnost}}$ celk.   | $5.10^{-5}$    |

Tabulka 8.5: Výpočet počáteční netěsnosti reálného magnetického obvodu

$$
l_{izolace} = 1,67.10^{-5} m \tag{8.7}
$$

Místa možných netěsností jsou tři u spojení prvku E a I tedy celková délka netěsnosti:

$$
l_{izolace\,E} = 5,02.10^{-5} \, m \tag{8.8}
$$

odtud hodnota magnetického odporu počáteční vzduchové netěsnosti

$$
R_m = \frac{1}{\mu_0 \mu_r} \frac{l}{S} \tag{8.9}
$$

$$
R_m = 1,27.10^5 \ [H^{-1}] \tag{8.10}
$$

Celková hodnota magnetického odporu na počátku jeho otevření tedy je

$$
R_{u\bar{z}av} = R_{net} + R_{m\mu_p} \tag{8.11}
$$

$$
R_{u\bar{z}av} = 1,27.10^5 + 3,75.10^5 \tag{8.12}
$$

$$
R_{uzav} = 5,02.10^5 \left[ H^{-1} \right] \tag{8.13}
$$

A hodnota odpovídající indukčnosti L na počátku

$$
L = \left(\frac{N^2}{R_{uzav}}\right) = \left(\frac{50^2}{5,02.10^5}\right) \tag{8.14}
$$

$$
L = 4.98 \text{ mH}
$$

Naměřena hodnota indukčnosti při zcela uzavřeném magnetickém obvodě a hodnotě  $f = 120$  Hz byla  $L = 5,49$  mH je hodnotou vyšší a značí, že hodnota permeabilita obvodu při měření za předpokladu správného odečtu počáteční netěsnosti magnetického obvodu dosahovala hodnoty  $\mu_r = 562$ .

# 8.7 Vypočet rozptylových toků metodou ekvivalentních vodivostí geometricky přilehlého okolí

Tento postup se zabývá geometrickou aproximací vodivostního okolí a lze jej aplikovat u symetrických obvodů jednoduchých geometrických tvarů, což náš obvod splňuje.

### 8.8 Postup výpočtu pro rozptylová pole magnetických toků

Pro každou hodnotu otevření magnetického obvodu vypočteme ekvivalentní vodivosti vzduchové mezery GmA, a geometricky přilehlých častí GmB, GmC, GmD, GmE, přičemž se snažíme maximálně vyplnit těmito útvary celý prostor přilehlého feromagnetického okolí. Jednotlivé vodivosti se sčítají a nutné je si uvědomit, že pro jedinou symetrickou paralelní část magnetického obvodu - část jediného magnetického toku tyto feromagnetické vodivosti dvakrát přerušují protékající magnetický tok. S postupnou hodnotou otevření (parametr lv - vzduchové mezery) je přičítaný magnetický odpor počáteční netěsnosti k převrácené hodnotě magnetické vodivosti vzduchové mezery a jejího okolí postupně lineárně zmenšován a představuje nepřesnost odečtení

Tedy pro hodnotu  $\mathbf{I}v = 0,001$  m

Ekvivalentní vodivost vzduchové mezery, vodivost hranolu

$$
G_mA = \frac{\mu_0 ab}{d} \quad [H] \tag{8.15}
$$

$$
G_m A = \frac{4\pi . 10^{-7} . 0,0125. 0,025}{0,001}
$$
\n(8.16)

$$
G_m A = 3,93.10^{-7} [H] \tag{8.17}
$$

Ekvivalentní vodivost vzduchové mezery mezi dvěma rovnoběžnými hranami, vodivost půlválce.

$$
G_m B = \frac{\mu_0 a}{4} \quad [H] \tag{8.18}
$$

$$
G_m B = \frac{4\pi \cdot 10^{-7} \cdot 0,0125}{4} \tag{8.19}
$$

$$
G_m B = 3,93.10^{-9} [H] \tag{8.20}
$$

Ekvivalentní vodivost vzduchové mezery mezi dvěma vrcholy , vodivost čtvrtiny koule.

$$
G_m C = \mu_0.0,08d \, [H] \tag{8.21}
$$

$$
G_m C = 4\pi . 10^{-7} .0,08.0,001
$$
\n(8.22)

$$
G_m C = 1,01.10^{-10} [H] \tag{8.23}
$$

Ekvivalentní vodivost vzduchové mezery mezi dvěma stěnami ležící v jedné rovině, vodivost dutého půlválce.

$$
G_m D = \mu \frac{a}{\pi} ln \left( 1 + \frac{2c}{d} \right) [H]
$$
\n(8.24)

$$
G_m D = 4\pi . 10^{-7} \frac{0,0125}{\pi} ln\left(1 + \frac{2.0,0125}{0,001}\right)
$$
 (8.25)

$$
G_m D = 1,63.10^{-8} [H] \tag{8.26}
$$

Ekvivalentní vodivost vzduchové mezery mezi dvěma hranami ležící v jedné přímce, vodivost čtvrtiny duté koule.

$$
G_m E = \frac{\mu c}{4} [H] \tag{8.27}
$$

$$
G_m E = 4\pi . 10^{-7} \left(\frac{0,0125}{4}\right) \tag{8.28}
$$

$$
G_m E = 3,93.10^{-9} [H] \tag{8.29}
$$

Pro celkovou magnetickou vodivost vzduchové mezery musí být vyplněn celý objem kolem feromagnetické časti (nahoře , vespod, z obou stran) a jelikož je výška feromagnetického obvodu dvakráte větší než jeho šířka přilehlých vodivostí musíme pro jednotlivé vodivosti psát.

$$
G_m A cellk = G_m A \text{ (vnitřní část)}
$$
\n(8.30)

$$
G_m Beelk = 2.G_mB + 4.G_mB \tag{8.31}
$$

(nahoře, dole, z levé strany, z levé strany, z pravé strany, z pravé strany)

$$
G_m Ceelk = 4.G_m C \text{ (čtyři vrcholy)} \tag{8.32}
$$

$$
G_m Dcelk = 2.G_m D + 4.G_m D \tag{8.33}
$$

(nahoře, dole, z levé strany, z levé strany, z pravé strany, z pravé strany)

$$
G_m E \, cell = 4. G_m E \, (\text{čtyři vrcholy}) \tag{8.34}
$$

(nahoře, dole, z levé strany, z levé strany, z pravé strany, z pravé strany)

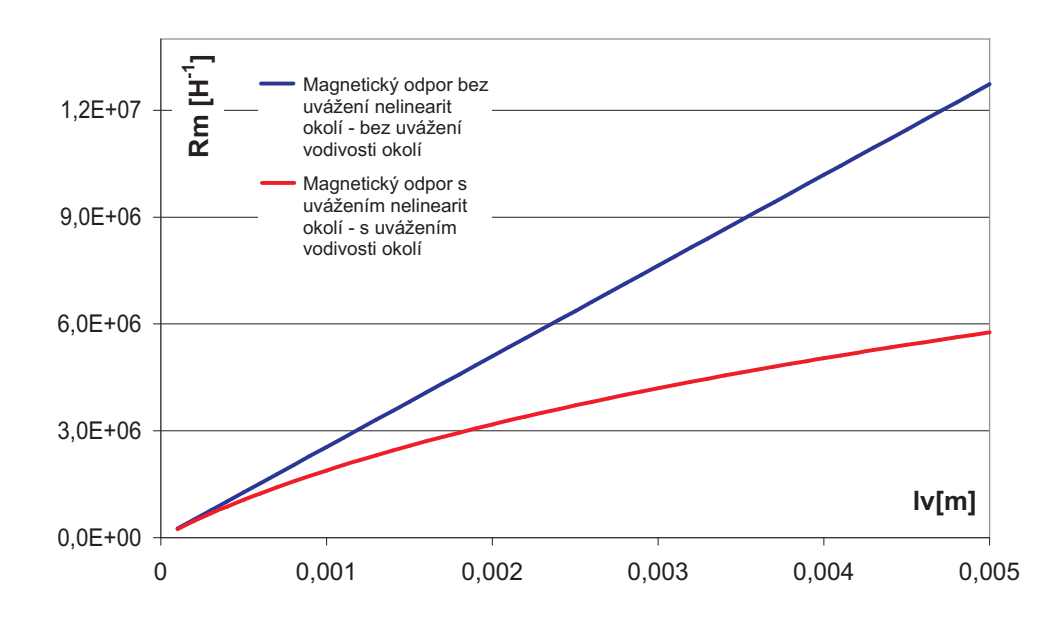

Obrázek 8.5: Magnetický odpor v závislosti na vzdálenosti vzduchové mezery prvků E a I magnetického obvodu bez a s uvážením nelinearity magnetického okolí v prostředí feromagnetika

$$
G_m cellk = 4.G_m E \text{ (čtyři vrcholy)} \tag{8.35}
$$

$$
Gm_{cells} = G_m A + 2.G_m B + 4.G_m B + 4.G_m C + 2.G_m D + 4.G_m D + 4.G_m E
$$
 (8.36)

$$
Gm_{cellk} = 3,93.10^{-7} + 2.3,93.10^{-9} + 4.3,93.10^{-9} + 4.1,01.10^{-10} +
$$

$$
2.1,63.10^{-8} + 4.1,63.10^{-8} + 4.3,93.10^{-9}
$$
\n
$$
(8.37)
$$

$$
Gm_{cells} = 5,30.10^{-7} [H] \tag{8.38}
$$

Rozptylový tok je poměrem celkové vodivosti ku vodivosti základního hranolu vzduchové mezery  $\tau = \frac{G_{cells}}{G_{total}}$  $G_mA$ (8.39)

$$
\tau = \left(\frac{5, 30.10^{-7}}{3, 93.10^{-7}}\right) \tag{8.40}
$$

$$
\tau = 1,350\tag{8.41}
$$

Pro rozptylový tok vodivostí půlkružnicemi  $(R = 1l_v)$ 

$$
\tau = \frac{S}{S_V} \tag{8.42}
$$

$$
\tau = \left(\frac{0,025.(0,025 + l_v)}{0,025^2}\right) \tag{8.43}
$$

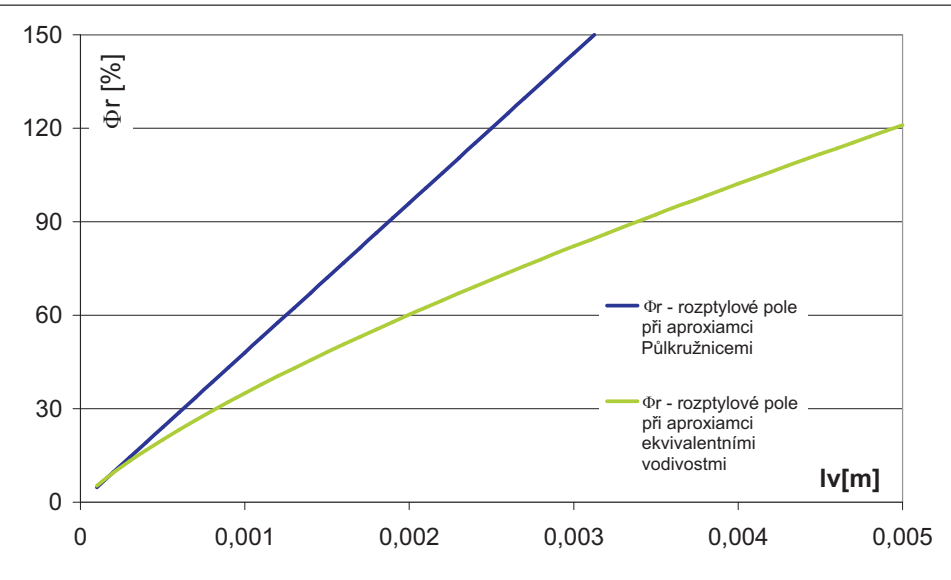

Obrázek 8.6: Procentního rozptylový tok v závislosti na vzdálenosti částí E a I magnetického obvodu EI s rozšiřující se vzduchovou mezerou.

Procentní rozptylový tok lze chápat jako tu část hlavního magnetického toku  $\phi_h$ , která se uzavírá kolem magnetického obvodu a přispívá tak ke vzrůstající vodivosti okolí feromagnetické části

$$
\tau = 1,04\tag{8.44}
$$

Pro rozptylový tok vodivostí  $R = 12l_v$  půlkružnicemi

$$
\tau = \frac{R_m}{R_{m12R}}\tag{8.45}
$$

$$
\tau = \left(\frac{2,55.10^6}{1,81.10^6}\right) \tag{8.46}
$$

$$
\tau = 1,4084\tag{8.47}
$$

 $G_{cells}2x$  je celková vodivost pro část symetrickou část jediného magnetického toku

$$
Gm_{cells}2x = G_mA + 2.(2.G_mB + 4.G_mB + 4.G_mC + 2.G_mD + 4.G_mD + 4.G_mE)
$$
 (8.48)

$$
Gm_{cells}2x = 3,93.10^{-7} + 2.\left(2.3,93.10^{-9} + 4.3,93.10^{-9} + 4.1,01.10^{-10} + \right.
$$

$$
2.1,63.10^{-8} + 4.1,63.10^{-8} + 4.3,93.10^{-9}
$$
 (8.49)

$$
G_{celk}2x = 6,68.10^{-7} [H]
$$
\n(8.50)

Pro celkový magnetický odpor vzduchových mezer

$$
R_m(vz.) = \frac{1}{G_{cells} 2x} = 1,50.10^6 \left[ H^{-1} \right] \tag{8.51}
$$

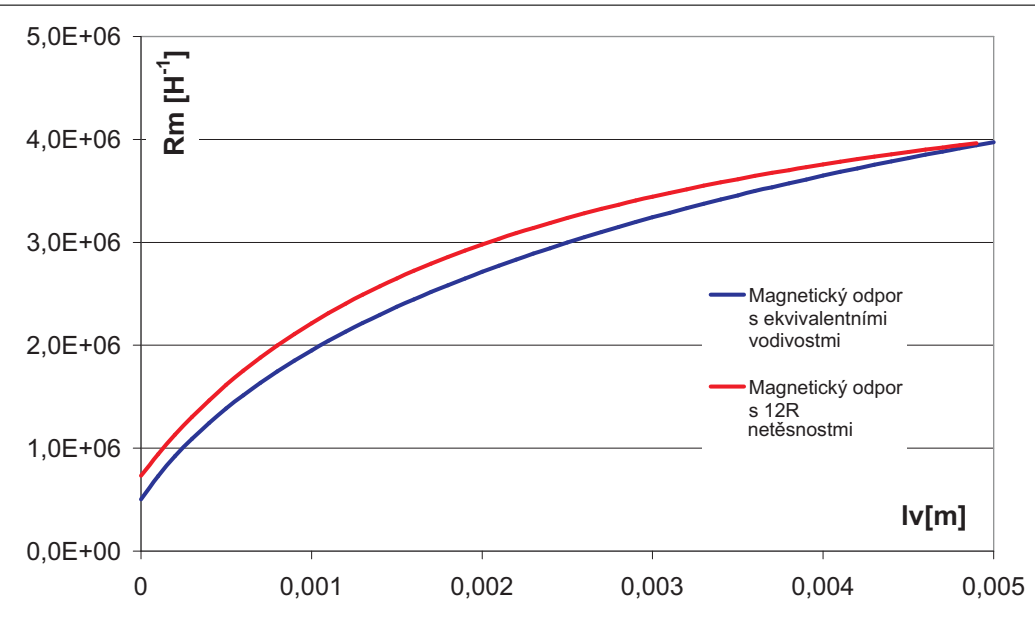

Obrázek 8.7: Graf hodnot pro výpočetní přiblížení aproximačních metod ekvivalentních vodivostí a rozptylových 12R půlkružnic při proměnném parametru lv

Pro celkový magnetický odpor s uvážením hodnot počátečního magnetického odporu

$$
R'_{m} = R_{mpoc.} - (100.(l_v.R_{mpoc.})) + \frac{1}{G_{celk}2x}
$$
\n(8.52)

$$
R'_{m} = 1,89.10^{6} [H^{-1}]
$$
\n(8.53)

Hodnota indukčnosti

$$
L = \left(\frac{N^2}{R'_m}\right) = \left(\frac{50^2}{1,89.10^6}\right) = 1,323.10^{-3} = 1,323 \, mH\tag{8.54}
$$

je přesnou hodnotou

vůči naměřené indukčnost  $L = 1,28$  mH. při  $f = 120$  Hz

K tomu, aby se dal použit pro výpočet rozptylových polí model rozptylových půlkružnic bylo postupným dosazováním zjištěno, že nejlepšího přiblížení tohoto modelu při minimálním počtu poloměrů nastalo při hodnotě 12-ti násobku vzdálenosti délky vzduchové mezery magnetického obvodu. Hodnota se zdá jako přehnaně vysoká, avšak musíme si uvědomit, že tento model je dvourozměrným přiblížením a navíc jsou hned tři místa možných rozptylů magnetického toku u transformátoru EI .

Pak pro  $l_v = 0,001$  m

$$
R_{m12R} = \left(\frac{5, 9.0, 0001}{0, 02427 + 12.(l_v).0, 02427}\right) + \left(5, 02.10^5 - 100.l_v.5, 02.10^5\right) + \sim
$$

$$
\sim + \left(\frac{1}{4\pi \cdot 1.10^{-7}}\right) \cdot \left(\frac{l_v}{2,95.10^{-4}}\right) \tag{8.55}
$$

$$
R_{m12R} = 2,11.10^6 [H^{-1}]
$$
\n(8.56)

Hodnota indukčnosti

$$
L = \left(\frac{N^2}{R_{m12R}}\right) = \left(\frac{50^2}{2, 11.10^6}\right) = 1,185.10^{-3} = 1,185 \, mH \tag{8.57}
$$

Naměřená indukčnosti  $L = 1,28$  mH. při  $f = 120$  Hz

Naproti tomu vypočet rozptylových toků poloměru  $(R = 1l_v)$  půlkružnic dával nepřesnou hodnotu

$$
R_m = 3,03.10^6 \, [H^{-1}]
$$

a hodnotu indukčnosti  $L = 0.825$  mH

Pro porovnání vypočtená hodnota magnetického odporu bez uvážení rozptylových toků a počátečních netěsností pro stelnou hodnotu $l_v=0,\!001$  m

$$
R_m = 2,621.10^6 \left[ H^{-1} \right] \tag{8.58}
$$

Hodnota indukčnosti

$$
L = \left(\frac{N^2}{R_m}\right) = \left(\frac{50^2}{2,621.10^6}\right) = 0,954.10^{-3} = 0,954 \, mH\tag{8.59}
$$

oproti hodnotě naměřené indukčnosti

$$
L = 1,28 \text{ mH. při f} = 120 \text{ Hz}
$$

# Tabulka aproximace rozptylových polí (1)

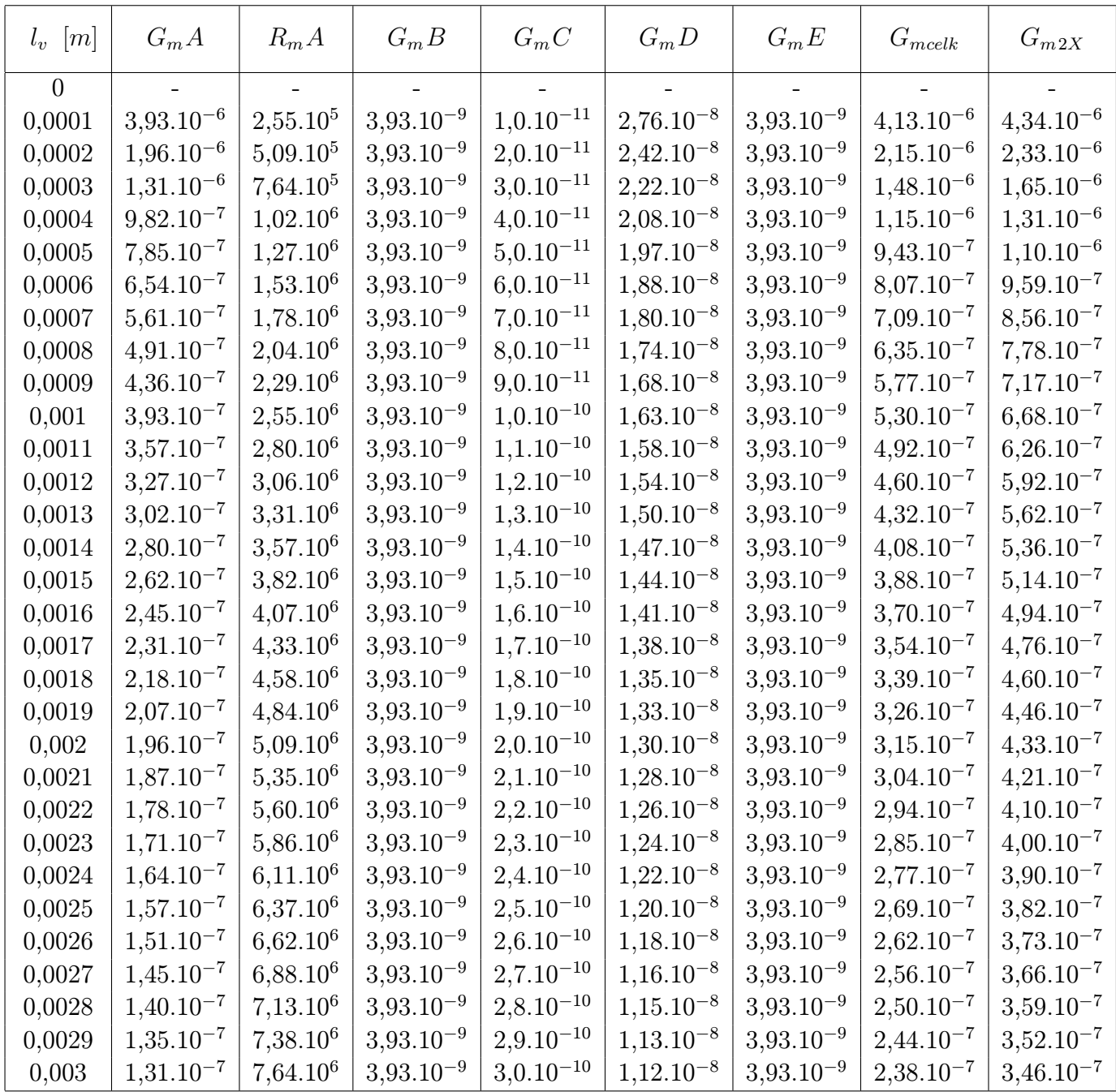

Tabulka 8.6: Tabulka magnetických vodivostí a odporů pro aproximaci rozptylových polí v obvodu s rozšiřující se vzduchovou mezerou

# Tabulka aproximace rozptylových polí (2)

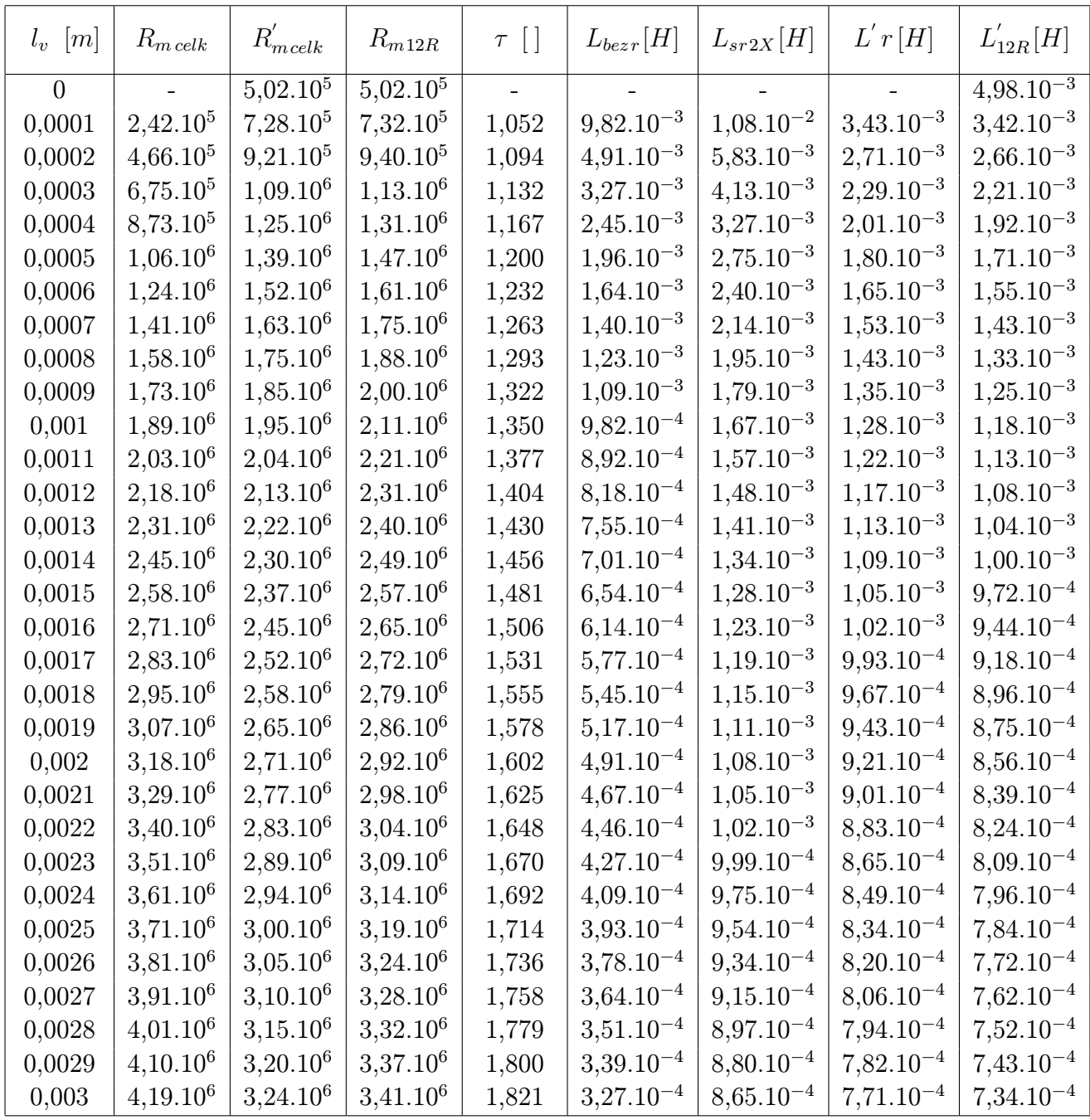

Tabulka 8.7: Tabulka celkových magnetických odporů, činitele rozptylu a jednotlivých hodnot indukčností $\mathcal L$  po jednotlivých krocích aproximace

# 8.9 Grafy hodnot výpočtových přiblížení vzhledem k naměřeným hodnotám

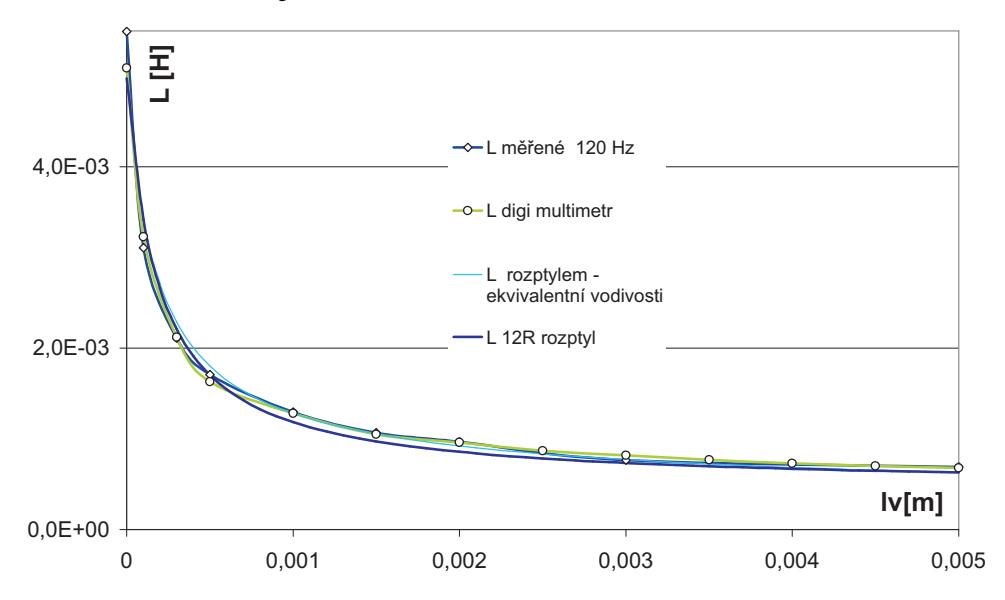

Obrázek 8.8: Srovnávaní naměřených frekvenčních hodnot indukčnosti  $f = 120$  Hz a hodnot digitálního multimetru v porovnání s dvěma způsoby výpočetního přiblížení magnetické vodivosti rozptylových toků

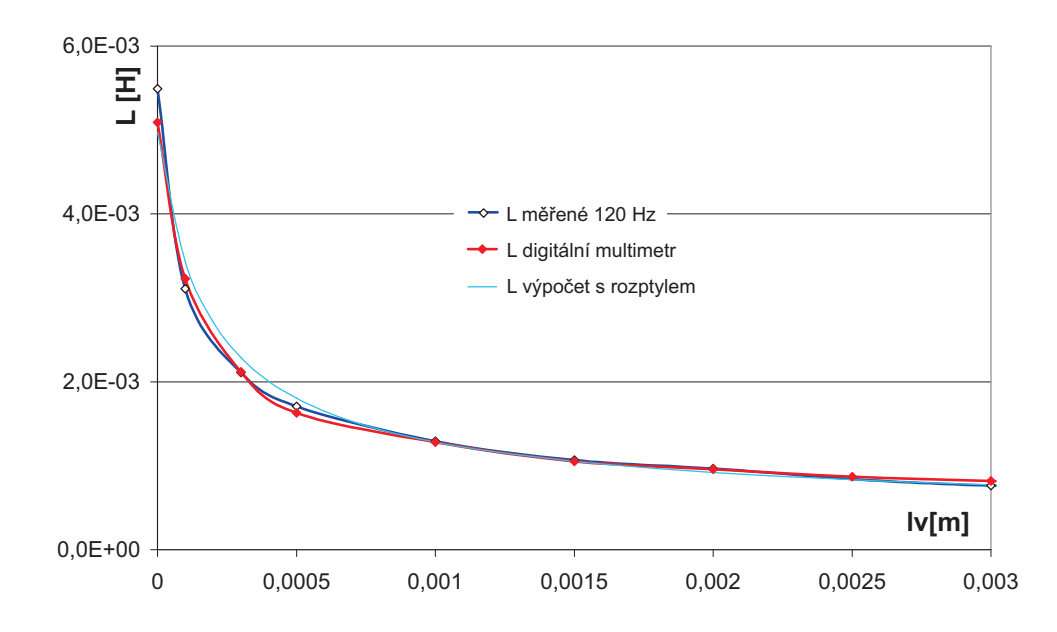

Obrázek 8.9: Graf srovnání naměřených hodnot při  $f = 120$  Hz, digitálním multimetrem a po vypočtu přiblížení rozptylových toků

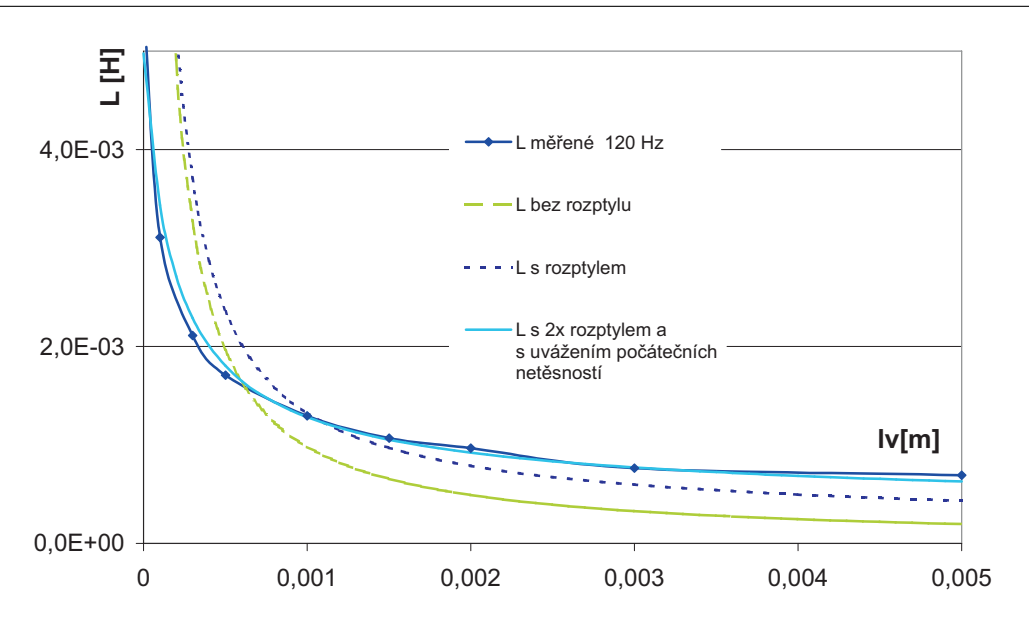

Obrázek 8.10: Postupně přibližující dopočet indukčnosti L v závislosti na délce vzduchové mezery v porovnání s naměřenými hodnotami při frekvenci  $f = 120$  Hz

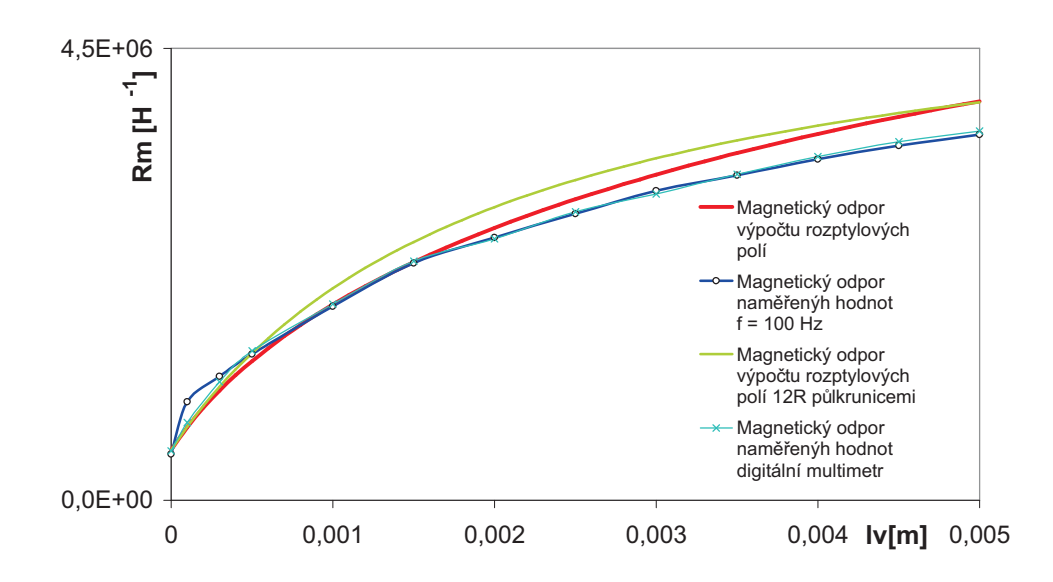

Obrázek 8.11: Průběh závislosti magnetického odporu na parametru lv a jeho jednotlivá srovnání naměřených hodnot frekvenčně závislých i digitálním multimetrem s výpočty přiblížení nelinearit rozptylových toků

Na závěr dodejme, že model ekvivalentních vodivostí nebyl vícekrát měřením ověřován, i tak pro toto měření přinesl výrazné přiblížení jeho magnetických veličin, parametrů i indukčnosti L magnetického obvodu s rozšiřováním vzduchové mezery

## 8.10 Výpočet sériového odporu a činitele jakosti reálné indukčnosti

#### Pro odpor Rs reálné indukčnosti

Celkový sériový odpor je dán součtem frekvenčně nezávislé hodnoty odporu vinuti  $R_v$ a složkami frekvenčně závislými odporu $\mathcal{R}_h$ daného hysterezí magnetického obvodu a složkou vířivých proudů  $R_{vp}$ .

#### Pro odpor vinutí platí :

$$
R = \rho \frac{l}{S} [\Omega] \tag{8.60}
$$

kde

 $\rho$  je měrný odpor materiálu mědi  $\rho = 0,178$  $l$  - délka vinutí a  $S$  je průřez vinutí

| $l_{vin}\left[m\right]$       | 0,10            |
|-------------------------------|-----------------|
| $S_{vin}$ $\lceil m^2 \rceil$ | $1,767.10^{-6}$ |
| $d_{vin}$ [m]                 | 0,0015          |
| $\rho_{Cu}$ [ $\Omega m$ ]    | $1,78.10^{-8}$  |
| $R_{Cu}$ [ $\Omega$ ]         | 0,0504          |
| $R_{vin}$ [ $m\Omega$ ]       | 50              |

Tabulka 8.8: Tabulka hodnot pro výpočet odporu vinutí

#### Pro odpor hysterezí:

Jestliže se obvod nacházel při měření na počátku své permeability složka daná hysterezními ztrátami je frekvenčně závislou dynamickou hysterezní smyčkou, kterou lze vzhledem k její malé opsané ploše  $S_{hdm}$  zanedbávat. Na vyšších hodnotách frekvence magnetického pole by však již tato hodnota byla znatelná a nemohla by být vzhledem k ostatním ztrátám zanedbána

#### Pro odpor vířivých proudů:

Vířivé proudy jsou ve vodiči rozděleny nerovnoměrně následkem povrchového jevu který způsobuje že magnetické pole se úměrně hloubce vniku zeslabuje. Nastává při vedení střídavého proudu vodičem. Proudová hustota je vytěsňována ze středu vodiče k povrchu, tím klesá účinný průřez vodiče a jeho odpor pro střídavý proud roste. Jev je tím silnější, čím je frekvence vyšší, a spodní vrstvy vodiče jsou stíněny vrstvami vrchními. Vlivem toho je magnetické pole vytlačováno z vnitřku materiálu k povrchu, takže jeho intenzita směrem od povrchu exponenciálně klesá (8.12). V libovolném bodě vodiče, ve vzdálenosti x od povrchu, klesne původní intenzita magnetického pole  $H_0$  na hodnotu:

$$
H_x = H_0 e^{(-\frac{x}{\delta})} \tag{8.61}
$$

Veličina  $\delta$ , udávající "rychlost" ubývání intenzity magnetického pole, je funkcí frekvence a je určena vztahem

$$
\delta = \sqrt{\frac{\rho}{(\pi \cdot \mu_0 \mu_r, f)}} = k \cdot \sqrt{\frac{1}{f}} \qquad [\Omega m, Hz] \qquad (8.62)
$$

kde,  $\mu_0$  je absolutní a  $\mu_r$  relativní permeabilita, f je frekvence a  $\rho$  je měrný odpor materiálu transformátorových plechů. Je nazývána ekvivalentní hloubkou vniku a fyzikálně udává vzdálenost od povrchu vodiče, ve které je intenzita vnějšího magnetického pole zeslabena na 37% (0.37).

Stejný průběh jako intenzita magnetického pole má i průběh proudové hustoty vířivých proudů.

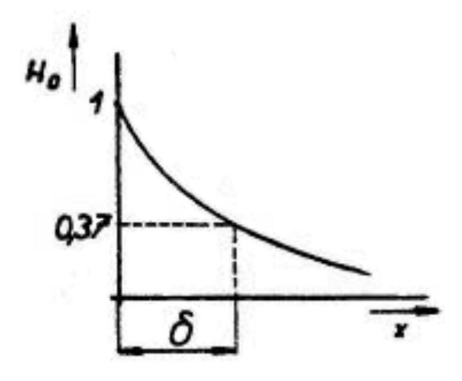

Obrázek 8.12: Definice hloubky vniku - tloušťky ekvivalentní vodivé vrstvy

Vypočtené hodnoty pro materiál křemíkové oceli:

Pro frekvenci 100Hz 
$$
\delta = 0,0531
$$
  
frekvenci 120Hz  $\delta = 0,0484$   
frekvenci 1000Hz  $\delta = 0,0168$ 

| Kmitočet         | Hloubka vniku $\delta$ [mm] |               |               |  |  |  |
|------------------|-----------------------------|---------------|---------------|--|--|--|
|                  | měď $(Cu)$                  | hliník $(Al)$ | železo $(Fe)$ |  |  |  |
| $100$ Hz         | 6,6                         | 8,5           | 0,66          |  |  |  |
| $1$ kHz          | 2,1                         | 2,7           | 0,2           |  |  |  |
| $10 \text{ kHz}$ | 0,66                        | 0,84          | 0,08          |  |  |  |
| $100$ kHz        | 0,2                         | 0,3           | 0,02          |  |  |  |
| 1 MHz            | 0,08                        | 0,08          | 0,008         |  |  |  |

Tabulka 8.9: Hloubka vniku pro různé materiály a kmitočty

| Označení         | Chemické složení |                |     |      |     |                | Počáteční    | Měrný                       |
|------------------|------------------|----------------|-----|------|-----|----------------|--------------|-----------------------------|
| Transformátorový | Fe)              | $(S_i)$        | Ni) | (Mo) | Cu) | Cr)            | permeabilita | odpor                       |
| plech            | %                | %              | %   | %    | %   | $\%$           | $\mu_p$      | $\Omega$ mm <sup>2</sup> /m |
| III              | 97               | 3              |     |      |     |                | 350          | 0,46                        |
| IV               | 96               | $\overline{4}$ |     |      |     |                | 450          | 0,55                        |
| PY36             | 64               |                | 36  |      |     |                | 450          | 0,80                        |
| PY50             | 50               |                | 50  |      |     |                | 1500         | 0,60                        |
| PY76Cu           | 17               |                | 76  |      | 5   | $\overline{2}$ | 10000        | 0,47                        |
| <b>PY78</b>      | 22               |                | 78  |      |     |                | 6000         | 0,22                        |
| PY78M            | 17               |                | 79  | 4    |     |                | 20000        | 0,55                        |

Tabulka 8.10: Tabulka chemického složení, počátečních permeabilit a měrného odporu pro magnetické materiály transformátorových plechů

uvážíme-li naměřenou hodnotu odporu  $R_s$  při hodnotě 100 Hz,  $R_s = 321 \, m\Omega$  a odečteme-li od ní frekvenčně nezávislou hodnotu odporu vinutí cívky pak

 $R(f) = R_s - R_v$  je frekvenčně závislá složkou ekvivalentního odporu cívky.

$$
R_{(f)} = 321 - 50 = 271 \, m\Omega \tag{8.63}
$$

tuto hodnotu vezmeme jako vztažnou a vypočítáme hodnoty frekvenčně závislých odporů pro další měřené hodnoty při frekvencích 120 a 1000 Hz

Výpočet předpokládá, že odpor je závislý přímo úměrně na frekvenci a je nepřímo úměrný na hloubce vniku. Byla stanovena základní hodnota frekvenčně závislého odporu, tento odpor se fyzikálně zapojuje do povrchového jevu vlivem vířivých proudů. Základní výpočet :  $\overline{a}$ !<br>}  $\overline{a}$ !<br>}

$$
R_2 = \left(\frac{f_2}{f_1}\right) R1 \left(\frac{\delta_1}{\delta_2}\right) \tag{8.64}
$$

Pro celkový odpor pak připočteme nezávislou složku odporu vinutí

$$
R_{vp} = R_{(f)} + R_{Cu}
$$
\n(8.65)

Výpočet

$$
R_{(f)120} = \left(\frac{120}{100}\right) 270, 1 \left(\frac{0,053}{0,048}\right) = 355 \, m\Omega \tag{8.66}
$$

a k hodnotě odporu přičteme frekvenčně neměnný odpor vinutí

$$
R_{(120)} = R(f) + R_v \tag{8.67}
$$

$$
R_{(120)} = 405, 1 \, m\Omega \tag{8.68}
$$

Pro hodnotu  $R_{1000}$ :

$$
R_{(f)100} = \left(\frac{1000}{100}\right) 270, 1 \left(\frac{0,053}{0,016}\right) = 8,54 \ \Omega \tag{8.69}
$$

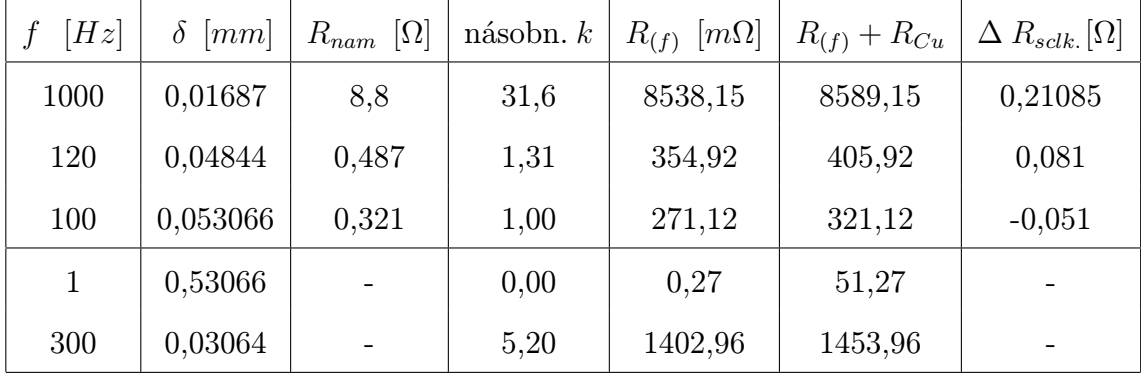

### Tabulka 8.11: Tabulka vypočtených hodnot sériového odporu reálné cívky Pro výpočet násobnosti k byl použit vztah  $k = (f_2/f_1) .(\delta 1/\delta 2)$

# 8.11 Výpočet sériového odporu reálné indukčnosti jako funkce frekvence

Frekvenční charakteristika skutečné cívky se odchyluje při vysokých frekvencích od teoretické charakteristiky skutečné cívky, protože se ztráty vlivem povrchového jevu, hystereze a vířivých proudů stanou při vysokých frekvencích frekvenčně závislými.

| [Hz] | $\delta$ [mm] | $R_{(f)}$ [m $\Omega$ ] | $ \Omega $<br>$R_{(f)}$ |
|------|---------------|-------------------------|-------------------------|
| 1    | 0,5307        | 0,270                   | 0,0003                  |
| 10   | 0,0168        | 8,538                   | 0,0085                  |
| 100  | 0,0531        | 270,1                   | 0,270                   |
| 120  | 0,0484        | 354,9                   | 0,355                   |
| 300  | 0,0306        | 1402,9                  | 1,403                   |
| 400  | 0,0265        | 2160,0                  | 2,161                   |
| 500  | 0,0237        | 3018,7                  | 3,019                   |
| 700  | 0,0201        | 5000,5                  | 5,001                   |
| 1000 | 0,0168        | 8538,1                  | 8,538                   |

Tabulka 8.12: Tabulka hodnot frekvenčně závislé časti sériového odporu vířivých proudů do hodnoty frekvence 1 kHz

| [Hz]<br>f | $\delta$ [mm] | $[m\Omega]$<br>$R_{(f)}$ | $R_{(f)}$<br>$ \Omega $ |
|-----------|---------------|--------------------------|-------------------------|
| 1         | 0,5307        | 0,270                    | 0,003                   |
| 10        | 0,0168        | 8,538                    | 0,0085                  |
| 100       | 0,0531        | 270,1                    | 0,270                   |
| 1000      | 0,0168        | 8538,15                  | 8,538                   |
| 2000      | 0,0119        | 24149                    | 24,150                  |
| 5000      | 0,0075        | 95459                    | 95,459                  |
| 10000     | 0,0053        | 270000                   | 270,1                   |
| 20000     | 0,038         | 763675                   | 763,68                  |

Tabulka 8.13: Tabulka hodnot frekvenčně závislé časti sériového odporu vířivých proudů do hodnoty frekvence 20 kHz

Tak dochází k tomu, že hodnoty  $2\pi f R_{vp}$  cívky při vysokých frekvencích jsou přibližně stejně velké, čímž se frekvenční charakteristika mění na přímku se sklonem  $45^o$ .

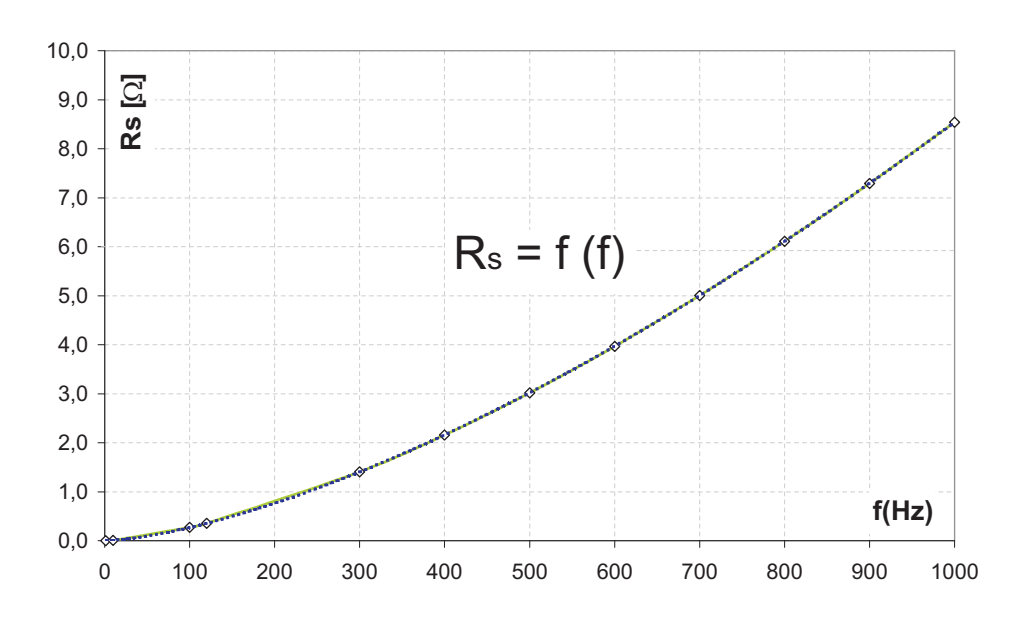

Obrázek 8.13: Hodnota frekvenčně závislé části sériového odporu Rs reálné indukčnosti odporu vířivých proudů do hodnot  $f = 1$  kHz

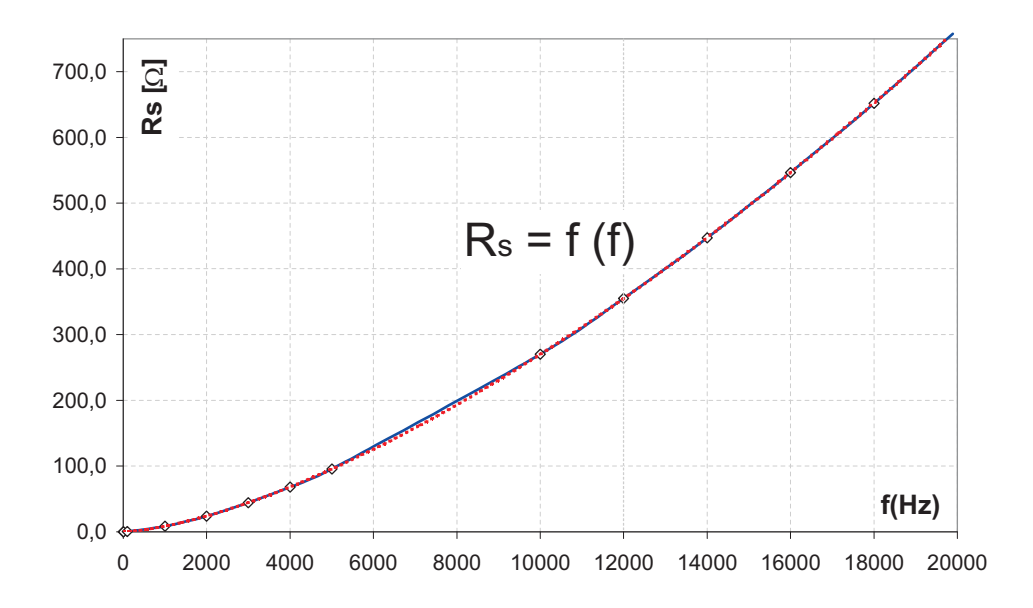

Obrázek 8.14: Hodnota frekvenčně závislé části sériového odporu Rs reálné indukčnosti odporu vířivých proudů do hodnot  $f = 20$  kHz

### 8.12 Odhad odporu hysterezí

Vyjdeme-li z úvahy, že celkový sériový odpor je součtem vlivů

$$
R_s = R_{vin} + R_{vp} + R_{hyst} \tag{8.70}
$$

 $R_{vin}$  - odporu vinutí

 $R_{vp}$  - odporu vířivých proudů

 $R_{hyst}$  - odporu dynamickými ztrátami hysterezní smyčky

Pak hodnotou odporu rozšiřující se hysterezní smyčky s frekvencí je celková hodnotou  $\Delta R = R_{hys}$  pro naměřené hodnoty frekvencí

| [Hz] | $R_{hyst}$ [ $\Omega$ ] |  |  |
|------|-------------------------|--|--|
| 100  | 0,051                   |  |  |
| 120  | 0,081                   |  |  |
| 1000 | 0,210                   |  |  |

Tabulka 8.14: Tabulka odporu hysterezí jako hodnota celkové frekvenčně závislé odchylky od naměřených hodnot sériového odporu Rs indukčnosti

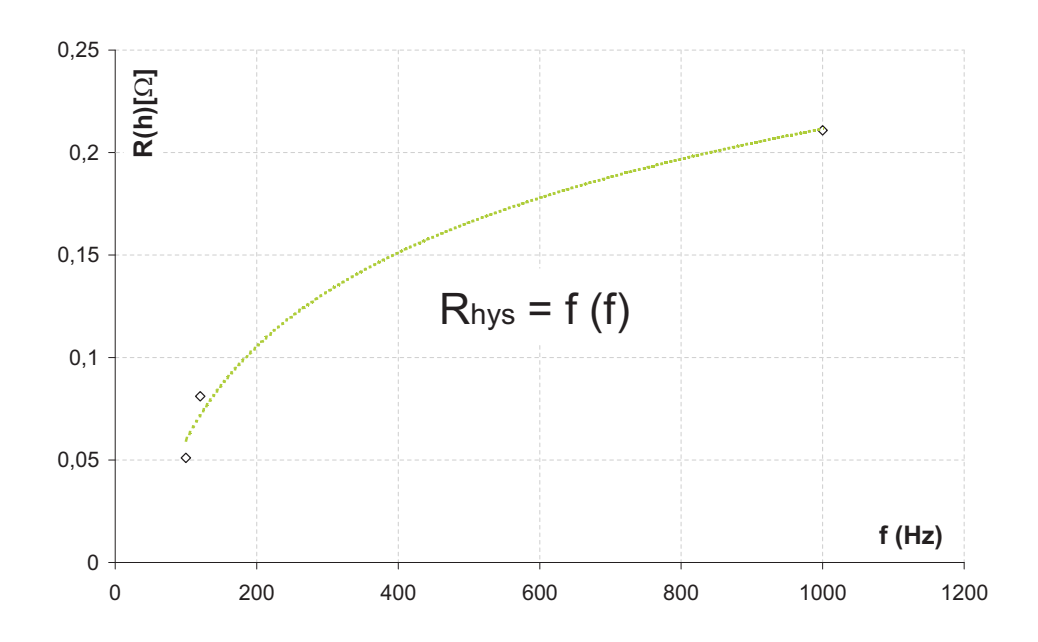

Obrázek 8.15: Hodnota odporu hysterezí v rozsahu měřených hodnot jako odchylka součtu odporu vinutí a odporu vířivými proudy od celkové hodnoty sériového odporu reálné cívky při předpokladu, že celá část odporu  $Rs = Rvp + Rhys + Rvin$ 

### 8.12.1 K měření činitele jakosti Q

Vlivem vzrůstající frekvence činitel jakosti při zcela uzavřeném obvodě klesá je to dáno ztráty vlivem vířivých proudů, ztrátami hystereze. Při vyšších než nulových hodnotách otevření obvodu se činitel jakostu vlivem klesajícího podílu feromagnetika na celkové hodnotě magnetického odporu zvyšoval.

# Kapitola 9

# Měření indukčnosti - Wheanův frekvenčně nezávislý most

9.1 Rovnováha střídavých můstků

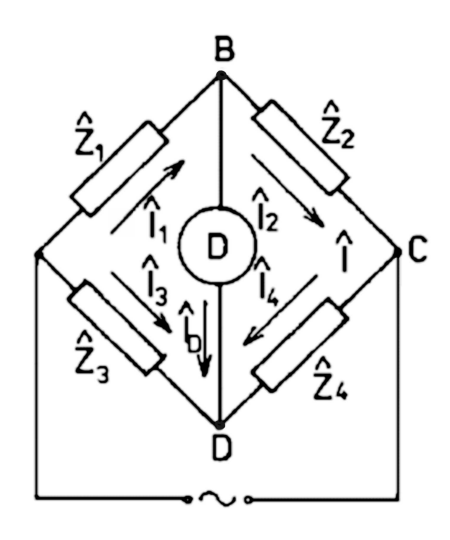

Obrázek 9.1: Obecný střidavý most větví impedancí

Napěti na jednotlivých impedancích je rovno:

$$
\hat{U}_i = \hat{Z}_i \hat{I}_i \tag{9.1}
$$

Tedy

$$
\hat{U_1} = \hat{Z_1} \hat{I_1} \quad \hat{U_3} = \hat{Z_3} \hat{I_3}
$$

$$
\hat{U_2} = \hat{Z_2} \hat{I_2} \quad \hat{U_4} = \hat{Z_4} \hat{I_4}
$$

Jestliže detektorem ${\bf D}$  neprochází proud je $\hat{I_D}=0$ a platí

$$
\hat{I}_1 = \hat{I}_2
$$
 a  $\hat{I}_3 = \hat{I}_4$  pak  
\n $\hat{U}_1 = \hat{Z}_1 \hat{I}_1$   $\hat{U}_3 = \hat{Z}_3 \hat{I}_3$   
\n $\hat{U}_2 = \hat{Z}_2 \hat{I}_1$   $\hat{U}_4 = \hat{Z}_4 \hat{I}_3$ \n(9.2)

a součastně je zřejmé, že  $\hat{U}_{BD}=0.$  Tedy musí platit  $\hat{U_1}=\hat{U_3}$  a  $\hat{U_2}=\hat{U_4}.$  Pak dostaneme obecnou podmínku rovnováhy na střídavém mostě:

$$
\frac{\hat{Z}_1}{\hat{Z}_4} = \frac{\hat{Z}_2}{\hat{Z}_3} \tag{9.3}
$$

Tato podmínka představuje dvě rovnice pro imaginární a reálnou část impedancí  $\hat{Z}_i$ . Jestliže si vyjádříme  $\hat{Z}$  ve tvaru:

$$
\hat{Z} = | \hat{Z} | \cdot e^{j\varphi} \tag{9.4}
$$

kde  $|\hat{Z}|$  je absolutní hodnotou a  $\varphi$  - je fázový posun, dostaneme ze vztahu $(9.7)$  amplitudovou podmínku:

$$
\frac{|\hat{Z}_1|}{|\hat{Z}_2|} = \frac{|\hat{Z}_3|}{|\hat{Z}_4|} \tag{9.5}
$$

a podmínku fázovou

$$
\varphi_1 - \varphi_2 = \varphi_3 - \varphi_4 + 2k\pi , \ k = 0, 1, 2... \tag{9.6}
$$

A aby byl střídavý most vyvážen musí být obě podmínky splněny současně

## 9.2 Obecná rovnováha Wienova mostu

Vyjdeme-li z obecné rovnováhy střídavých můstků pak pro rovnováhu Wienova mostu:

$$
\hat{Z}_1 \hat{Z}_4 = \hat{Z}_2 \hat{Z}_3 \tag{9.7}
$$

$$
\frac{1}{\hat{Z}_1} = \frac{1}{R_c} + \frac{1}{\frac{1}{j\omega C}} \to \hat{Z}_1 = \frac{1}{\frac{1}{R_c} + j\omega C}
$$
(9.8)

$$
\hat{Z}_1 \hat{Z}_4 = \hat{Z}_2 \hat{Z}_3 \tag{9.9}
$$

$$
\frac{1}{\frac{1}{R_c} + j\omega C} \left( R_s + j\omega L_s \right) = R_2 R_3 \tag{9.10}
$$

$$
R_s + j\omega L_s = R_2 R_3 \left(\frac{1}{R_c} + j\omega C\right)
$$
\n(9.11)

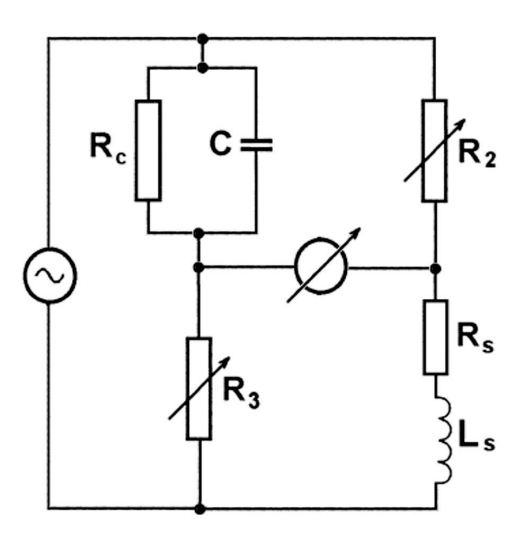

Obrázek 9.2: Wienův most

$$
R_s + j\omega L_s = R_2 \frac{R_3}{R_c} + j\omega R_2 R_3 C \tag{9.12}
$$

Odporové normály $R_2$ a $R_3$ bývají obvykle v provedení jednoduchých dekád s několika rezistory pro hrubou volbu rozsahu

Pro určení rovnováhy můstku, oddělíme reálné a imaginární části rovnice a dostaneme:

$$
R_s = R_2 \frac{R_3}{R_c} \quad [\Omega] \tag{9.13}
$$

$$
j\omega L_s = j\omega R_2 R_3 C \quad [H] \tag{9.14}
$$

$$
j\omega L_s = j\omega R_2 R_3 C \Rightarrow L_s = R_2 R_3 C \quad [H] \tag{9.15}
$$

Pro činitel jakosti dostáváme výraz

$$
Q = \frac{\omega L_s}{R_s} = \frac{\omega R_2 R_3 C}{R_2 \frac{R_3}{R_c}} = \omega R_c C \qquad (9.16)
$$

### 9.3 Zapojení

Stejnosměrnou složku proudu se snažíme oddělit od střídavé, aby mohlo být zachováno střídavé vyvážení můstku a zároveň sycení jádra cívky stejnosměrným proudem. K tomu to slouží oddělovací kondenzátor  $C_2$  s velkou hodnotou kapacity 100  $\mu$ F. Stejnosměrná složka zasahuje do obvodu můstkového vyvážení, avšak vlivem odporového děliče  $R_2$   $(0,2)$  $Ω$ ) a  $R_3$  (10 kΩ) se veškerá část uzavírá na indukční straně elektromagnetického obvodu můstku. Z tohoto důvodu je nutné, aby byla pro odpor R<sup>2</sup> snížena hodnota nežádoucí indukčnosti na možné minimum. K odstranění stejnosměrné složky je v obvodu nulového indikátoru zapojen oddělovací kondenzátor  $C_{od}$ 

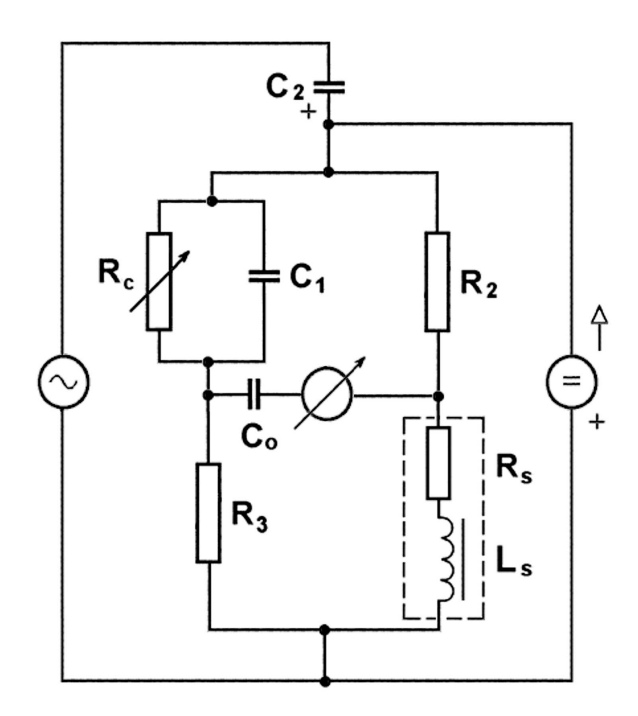

Obrázek 9.3: Zapojení Wienova můstku pro potřeby měření

# 9.4 Vyvážení reálného zapojení Wienova můstku pro potřeby měření indukčnosti

# Z1

Impedance  $Z_1$  odpovídá proměnné paralelní kombinaci  $C \parallel R_c$  impedanční větve Wienova můstku sloužící pro vyvážení reálně-imaginárních části můstkové impedance.

# Z2

Impedance  $Z_2$  odpovídá pevné hodnotě bez-indukčnostní rezistance  $R_2 = 0, 2 \Omega$ 

### Postup realizace odporového přípravu:

K odstranění indukčního vlivu odporu v pravé části Wienova můstku na straně měřené indukčnosti (impedanční větev Z4) je potřeba z ohledem na přesnost měření odstranit indukční složku reálného odporu. Proto bylo mezi dvě mosazné desky paralelně zapojeno (pájením) 16 rezistorů hodnoty 3R3 a tím se vliv indukčnosti podělil počtem odporů výsledná hodnota odporového přípravku bude mít hodnotu

$$
\frac{1}{R_2} = \frac{1}{R_{2(1)}} + \frac{1}{R_{2(2)}} + \ldots + \frac{1}{R_{2(16)}} [\Omega] \tag{9.17}
$$

$$
\frac{1}{R_2} = \sum_{i=1}^{16} \frac{1}{R_{2(i)}} \to R_2 = \frac{R_2}{16} = \frac{3,3}{16} = 0,2063 \ \Omega \tag{9.18}
$$

Pro paralelní zapojení indukčností  $L_i$  je výpočet obdobný tedy

$$
L_{(R2)} = \frac{L_{(R2i)}}{16} [H] \tag{9.19}
$$

K omezení nežádoucí indukčnosti se do tohoto přípravku snažíme zapojit co nejvíce uzlu můstkového zapojeni(nejkratší vodivá cesta méně vodičů, menší parazitní indukčnost).

### Z<sub>3</sub>

Impedance  $Z_3$  odpovídá pevné ohmické hodnotě  $R_3 = 10000 \Omega$ , u tohoto odporu se indukčnostní vliv snažíme eliminovat co nejkratším vedením ve větvi Wienova můstku.

### Z4

Impedance Z<sup>4</sup> představuje reálný elektromagnetický obvod, jenž je nahrazený kombinací indukčnosti L a sériové rezistance (odporu reálné indukčnosti)  $R_L$ .

### 9.5 Podmínky měření

Zapojíme obvod dle schématu a nejprve vyvážíme Wienův můstek pro střídavé napětí. Po dosažení rovnováhy odečteme hodnotu vyvažovací kapacity dekády a hodnotu odporu dekády. Pro vyvážený můstek platí pro hodnotu indukčnosti vztah odvozený z rovnováhy střídavých můstků

Tedy :

$$
L_x = C_1 R_2 R_3 [H] \tag{9.20}
$$

A pro hodnotu sériového odporu reálné indukčnosti je vztah daný reálnými členy odporů:

$$
R_L = \frac{R_2 R_3}{R_4} \quad [\Omega] \tag{9.21}
$$

Poté připojíme stejnosměrný generátor a pro různé hodnoty proudů odečítáme hodnoty vyvažovacích kapacit a odporů dekád. Tímto postupem chceme zjistit vliv stejnosměrného proudu na elektromagnetický obvod. Obvod je stejnosměrně magnetován a dochází ke změnám indukčnosti posun po magnetizační křivce vlivem stejnosměrného magnetování Hodnotu rovnováhy můstku odečítáme nulovým indikátorem (v našem případě digitální multimetr). Dalším měřením je obvod s pevnou délkou vzduchové mezery. K tomu to bylo mezi prvky jádra E a I magnetického obvodu umístěno pravítko z nemagnetického materiálu. Obvod nemohl být vlivem přitažlivých silových účinků stejnosměrného proudu otevřen volně bez pevné překážky magnetické síle. Na takto otevřeném magnetickém obvodě byla opět pro různé hodnoty proudů změřena hodnota vyvažovacích prvku paralelní kombinace první větve Wienova mostu pro následný výpočet parametru reálné indukčnosti

### 9.6 Použité měřící přístroje

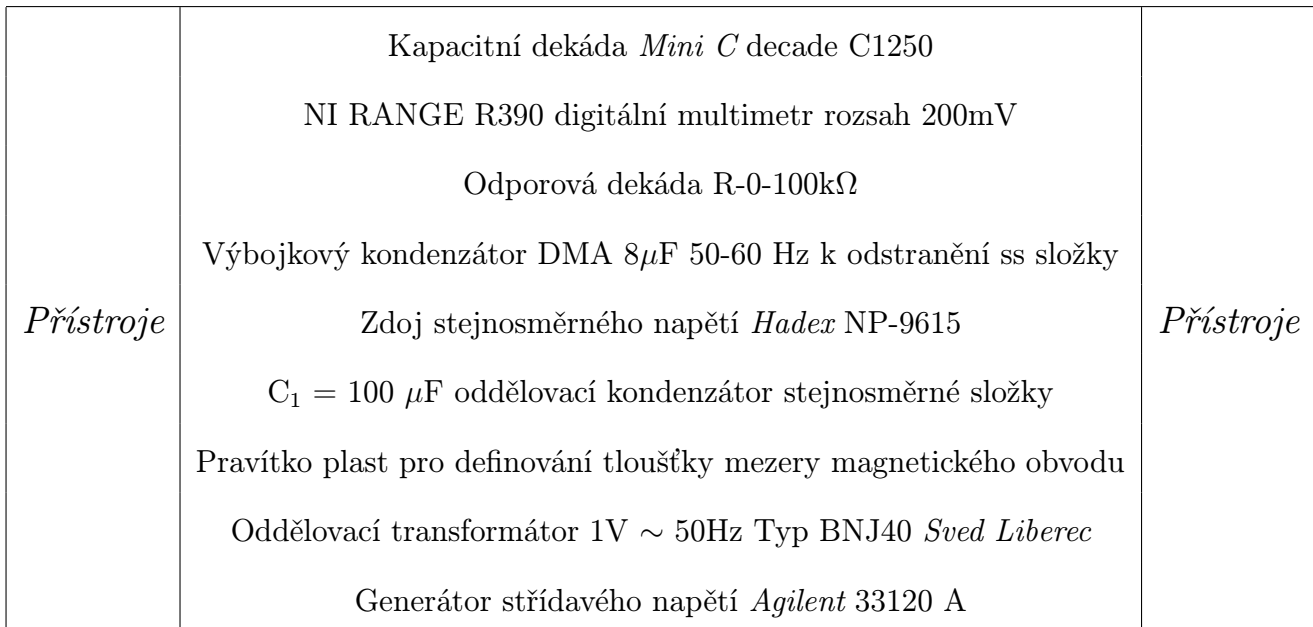

Tabulka 9.1: Tabulka použitých měřících přístrojů pro měření na Wienově mostku

### 9.7 Výpočet vyvážení

Pro zcela uzavřený obvod  $I = 1,01$  A, při hodnotě rozvažovacího napětí (odchycle NI)  $U_{\text{rozv}} = 0,0003 \, V$  byly odečteny hodnoty kapacity a odporu kapacitní a odporové časti paralelní kombinace vyvažovací můstkové větve dekád:

$$
C_1 = 2,30.10^{-6} F \quad \text{a} \quad R_1 = 4320 \ \Omega
$$
Z vypočtu rovnováhy s použitím vzorců (9.20) a (9.21) pak:

Pro hodnot indukčnosti elektromagnetického obvodu:

$$
L_x = C_1 R_2 R_3 [H] \tag{9.22}
$$

kde hodnota  $R_3$  je pevný odpor hodnoty  $10 k\Omega$  a  $R_2$  je bezindukčnostní ohmický přípravek hodnoty $R_2=0,2\Omega$ do něhož jsou spojeny všechny možné uzly zapojení Tedy:

$$
L = 2,30.10^{-6}.0, 2.10000 = 4,60.10^{-3} [H]
$$
\n(9.23)

A hodnotu sériového odporu reálné indukčnosti:

$$
R_{L(s)} = \left(\frac{0, 2.10000}{4320}\right) = 0,463 \quad [\Omega] \tag{9.24}
$$

## 9.8 Naměřené a vypočtené hodnoty Wienova mostu

#### A. Zcela uzavřený obvod

 $R_2 = 0, 2 \Omega, R_3 = 10 k\Omega$ 

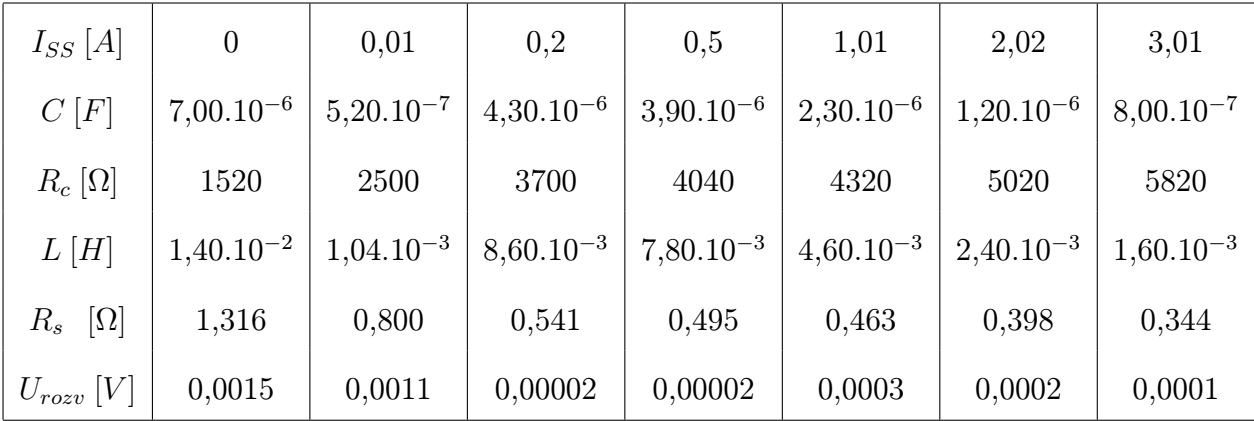

Tabulka 9.2: Tabulka naměřených a vypočtených hodnot Wienova mostu pro zcela uzavřený magnetický obvod

#### B. Obvod s definovanou mezerou délky vzduchové mezery

 $R_2 = 0, 2 \Omega, R_3 = 10 k\Omega, l_v = 1, 9 mm$ 

| $I_{SS}[A]$        | 0,1            | 1,00           | 2,00           | 3,00           |
|--------------------|----------------|----------------|----------------|----------------|
| C[F]               | $4,00.10^{-7}$ | $4,80.10^{-7}$ | $4,80.10^{-7}$ | $4,80.10^{-7}$ |
| $R_c[\Omega]$      | 14100          | 15200          | 15600          | 14600          |
| L[H]               | $8,00.10^{-4}$ | $9,60.10^{-4}$ | $9,60.10^{-4}$ | $9,60.10^{-4}$ |
| $R_s$ [ $\Omega$ ] | 0,142          | 0,132          | 0,128          | 0,137          |
| $U_{rozv}$ [V]     | 0,0003         | 0,00001        | 0,00001        | 0,00001        |

Tabulka 9.3: Tabulka naměřených a vypočtených hodnot Wienova mostu pro magnetický obvod definované délky vzduchové mezery

# 9.9 Výsledky měření

Průběh naměřené hodnoty odpovídá teoretickému průběhu indukčnosti v závislosti na magnetizačním proudu avšak její hodnota je výrazně nižší .

To by ukazovalo na skutečnost, že netěsnost magnetického obvodu má vliv na hodnotu indukčnosti jako takové, ne však na její průběh vlivem posunu po magnetizační křivce daného stejnosměrným magnetováním jádra.

#### Výpočet

Pro hodnotu proudu  $I = 1A$ ,  $Um = 50A$ , vypočtenou hodnotu,  $R_m = 4,92.10^4$  a indukčnost L:

$$
L = \frac{N^2}{R_m} = \left(\frac{2500}{4,92..10^4}\right) = 50 \, mH \tag{9.25}
$$

Uvažme hodnotu netěsnosti 0, 2mm (rozměr lidského vlasu), pak hodnota magnetického odporu

$$
R_{mn} = R_m + R_{net} \tag{9.26}
$$

$$
R_{mn} = 4,92.10^4 + \left(\frac{1}{4\pi .10^{-7}}\right) \cdot \left(\frac{0,0002}{3,15.10^{-4}}\right)
$$
 (9.27)

$$
R_{mn} = 4,92.10^4 + 5,053.10^5 = 5,545.10^5
$$
 (9.28)

Pak hodnota indukčnosti L:

$$
L = \frac{N^2}{R_m} = \left(\frac{2500}{5,545..10^5}\right) = 4,50 \, mH \tag{9.29}
$$

změřena byla hodnota 4,68 mH.

Z naměřených hodnot se potvrdila hodnota maximální indukčnosti vlivem vrcholu permeability magnetizační křivky na přibližné hodnotě proudu  $I = 0, 35 A$  což je oproti předpokladu výpočtu hodnoty proudu  $I = 0,38$  A pro zcela zavřený obvod v souladu.

Pro obvod otevřený s definovanou hodnotou mezery magnetického obvodu  $l_v$  = 1, 9 mm vyšly hodnoty v porovnání s teoretickými pro stejné otevření od hodnot proudu 1 A zcela totožně. Je zde nutno uvést, že porovnání bylo provedeno s nepřičtením počátku netěsností magnetického obvodu, to vlivem otevření zaniká.

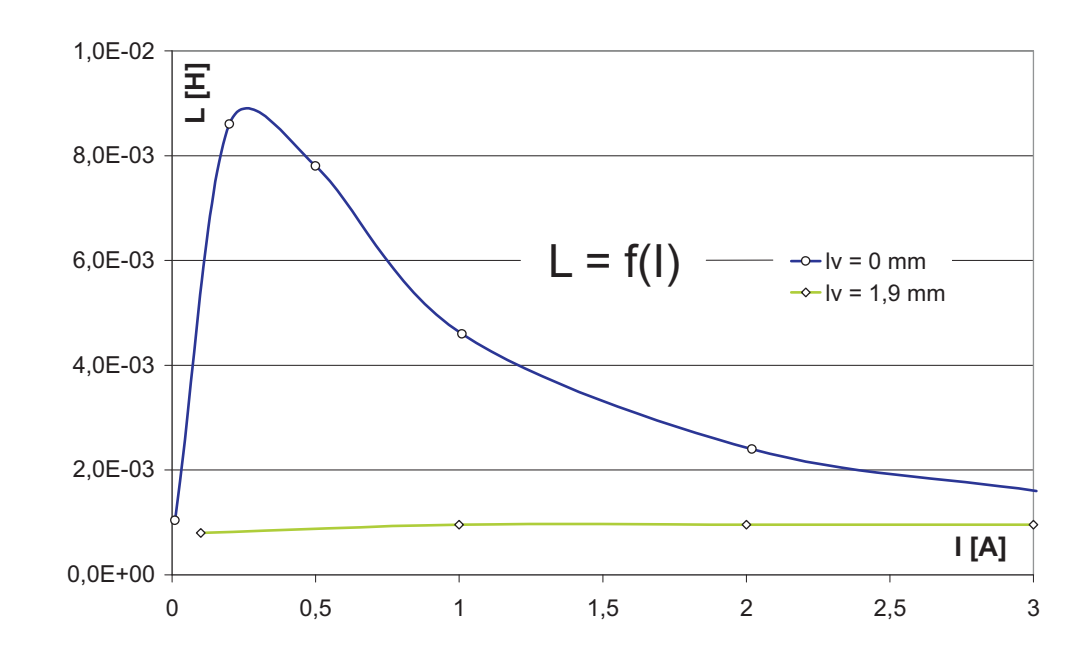

## 9.10 Grafy naměřených hodnot a hodnot porovnání

Obrázek 9.4: Naměřený průběh indukčnosti L v závislosti na stejnosměrném proudu I pro uzavřený a otevřený magnetický obvod

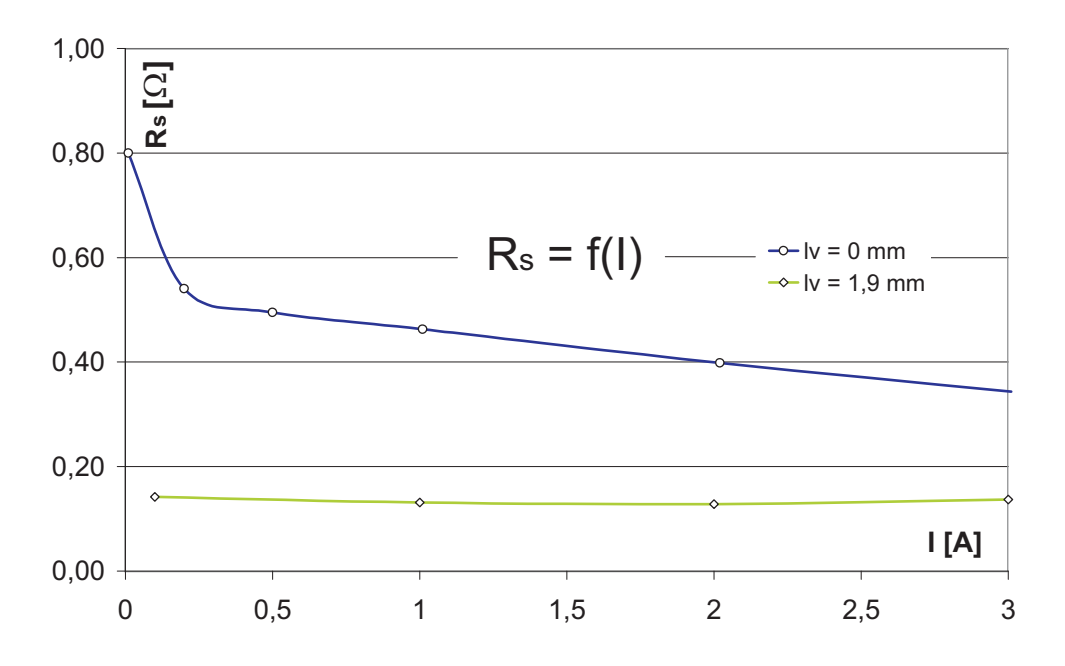

Obrázek 9.5: Naměřený průběh sériového odporu Rs indukčnosti L v závislosti na stejnosměrném proudu I pro uzavřený a otevřený magnetický obvod

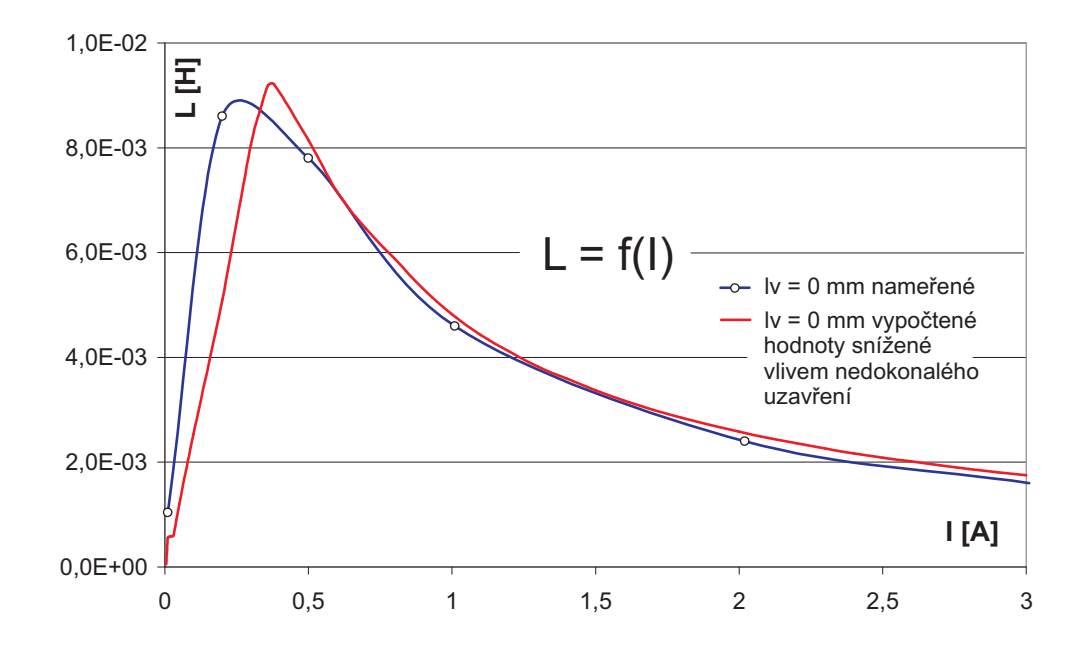

Obrázek 9.6: Porovnání naměřených hodnot průběhu indukčnosti pro uzavřený magnetický obvod v závislostí na velikosti stejnosměrného magnetizačního proudu I s hodnotou vypočteného průběhu s uváženou počáteční nedokonalou těsností magnetického obvodu

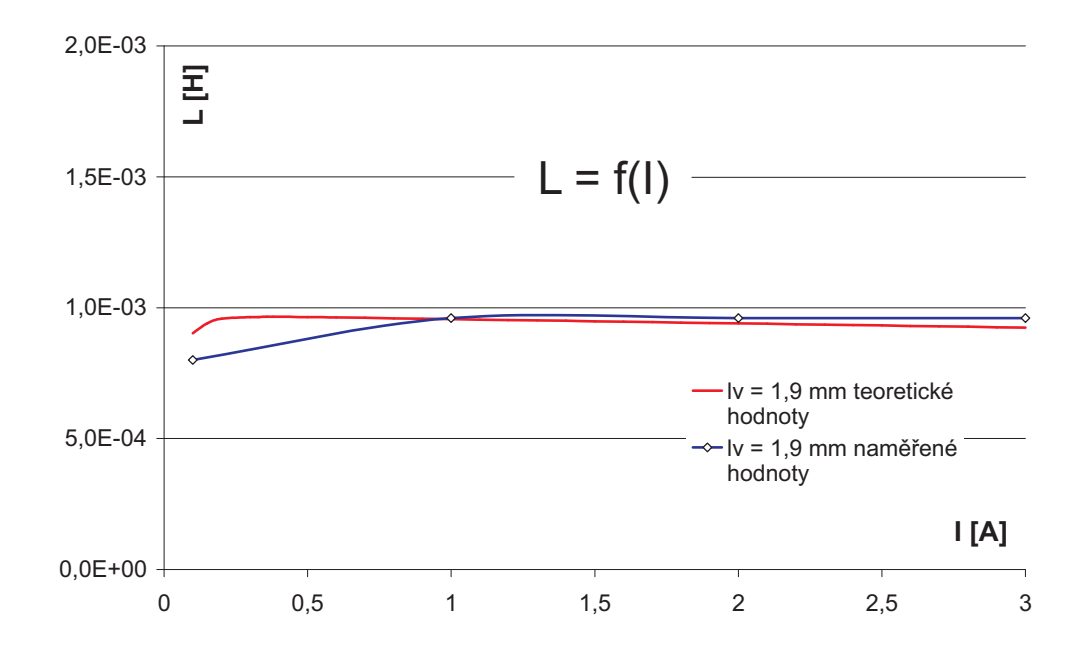

Obrázek 9.7: Porovnání naměřených hodnot průběhu indukčnosti pro pevnou délku vzduchové mezery v magnetickém obvodu v závislostí na velikosti stejnosměrného magnetizačního proudu I s hodnotou vypočteného průběhu

#### 9. Měření indukčnosti - Wheanův frekvenčně nezávislý most

# Kapitola 10 Shrnutí, Závěr

Elektromagnetismus je obecně nelineární jev, jev s vysokým stupně nelinearity, a proto je konstrukce reálných elektromagnetických obvodu kompromisním řešením vyvažující přednosti a nevýhody. Existuje mnoho měřících metod magnetických veličin, avšak projevy magnetického pole a jeho chovaní z ohledem na budící elektrické veličiny (proudu) jsou nejsnáze měřitelné magneticky sílovými účinky proudu v jádrem elektromagnetu a právě indukčností. Tato bakalářská práce se zabývá právě metodami indukčnostního měření z ohledem na parametry obvodu při pozdějším možném využití. Měření indukčnosti je z hlediska vyhodnocení velmi náročnou metodou a chybovost je závislá na vyloučení nežádoucích měření znehodnocujících vlivů. Proto byly pro reálné indukčnosti zvoleny dvě přesné metody metoda RLC mostu, jenž zaručuje kompenzací indukčnosti přívodních kabelů a měření na měření na Wienově mostu, jehož přesnost je dána tím, jak dalece se podaří vypořádat se s nežádoucími složkami indukčnosti.

# Měření na RLC mostu Agilent

Toto měření nám dává hodnoty indukčnosti v závislosti na délce vzduchové mezery pro jednotlivé testovací frekvence přístroje do 1kHz. Data měření se stala vstupními hodnotami pro přibližující výpočet hodnot indukčnosti, k reálnému posouzení netěsnosti magnetického obvodu a k výpočtům sériového odporu reálné indukčnosti a jeho frekvenčně závislých i nezávislých složek. Byl také změřen činitel jakosti Q cívku elektromagnetu , posouzen jeho průběh pro různé frekvence a změny parametru obvodu. Pro vypočteny byly posouzeny jen ty nelineární vlivy, které za měřených podmínek ovlivňují hodnotu indukčnosti, i hodnotu sériového odporu  $R_s$  nejzásadněji.

#### Měření na Wienově mostu

Tento můstek je frekvenčně nezávislým po dosažení rovnováhy. Tímto můstek se zjistil průběh indukčností pro různé hodnoty stejnosměrného proudu, pro obvod uzavřený a s pevnou délkou vzduchové mezery. Hodnoty indukčností byly v nesouladu s hodnotami teoretickými pro zcela uzavřený obvod, a tak byla hodnota teoretické indukčnosti pro přiblížení naměřených hodnot vypočtena s ohledem na možnou počáteční netěsnost magnetického obvodu.

Všechny přibližující výpočty byly uskutečněny po dlouhém uvážení, nebyly vícekráte měřením ověřovány a mají spíše charakter intuitivní než exaktní, to však nesnižuje jejich kvalitnost s ohledem na skutečnost, že elektromagnetické pole a jeho nelinearity je téměř neřešitelné matematicko-algebraickými aparáty a pro jejich výpočet je nejvýhodnější zjednodušených (linearizovaných) předpokladů, nebo jejich modelování (opět s uvážením zjednodušujících předpokladů).

# Literatura

- [1] Přechodový děj při zapnutí transformátoru Způsoby omezování zapínacího proudu Ing. Miroslav Novák, Ph.D. TUL - KEL Liberec 2003
- [2] Mayer, D., Polák, J.: Metody řešení elektrických a magnetických polí. SNTL/ALFA 1983
- [3] Draxler, Kašpar, Ripka: Magnetické prvky a měření. ČVUT-FEL Praha 1999.
- [4] doc. RNDr. Roman Kubínek, CSc : Elektřina a magnetismus přednášky Univerzita Palackého Olomouc 2003 156.
- [5] Mgr. Milan Vůjtek, P.; Dvořáková, I. : Fyzikální praktikum II (Elektřina a magnetismus) 2006 56.
- [6] http://www.home.agilent.com/

#### Teorie a měřící metody indukčnosti

- $[7]$  Landolt Börnstein New Series: Units 2.3.3.3 Inductance  $(2001)$  390.
- [8] Arri, E., Note, G.: IEEE Trans. Instrum. Meas. 23 (1974) 72.
- [9] Brooks, H.B.: Bur. Stand. J. Res. 7 (1931) 289.
- [10] Brooks, H.B., Lewis, A.B.: J. Res. Natl. Bur. Stand. (U.S.) 19 (1937) 493.
- [11] Campbell, A.: British Pat. No. 244596, 1925.
- [12] Grifhths, W.H.F.: J. Sci. Instrum. 6 (1929) 354.
- [13] Mansbridge, G.F.: British Pat. No. 22206, 1905.
- [14] Rayner, G.H., Ford, L.H.: J. Sci. Instrum. 33 (1955) 75.
- [15] Starr, A.F.: J. Sci. Instrum. 10 (1933) 361.
- [16] Zapf, T.L.: J. Res. Natl. Bur. Stand. Sect. C 65 (1961) 183.